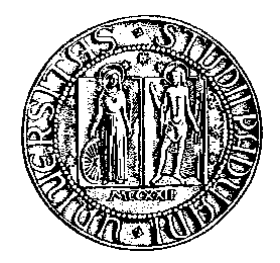

# Università degli studi di Padova

### FACOLTÀ DI INGEGNERIA

Corso di Laurea Magistrale in Ingegneria Elettronica

# SISTEMA FOTOVOLTAICO PER L'ASSISTENZA ALLA ALIMENTAZIONE DI UNA CITY CAR ELETTRICA

Relatore: Chiar.mo Prof. BUJA GIUSEPPE

Laureando: TURETTA DAVIDE

Anno Accademico 2011-2012 13 Dicembre 2011

ii

Alla mia famiglia.

iv

# Sommario

- nel primo capitolo è riportata una breve introduzione sul sistema da realizzare;
- nel secondo capitolo si ha la descrizione di un modulo fotovoltaico in silicio amorfo;
- nel terzo capitolo è rappresentato il dimensionamento del convertitore DC/DC Boost;
- nel quarto capitolo sono elencati e descritti alcuni algoritmi MPPT;
- nel quinto capitolo si ha una prima parte di descrizione e dimensionamento del sistema di controllo, che sarà implementato con un DSP, mentre nella seconda sono riportate delle simulazioni in Matlab-Simulink di tutto il sistema.
- nel sesto capitolo si ha la realizzazione del prototipo del convertitore DC/DC Boost, con la verifica del suo funzionamento e la misura del rendimento.
- nel settimo capitolo si ha la descrizione dell'analizzatore di potenza PZ4000 e il calcolo del rendimento utilizzando questo strumento di misura.

# Indice

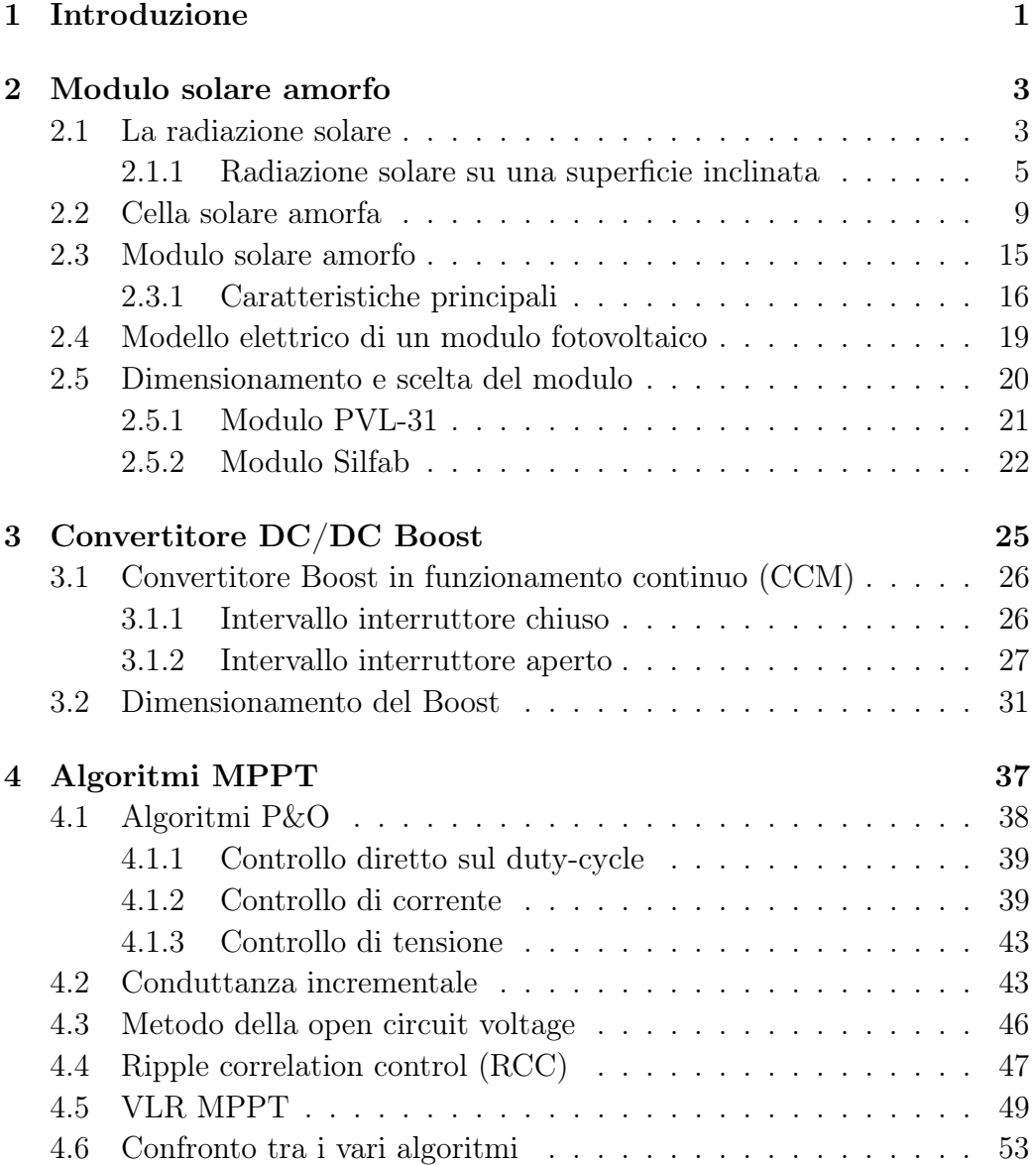

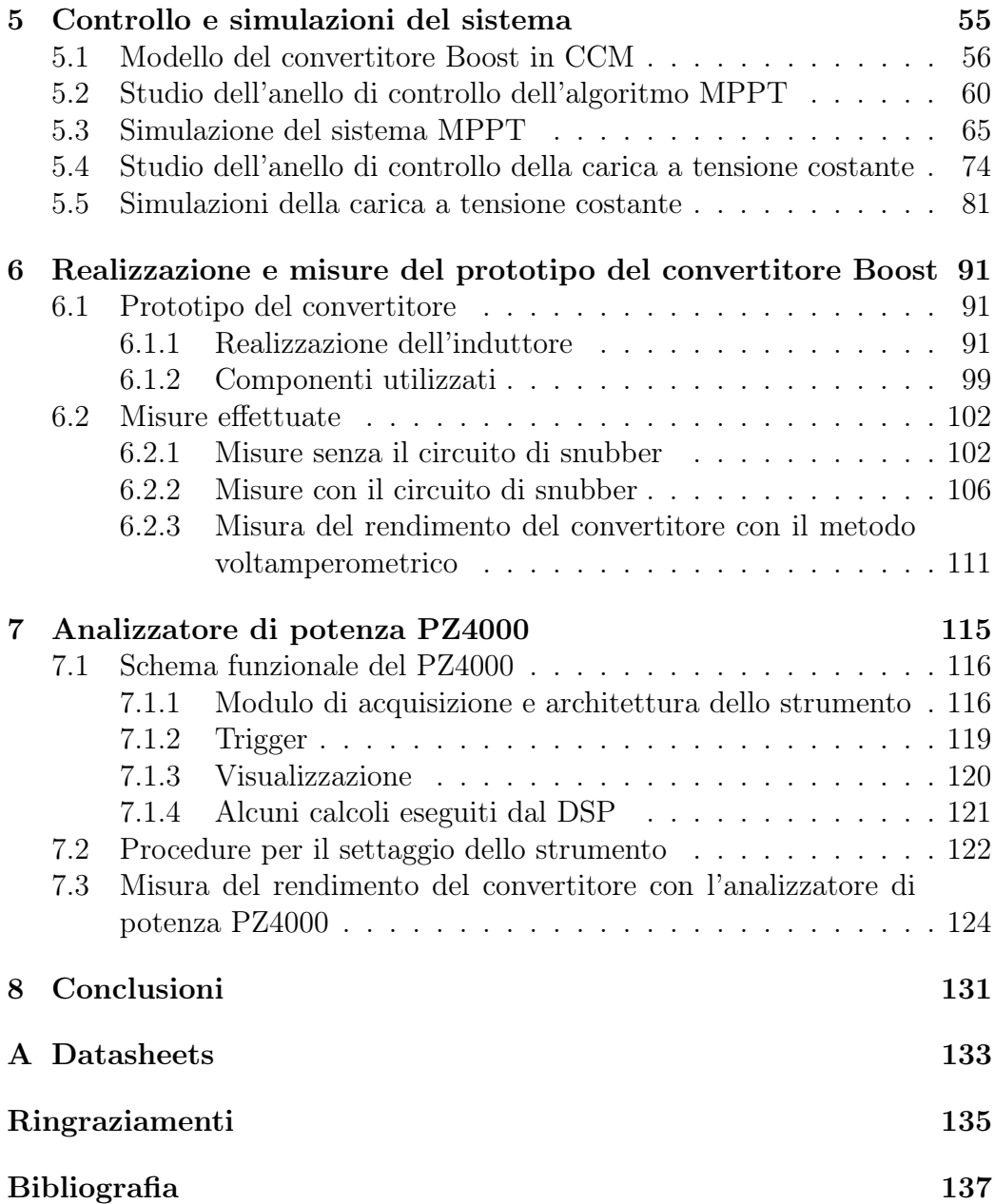

# Capitolo 1 Introduzione

Questo lavoro di tesi riguarda l'installazione di un modulo fotovoltaico sul tetto di una city car elettrica per assisterne l'alimentazione.

La city car è riportata in figura 1.1.

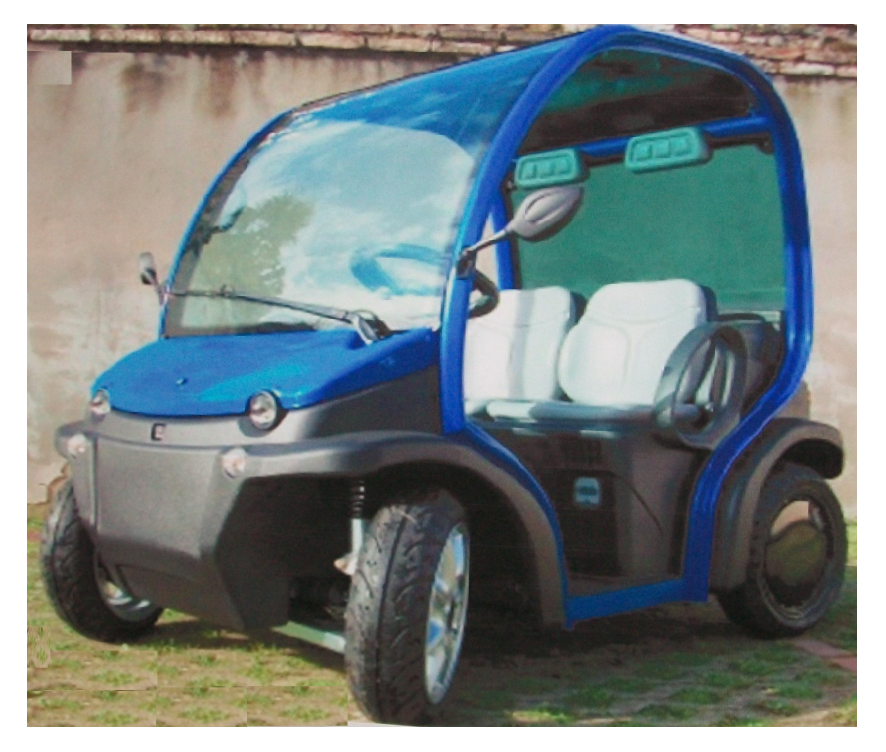

Figura 1.1: City car elettrica.

Il sistema da realizzare, riportato in figura 1.2, è costituito da:

• un modulo fotovoltaico, che converte l'energia solare in energia elettrica;

- un convertitore  $DC/DC$  Boost, che eleva la tensione continua presente al suo ingresso in modo da avere una tensione di 48V all'uscita, che è la tensione nominale della batteria della city car;
- un DSP, che gestisce il controllo del convertitore Boost, implementando l'MPPT (estrazione della massima potenza dal modulo fotovoltaico) e il controllo della carica della batteria a tensione costante.

Il modulo fotovoltaico non è in grado di fornire tutta l'energia necessaria all'alimentazione della city car, quando questa è in movimento, ma costituisce solamente un aiuto alla batteria. Diversa, invece, è la situazione in cui la macchina rimane spenta e ferma per lungo tempo al sole. In questo caso l'energia fornita dal modulo fotovoltaico va a ricaricare la batteria, quindi deve esserci un controllo che garantisca di non caricare la batteria oltre il suo limite. Ciò è implementato dal controllo della carica a tensione costante  $(CV)$ .

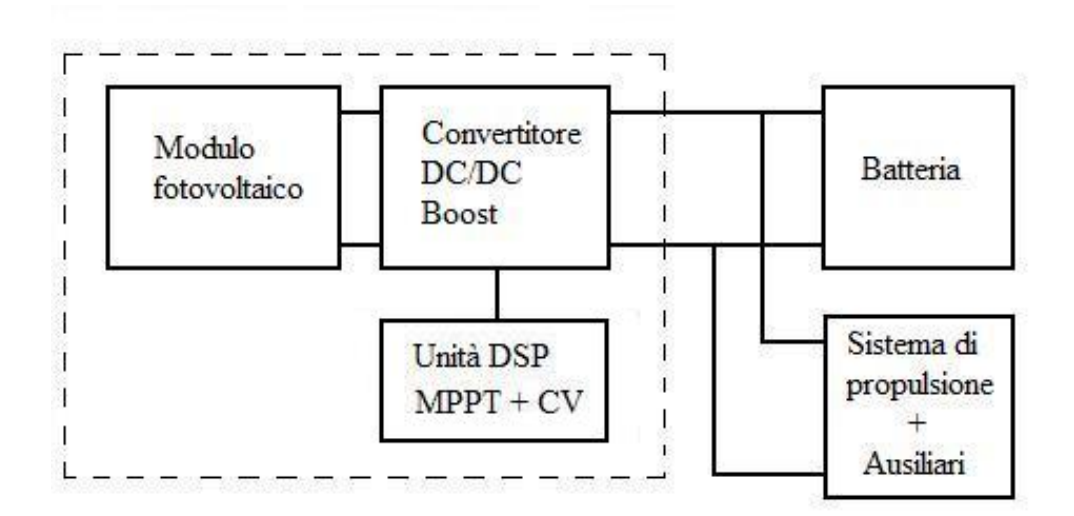

Figura 1.2: Schema a blocchi del sistema da implementare.

# Capitolo 2

# Modulo solare amorfo

### 2.1 La radiazione solare

Il sole è un perfetto emettitore di radiazione solare ad una temperatura stimata di circa 5800◦K. All'esterno dell'atmosfera terrestre l'irraggiamento prodotto dal sole per unità di area è espresso attraverso la costante solare:

$$
S = 1367W/m^2\tag{2.1}
$$

Della radiazione solare che entra nell'atmosfera terrestre (fig 2.1), solo una parte raggiunge la superficie del modulo fotovoltaico, perché le molecole presenti nell'atmosfera terrestre ne assorbono una porzione. Tale contributo, denominato radiazione globale, è diviso in tre componenti:

- *radiazione diffusa*: questa è dovuta allo scattering delle molecole dell'aria;
- radiazione diretta: componente che arriva direttamente sulla superficie terrestre e quindi sul pannello solare;
- radiazione riflessa o albedo: questa parte è dovuta alla riflessione prodotta dal suolo, dalla neve. . .

La quantità di radiazione, che raggiunge la terra, varia giornalmente e mensilmente in modo regolare a causa del movimento apparente del sole rispetto alla terra. In aggiunta a questa, si ha un cambiamento irregolare dovuto alle condizioni climatiche. Per considerare gli effetti dell'atmosfera si è definita la cosiddetta massa d'aria unitaria (air mass), che rappresenta lo spessore di atmosfera standard (100km) attraversato dalla radiazione in direzione perpendicolare alla superficie terrestre e misurato al livello del mare (fig 2.2). L'air mass 1 (abbreviato AM1) corrisponde ad un giorno estivo,

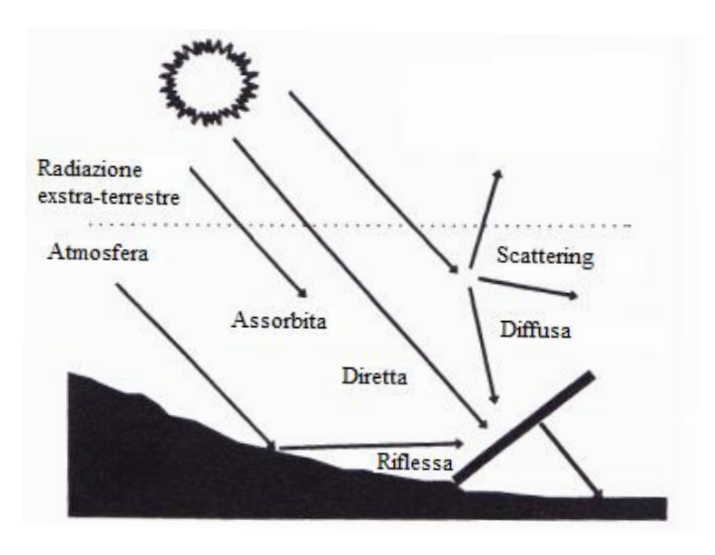

Figura 2.1: Radiazione solare nell'atmosfera.

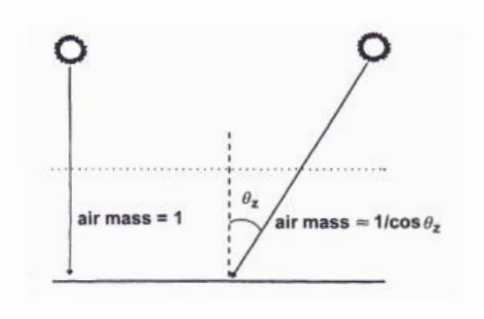

Figura 2.2: Air mass.

con cielo limpido e sole allo zenit. Al variare dell'angolo di zenit  $(\theta_z)$ , che sarà discusso successivamente, l'AM cambia secondo la relazione:  $1/\cos\theta_z$ .

L'effetto dell'atmosfera sullo spettro della radiazione solare è riportato in figura 2.3. La radiazione fuori dall'atmosfera viene indicata con AM0, mentre con AM1.5 si indica un tipico spettro della radiazione solare, che incide sulla superficie terrestre in un giorno senza nubi. L'irraggiamento solare risulta in questo caso di 1000 $W/m^2$  ed è questo il dato standard utilizzato per la taratura dei moduli fotovoltaici.

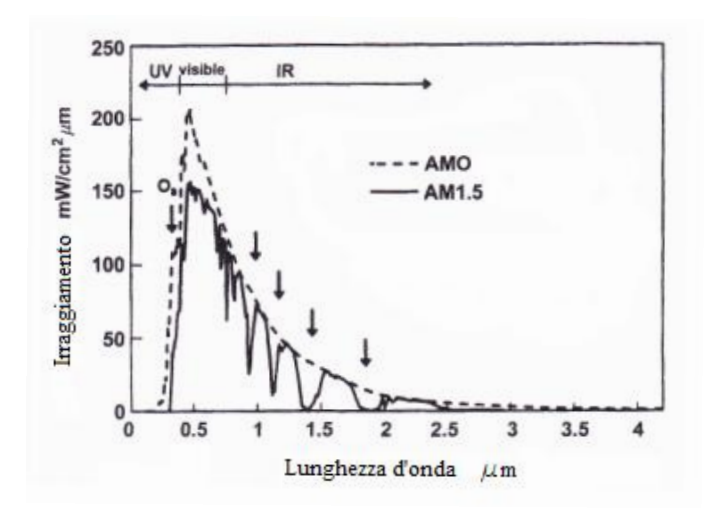

Figura 2.3: Spettro della radiazione solare.

### 2.1.1 Radiazione solare su una superficie inclinata

#### Elementi di astronomia

Si può descrivere la rotazione della terra attorno al sole (rivoluzione) con un moto apparente di quest'ultimo attorno alla terra [1], come riportato in figura 2.4. L'angolo che si forma tra i raggi del sole e il piano equatoriale della terra, indica la declinazione solare  $(\delta)$ . Questo angolo risulta nullo nell'equinozio primaverile e autunnale, mentre è massimo al solstizio invernale e estivo. Esso di calcola attraverso la relazione:

$$
\delta = \pi \frac{23.45}{180} \sin \left( 2\pi \frac{284 + n}{365} \right) \tag{2.2}
$$

dove n è il numero del giorno dell'anno.

La terra, inoltre, compie una rotazione attorno al suo asse (fig 2.5a) e la posizione del sole durante il giorno viene indicata con l'angolo orario  $(\omega)$ , che vale zero a mezzogiorno. Per un osservatore sulla superficie terrestre ad una latitudine  $(\phi)$ , un sistema di riferimento conveniente è riportato in figura 2.5b. L'angolo  $\alpha$  indica l'altezza solare, mentre  $\theta_{\alpha}$  è l'angolo di zenit, che esprime la posizione del sole rispetto alla linea perpendicolare alla superficie terrestre (linea di zenit). La coordinata  $\psi$  è l'azimut, che vale zero a mezzogiorno. Nei calcoli se ne terrà conto utilizzando l'angolo orario e non  $\psi$ , perché tutti e due determinano la posizione del sole, rispetto alla terra, durante il giorno. Dalle relazioni seguenti:

$$
\sin \alpha = \sin \delta \sin \phi + \cos \delta \cos \phi \cos \omega = \cos \theta_z \tag{2.3}
$$

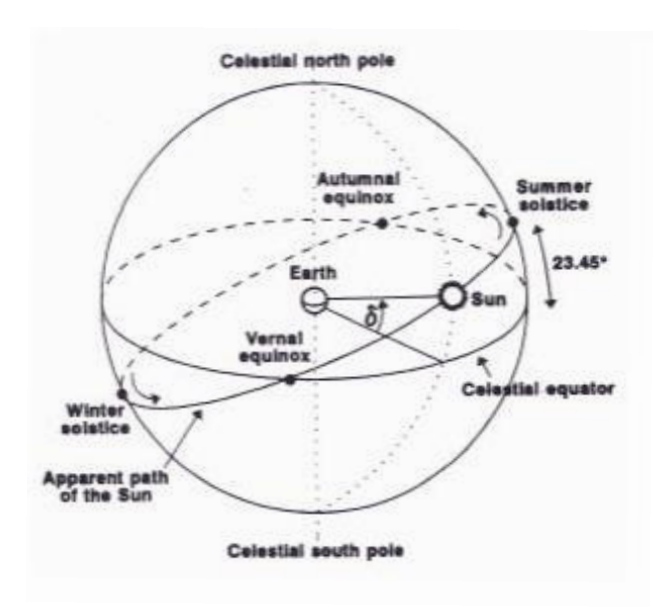

Figura 2.4: Moto apparente del sole rispetto alla terra durante l'anno.

$$
\cos \psi = \frac{\sin \alpha \sin \phi - \sin \delta}{\cos \alpha \cos \phi} \tag{2.4}
$$

si può determinare l'angolo orario del sole all'alba  $(\omega_s)$ , ponendo a zero il cos  $\psi$  (all'alba  $\psi = 90^{\circ}$ ):

$$
\omega_S = \cos^{-1}(-\tan\phi\tan\delta) \tag{2.5}
$$

L'angolo orario del sole al tramonto è  $-\omega_s$ . Questi angoli sono importanti, perché vengono utilizzati nel calcolo della radiazione incidente su una superficie inclinata.

#### Calcoli

La radiazione globale giornaliera media mensile al suolo su superficie orizzontale viene indicata con G ed è pari alla somma della componente diretta B, diffusa D e riflessa R della radiazione solare. Tali dati per i vari mesi dell'anno si possono ricavare dall'ENEA per ogni mese, indicando la latitudine desiderata. Per prima cosa si ricava la radiazione extra-terrestre giornaliera media mensile<sup>1</sup> (Bo), che si misura in  $kWh/m^2$ , per mezzo della formula:

<sup>&</sup>lt;sup>1</sup>è la radiazione extra-terrestre che si ha in un giorno dell'anno prestabilito  $(d_n)$  e viene utilizzato come valore medio mensile.

.

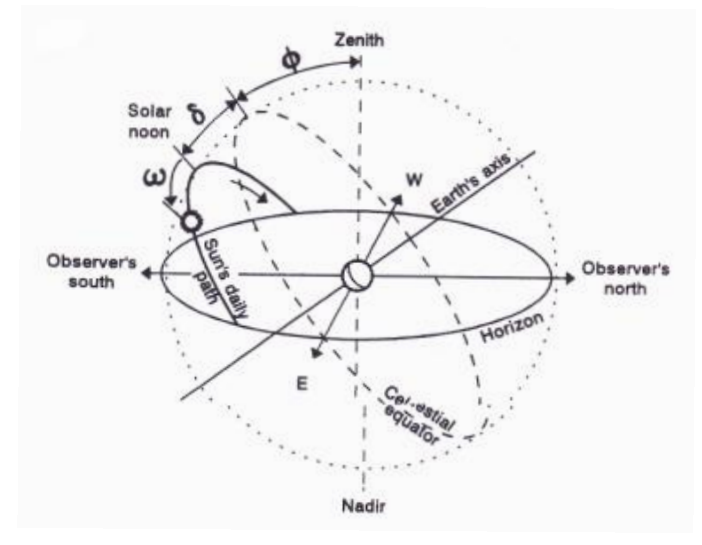

(a) Moto apparente del sole in un giorno rispetto alla terra

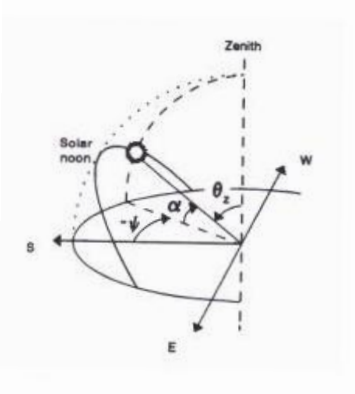

(b) Definizione di azimut, altezza solare e di angolo di zenit.

Figura 2.5

$$
B_0 = \frac{24}{\pi}S[1 + 0.033\cos(2\pi d_n/365)](\cos\phi\cos\delta\sin\omega_s + \omega_S\sin\phi\sin\delta)
$$

- $\bullet$  d<sub>n</sub> indica il numero del giorno dell'anno;
- $\bullet$   $\delta$  è la declinazione solare che si ricava con la relazione (2.2);
- $\omega_s$  si ricava con la (2.5).

Poi si ricava l'indice di chiarezza<sup>2</sup> Kt, che è pari a :

$$
K_T = \frac{G}{B_0}
$$

La componente di radiazione diffusa giornaliera media mensile su superficie orizzontale è pari a:

$$
D = G(1 - 1.13K_T)
$$

La componente di radiazione diretta giornaliera media mensile su superficie orizzontale è pari a:

$$
B=G-D
$$

Nel calcolo precedente si è trascurata la componente riflessa (R), perché è una quantità piccola. Comunque questa è data dalla formula:

$$
R = \rho G
$$

dove ρ indica una media del coefficiente di riflessione di alcune superfici che ricoprono il suolo, ad esempio la neve. . .

Il secondo passo consiste nel calcolare le varie componenti per un dato angolo di inclinazione del pannello solare  $(\beta)$ . La radiazione diretta giornaliera media mensile su una superficie inclinata è pari a:

$$
B(\beta) = B \frac{\cos(\phi - \beta)\cos\delta\sin\omega_o + \omega_o\sin(\phi - \beta)\sin\delta}{\cos\phi\cos\delta\sin\omega_s + \omega_s\sin\phi\sin\delta}
$$
(2.6)

- $\omega_O$  è definito come  $\min(\omega_S, \omega_S)$  $'_{S}$ );
- $\bullet$   $\omega'_e$  $S_{S}$  è l'angolo orario del sole all'alba su una superficie inclinata e si ricava dalla relazione:

<sup>2</sup> indica l'attenuazione dell'atmosfera.

$$
\omega'_{S} = \cos^{-1}(-\tan(\phi - \beta)\tan\delta)
$$

La radiazione diffusa giornaliera media mensile su una superficie inclinata è data dalla formula:

$$
D(\beta) = \frac{1}{2}(1 + \cos \beta)D\tag{2.7}
$$

Infine, la radiazione riflessa giornaliera media mensile su una superficie inclinata si ricava dalla relazione:

$$
R(\beta) = \frac{1}{2}(1 - \cos\beta)R\tag{2.8}
$$

Questa componente è importante per i pannelli solari illuminati anche sul retro.

La radiazione globale giornaliera media mensile su piano inclinato è pari alla somma delle tre componenti precedentemente calcolate, ossia:

$$
G(\beta) = B(\beta) + D(\beta) + R(\beta)
$$

I calcoli riportati in tabella 2.1 sono relativi alla località di Padova che ha una latitudine di 45°26.6'. Nel grafico di figura 2.6 è riportato  $G(\beta)$  in funzione dell'angolo di inclinazione del pannello nel caso di massima radiazione, che si ha in estate nel mese di agosto, di minima, che si ha in dicembre e della media annua. Considerando un irraggiamento di  $1000W/m^2$  e un valore di  $G(0^{\circ})$  nel mese di Agosto pari a 5.42k $Wh/m^2$ , ciò significa che le ore di sole, durante la giornata, sono pari a:

$$
ore = \frac{5420}{1000} = 5.42h
$$

Tutto questo ci permetterà di stimare quanta energia produrrà il modulo, nell'arco di un anno, posto sopra il tetto della city car.

### 2.2 Cella solare amorfa

É una cella solare a film sottile e differisce da quella in silicio monocristallino perché i singoli atomi non sono localizzati ad una distanza precisa uno dall'altro, ma sono posizionati in modo casuale. Per colmare la mancanza di alcuni atomi nella struttura, come si vede nelle figura 2.7 a sx, si inseriscono degli atomi di idrogeno (H). Ciò permette il drogaggio del materiale con atomi di tipo p (boro) e di tipo n (fosforo), al fine di ottenere una giunzione p <sup>+</sup>-i-n (fig 2.8a). La lettera i sta per materiale intrinseco, che in questo caso

|            |     |       |       | $G(\beta)$ (kWh/m <sup>2</sup> ) |              |              |              |              |              |              |              |            |              |
|------------|-----|-------|-------|----------------------------------|--------------|--------------|--------------|--------------|--------------|--------------|--------------|------------|--------------|
| Mese $d_n$ |     | $B_0$ | $K_T$ | $0^{\circ}$                      | $10^{\circ}$ | $20^{\circ}$ | $30^{\circ}$ | $40^{\circ}$ | $50^{\circ}$ | $60^{\circ}$ | $70^{\circ}$ | $80^\circ$ | $90^{\circ}$ |
| Gen        | 17  | 3.29  | 0.46  | 1.51                             | 1.90         | 2.24         | 2.54         | 2.77         | 2.93         | 3.02         | 3.04         | 2.97       | 2.83         |
| Feb        | 47  | 5.79  | 0.41  | 2.40                             | 2.76         | 3.06         | 3.30         | 3.46         | 3.54         | 3.55         | 3.47         | 3.31       | 3.08         |
| Mar        | 75  | 7.46  | 0.50  | 3.74                             | 4.13         | 4.42         | 4.62         | 4.72         | 4.70         | 4.58         | 4.36         | 4.04       | 3.63         |
| Apr        | 105 | 8.53  | 0.57  | 4.82                             | 5.07         | 5.22         | 5.25         | 5.17         | 4.97         | 4.66         | 4.25         | 3.75       | 3.19         |
| Mag        | 135 | 8.61  | 0.68  | 5.86                             | 5.95         | 5.97         | 5.84         | 5.57         | 5.17         | 4.65         | 4.02         | 3.29       | 2.47         |
| Giu        | 162 | 8.26  | 0.77  | 6.40                             | 6.38         | 6.32         | 6.07         | 5.68         | 5.13         | 4.46         | 3.66         | 2.75       | 1.71         |
| Lug        | 198 | 7.90  | 0.81  | 6.41                             | 6.46         | 6.44         | 6.24         | 5.88         | 5.37         | 4.71         | 3.93         | 3.03       | 2.00         |
| Ago        | 228 | 7.71  | 0.70  | 5.42                             | 5.66         | 5.79         | 5.78         | 5.63         | 5.34         | 4.93         | 4.39         | 3.76       | 3.04         |
| Set        | 258 | 7.09  | 0.59  | 4.15                             | 4.53         | 4.81         | 4.98         | 5.03         | 4.96         | 4.77         | 4.47         | 4.08       | 3.59         |
| Ott        | 288 | 5.81  | 0.46  | 2.69                             | 3.07         | 3.38         | 3.62         | 3.77         | 3.84         | 3.82         | 3.71         | 3.52       | 3.25         |
| <b>Nov</b> | 318 | 4.38  | 0.39  | 1.71                             | 2.04         | 2.33         | 2.57         | 2.75         | 2.87         | 2.92         | 2.90         | 2.81       | 2.66         |
| Dic        | 344 | 3.67  | 0.31  | 1.15                             | 1.38         | 1.58         | 1.74         | 1.87         | 1.96         | 2.00         | 1.99         | 1.94       | 1.85         |
| Media      |     | 6.54  | 0.56  | 3.86                             | 4.11         | 4.30         | 4.38         | 4.36         | 4.23         | 4.01         | 3.68         | 3.27       | 2.78         |

Tabella 2.1: Valori di radiazione globale giornaliera media mensile per vari angoli di inclinazione della superficie, ottenuti con il metodo sopra esposto. I dati sono relativi alla città di Padova.

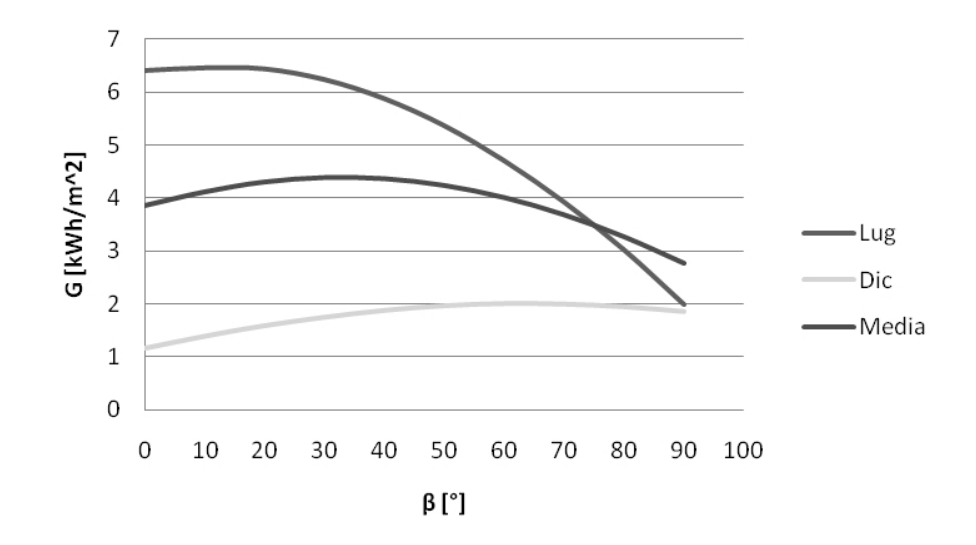

Figura 2.6: Radiazione globale giornaliera media mensile in funzione dell'angolo di inclinazione della superficie.

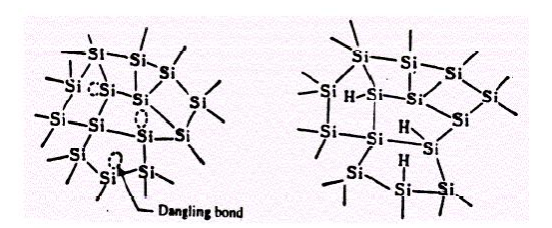

Figura 2.7: Struttura a-SI a sinistra, mentre a destra quella dell'a-SI(H).

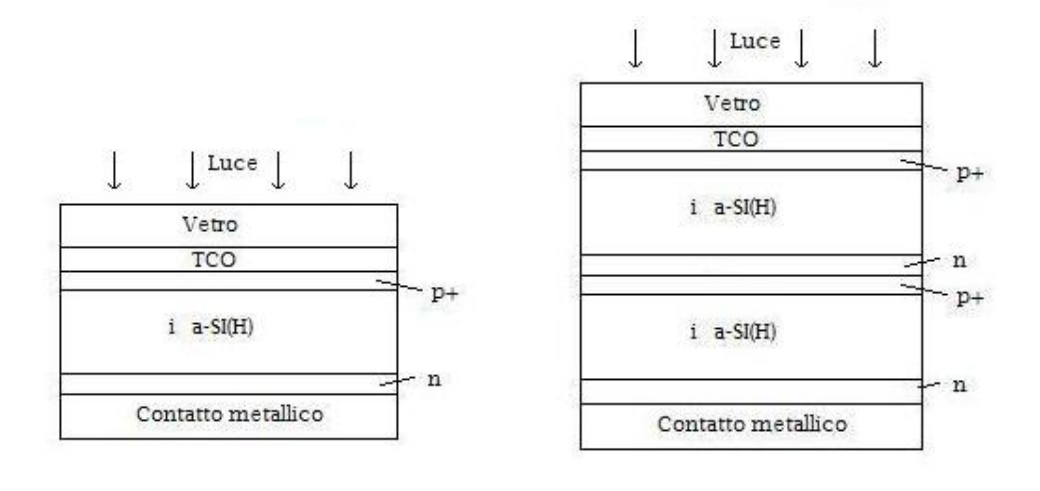

(a) Struttura di una cella amorfa. (b) Struttura di una cella a doppia giunzione.

Figura 2.8: Tipi di celle amorfe.

è silicio amorfo idrogenato (a-Si(H)). La presenza del TCO (strato sottile di ossido metallico altamente trasparente) permette di facilitare il passaggio della luce, che raggiunge la regione i, dove avviene il fenomeno di generazione<sup>3</sup> . Se la cella è collegata con un circuito esterno si ottiene un flusso di elettroni e quindi una corrente. La presenza di una struttura non ordinata nella regione i ostacola il moto delle cariche che si generano, determinando un calo di prestazione rispetto alle celle in silicio monocristallino.

Un altro problema di queste celle, dovuto sempre allo strato di a-Si e al suo sottile spessore, è l'effetto Staebler-Wronski. Il nome deriva dallo scopritore, che fu il primo a notare che si ha una riduzione di efficienza di generazione della carica, esponendo la cella alla luce per molto tempo. Ciò è dovuto alla creazione di ulteriori difetti nello strato intrinseco (i), che

<sup>3</sup>aumento delle coppie elettrone-lacuna e di conseguenza un incremento dei portatori minoritari (elettroni per la zona p e lacune per la n).

costituiscono ostacoli aggiuntivi per la carica. Per diminuire questo effetto, le celle solari amorfe sono formate da più strutture  $p^+$ -i-n sovrapposte (celle a tripla giunzione). In figura 2.8b è riportato un esempio di cella a doppia giunzione.

Un circuito semplificato di una cella solare e della sua caratteristica I-V sono riportati in figura 2.9. La corrente generata dalla cella illuminata  $(I_l)$ viene rappresentata con un generatore di corrente con in parallelo un diodo, che tiene conto della giunzione p-i-n. La corrente di uscita I è data dalla differenza tra la corrente generata e la corrente del diodo:

$$
I = I_l - I_o \left[ exp\left(\frac{qV}{kT}\right) - 1\right]
$$
 (2.9)

La corrente di generazione  $I_l$  è pari a:

 $I_l = q \aleph A$ 

dove q rappresenta la carica dell'elettrone, A è l'area esposta alla luce e ℵ è il flusso di fotoni che concorrono alla generazione della *fotocorrente I<sub>l</sub>*. Infatti, solo una parte dello spettro della radiazione solare (2.3) viene assorbito dalla cella e dà origine alla corrente di generazione.

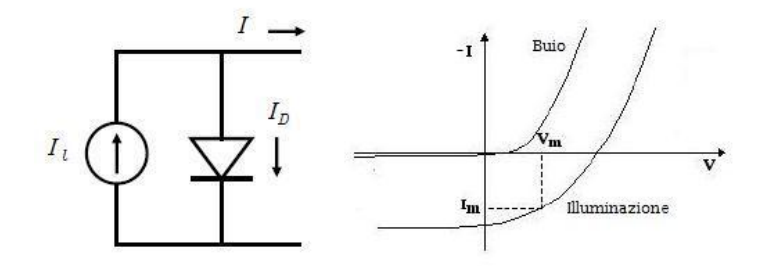

Figura 2.9: A sinistra è riportato il circuito equivalente semplificato di una cella solare, mentre a destra è raffigurata la caratteristica I-V.

Dall'equazione  $(2.9)$  si nota che a circuito aperto la corrente  $I = 0$ , quindi tutta la fotocorrente passa attraverso il diodo. Se il carico è un cortocircuito  $(V = 0)$ , la corrente  $I_l$  passa tutta per il corto. In tutti e due i casi non si ha generazione di potenza.

In figura 2.9 è riportata anche la caratteristica I-V, dalla quale si vede che la cella in assenza di luce si comporta come un normale diodo, mentre in presenza di luce si ha un aumento della corrente. La parte di maggiore interesse di questa caratteristica è il quadrante IV, dove la cella si comporta da generatore elettrico.

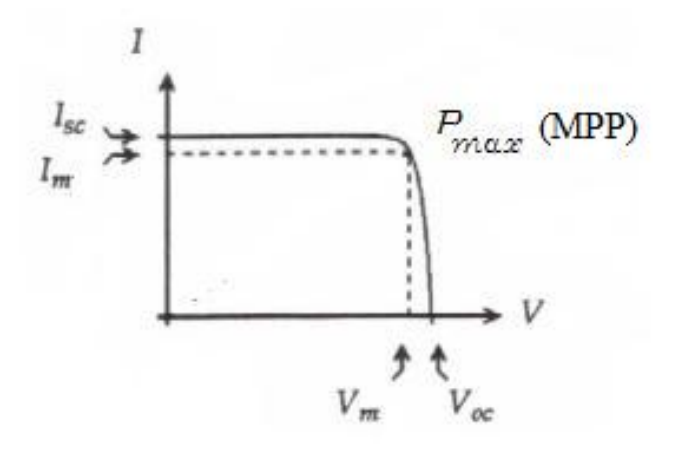

Figura 2.10: Caratteristica I-V della cella solare in funzionamento da generatore elettrico.

In figura 2.10 viene analizzato in dettaglio il funzionamento da generatore della cella solare. Un punto importante è la corrente di cortocircuito  $I_{sc}$ , che è pari alla fotocorrente  $I_l$ . Poi si ha la tensione di cortocircuito  $V_{oc}$ , che è calcolata nel seguente modo:

$$
V_{oc} = \frac{KT}{q}ln\left(\frac{I_l}{I_o} + 1\right)
$$

Per una cella solare la  $V_{oc}$  è pari a 0.6V. Il punto di massima potenza (MPP) si ottiene lavorando alla tensione  $V_m$  e alla corrente  $I_m$ , dove si ha la maggiore area del rettangolo sotteso alla caratteristica I-V della cella. Viene definito un fattore di riempimento, in inglese fill factor (FF), dato dal seguente rapporto:

$$
FF = \frac{P_{max}}{V_{oc}I_{sc}}\tag{2.10}
$$

che è un indice della quadratura della curva I-V.

L'efficienza  $\eta$  di una cella solare è definita dal rapporto tra la  $P_{max}$  prodotta dalla cella, nel punto di massima potenza, e la potenza della radiazione solare incidente, nelle condizioni standard. Queste condizioni sono pari a:

- irraggiamento pari a  $1000W/m^2$  con AM1.5;
- temperatura della cella di 25◦C.

L'efficienza di una cella solare amorfa è di circa 7%, ciò è dovuto a quattro fattori:

- 1. non tutto lo spettro della radiazione solare concorre nella generazione della fotocorrente, ma solo la parte in cui i fotoni hanno un'energia maggiore di una certa soglia, ossia dell'energy gap<sup>4</sup>;
- 2. una parte di fotoni incidenti nella superficie della cella vengono riflessi, quindi non concorrono alla generazione della fotocorrente;
- 3. parte delle cariche generate dalla radiazione solare possono ricombinarsi;
- 4. presenza di una resistenza parassita serie  $(R_s)$  intrinseca della cella, dovuta ai contatti metallici e all'orientamento casuale degli atomi nel silicio amorfo. Questa resistenza fa diminuire il fill factor e la caratteristica I-V varia come visualizzato in figura 2.11.

Quindi, se una cella solare amorfa ha una dimensione standard di  $0.1m \times$  $0.1m$  (10cm  $\times$  10cm), la potenza dalla radiazione solare incidente su tale superficie in condizioni standard è pari a 10W. Con una efficienza del 7%, la potenza massima in uscita dalla cella è di 0.7W.

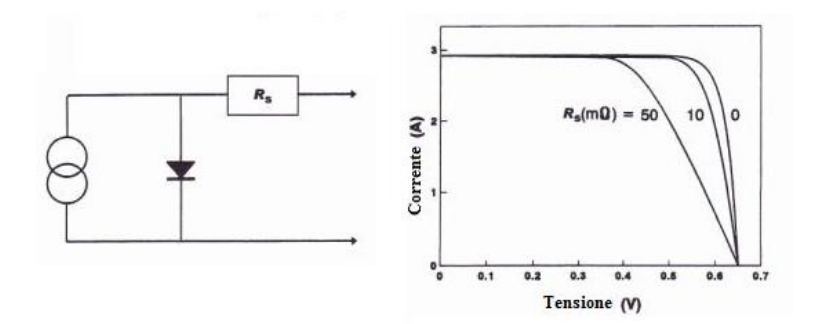

Figura 2.11: A sinistra circuito equivalente della cella solare con la  $R_s$ , a destra l'effetto sulla caratteristica I-V

Bisogna considerare, che una cella solare di solito non opera in condizioni standard. Infatti, la caratteristica I-V della cella cambia al variare dell'irraggiamento e della temperatura.

All'aumentare della temperatura la tensione  $V_{oc}$  diminuisce, come riportato in figura 2.12a, mentre la corrente  $I_{sc}$  rimane pressoché costante. Ciò è in accordo con il fatto che essendo la cella un diodo, in quest'ultimo all'aumentare della temperatura si ha una diminuzione della tensione di soglia.

<sup>4</sup> è il salto di energia che separa la banda di valenza da quella di conduzione.

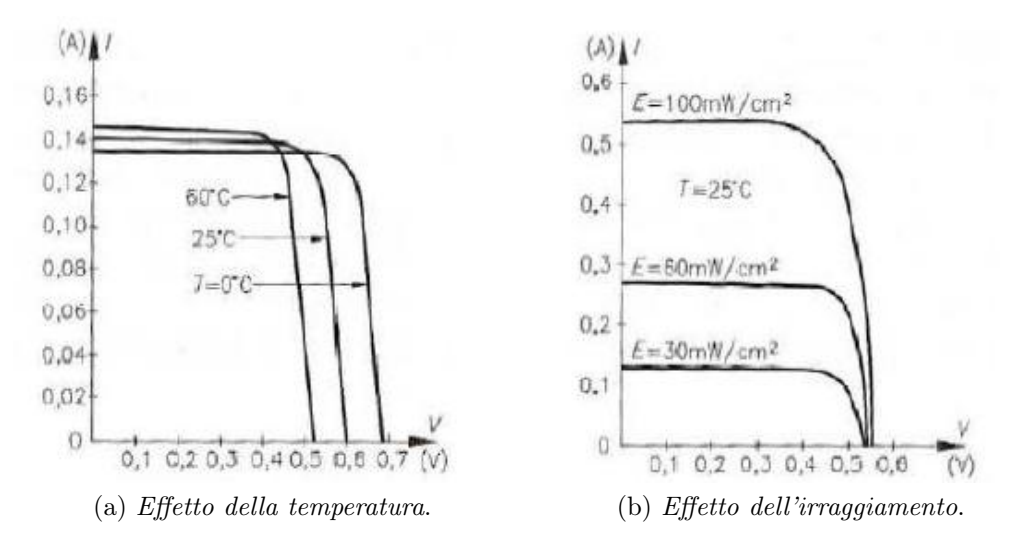

Figura 2.12: Variazione della caratteristica I-V al variare della temperatura e dell'irraggiamento.

Al diminuire, invece, dell'irraggiamento la  $I_{sc}$  cala sensibilmente, perché diminuisce la corrente di generazione (fig 2.12b), mentre la tensione  $V_{oc}$  rimane pressoché costante. Quest'ultimo effetto è quello che incide di più sul variare della potenza massima fornita in uscita dalla cella solare.

### 2.3 Modulo solare amorfo

Un modulo solare amorfo è costituito da un insieme di celle, collegate in serie tra di loro e disposte su file parallele. Il tutto viene assemblato in una struttura maneggevole, in grado di garantire molti anni di funzionamento. Il numero di celle poste in serie dipende dalla tensione che si vuole in uscita. Ad esempio se il modulo va a ricaricare una batteria da 12V , e considerando che ogni cella ha una tensione massima di circa 0.6V , serviranno 36 celle connesse in serie, ottenendo una tensione di 21.6V . Tenendo poi conto che le celle non hanno tutte le stesse caratteristiche, del fatto che la tensione diminuisce all'aumentare della temperatura, della resistenza serie (Rs), si otterranno all'incirca i 12V nel punto di massima potenza (ginocchio della caratteristica I-V).

Se una cella posta in serie ad altre non viene raggiunta dalla radiazione solare, questa si comporta come un circuito aperto e impedisce il passaggio di corrente. Questo inconveniente viene evitato inserendo dei diodi di bypass in parallelo ad ogni cella.

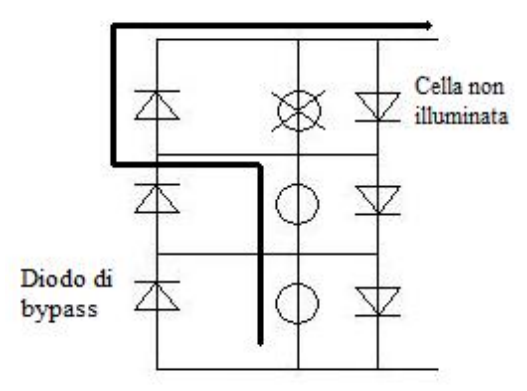

Figura 2.13: Connessione in serie delle celle con diodo di bypass.

In condizioni di funzionamento della cella (illuminazione) i diodi di bypass sono polarizzati inversamente e quindi sono attraversati da una piccolissima corrente. Quando, invece, la cella non viene illuminata è il diodo in parallelo, che essendo polarizzato direttamente (tensione nulla ai suoi capi), permette il passaggio della corrente generata dalle altre celle. Come conseguenza si ha una riduzione della tensione, perché vengono a mancare quei 0.6V della cella non illuminata.

In figura 2.13 è rappresentata la connessione in serie delle celle con in parallelo il diodo di bypass.

### 2.3.1 Caratteristiche principali

Le caratteristiche elettriche principali di un modulo fotovoltaico sono cinque:

- la corrente di cortocircuito  $(I_{sc});$
- la tensione di circuito aperto  $(V_{oc})$ ;
- il punto di massima potenza di funzionamento  $(P_{max})$ , che si ha nel ginocchio della caratteristica I-V;
- la corrente nel punto di massima potenza  $(I_m)$ ;
- la tensione nel punto di massima potenza  $(V_m)$ .

I valori di queste grandezze cambiano al variare dell'irraggiamento e della temperatura. I costruttori forniscono questi dati riferiti alle condizioni

standard (STC), ossia con un irraggiamento di  $1000W/m^2$ , AM1.5 e alla temperatura di 25◦C.

La temperatura è un'importante parametro per un modulo. Infatti, i costruttori riportano i coefficienti di temperatura per ogni caratteristica elettrica, sempre nelle condizioni standard. Ad esempio per un modulo amorfo il coefficiente di temperatura per la  $V_{oc}(\Delta V_{oc})$  è pari a  $-88mV$ <sup>o</sup>C. Il valore è circa uguale al prodotto tra il numero di celle collegate in serie nel modulo e il coefficiente di temperatura della  $V_{oc}$  per una singola cella (ricordiamo che la tensione cala all'aumentare della temperatura).

La temperatura agisce principalmente sulla tensione del modulo e non sulla corrente, ma i costruttori riportano i coefficienti di temperatura anche per le correnti.

L'irraggiamento, invece, incide sulla corrente prodotta dal modulo, essa cala al diminuire di questo. I costruttori forniscono la caratteristica I-V del modulo per vari valori di irraggiamento, dalla quale si può risalire alle varie correnti  $I_{sc}$  e  $I_m$ . Se questa manca, si possono determinare i valori delle correnti con la seguente relazione (vale anche per la  $I_m$ ):

$$
I_{sc}(Irr) = I_{sc}(a\,1000W/m^2) \times Irr(in\,kW/m^2)
$$
\n
$$
(2.11)
$$

dove Irr indica l'irraggiamento.

La caratterizzazione di un modulo solare viene completata misurando la Normal Operating Cell Temperature (NOCT), che viene definita come la temperatura della cella quando il modulo opera a circuito aperto sotto le seguenti caratteristiche:

- Irraggiamento di  $0.8(\text{kW}/m^2)$ ;
- air mass  $AM1.5$ ;
- temperatura ambiente di 20◦C;
- velocità del vento di 1m/sec.

Il NOCT serve per determinare la temperatura della cella  $(T_c)$  durante il funzionamento del modulo. Di solito si assume che la differenza tra  $T_c$  e la temperatura ambiente  $T_a$ , dove è situato il modulo, dipende linearmente dall'irraggiamento Ir:

$$
T_c - T_a = \frac{NOCT - 20}{0.8} Irr(in \, kW/m^2)
$$
\n(2.12)

Dalla relazione (2.12) si determina la temperatura della cella  $T_c$ , che viene utilizzata nel calcolo della tensione di cortocircuito  $V_{oc}$ 

Per determinare, infine, la potenza massima in funzione dell'irraggiamento (Ir) e della temperatura  $T_c$  si assume che il *fill factor* (FF) sia costante al variare di  $T_c$  e Irr. Esso si calcola con la relazione  $(2.10)$ , qui riscritta per comodità:

$$
FF = \frac{V_{oc}I_{sc}}{P_{max}}
$$

Dai valori noti delle grandezze, alle condizioni standard, si ricava il FF; la  $P_{max}(Irr, T_c)$  risulta pari a:

$$
P_{max}(Irr, T_c) = FF \times V_{oc}(T_c) \times I_{sc}(Irr)
$$
\n(2.13)

dove  $V_{oc}(T_c)$  risulta pari a:

$$
V_{oc}(T_c) = V_{oc} + \Delta V_{oc}(T_c - 25)
$$
\n(2.14)

Inoltre, è possibile ricavare la tensione  $(V_m)$ , che si ha nel punto di massima potenza, con la seguente relazione:

$$
V_m = 0.8 V_{oc}(T_c)
$$
 (2.15)

Tale relazione deriva da calcoli sperimentali, ottenuti su un elevato numero di campioni.

#### Esempio

Un modulo solare amorfo presenta i seguenti dati alle condizioni standard:

- $I_{sc} = 5.1A;$
- $V_{oc} = 23.1V$ ;
- $P_{max} = 68W$ ;
- $\bullet\,$ il coefficiente di temperatura di  $V_{oc}$  è pari a $-88mV^{\circ}C.$

La temperatura ambiente  $(T_a)$  alla quale è soggetto il modulo è di 35°C, il NOCT è di 46°C e l'irraggiamento  $(Irr)$  è pari a 700 $W/m^2$ . Dalla relazione (2.11) si ricava:

$$
I_{sc}(Irr) = 5.1 \times 0.7 = 2.1A
$$

Poi dalla (2.12) si ottiene:

$$
T_c = 35 + 0.7 \times (46 - 20)/0.8 = 57.75^{\circ}C
$$

La tensione  $V_{oc}(T_c)$  risulta pari a:

$$
V_{oc}(T_c) = V_{oc} - 0.088 \times (T_c - 25) = 23.1 - 2.882 = 20.22V
$$

Il fill factor si ricava dalla (2.10) utilizzando i dati alle condizioni standard:

$$
FF = 68/(5.1 \times 23.1) = 0.58
$$

Si può ora calcolare la  $P_{max}(Irr, T_c)$  dalla (2.13), ottenendo:

 $P_{max}(Irr, T_c) = 0.58 \times 20.22 \times 2.1 = 24.63W$ 

### 2.4 Modello elettrico di un modulo fotovoltaico

Come riportato nel paragrafo 2.2, una cella solare viene rappresentata con un generatore di corrente con in parallelo un diodo e in serie a tutto è presente una resistenza (fig 2.11).

L'equazione della corrente di uscita della cella solare è:

$$
I = I_{\ell} - I_o \left[ exp\left(\frac{V + R_s I}{V_t}\right) - 1\right]
$$
 (2.16)

Un modulo solare, invece, è formato da un numero N di celle poste in serie. Quindi la corrente in uscita dal modulo diventa:

$$
I_{pv} = I = I_{\ell} - I_o \left[ exp \left( \frac{V + NR_s I_{pv}}{NV_t} \right) - 1 \right]
$$
 (2.17)

dove

$$
V_t = \frac{AKT}{q}
$$

- A è il fattore di idealità del diodo;
- q è la carica dell'elettrone,  $q = 1.60217646e 19C$ ;
- K è la costante di Boltzmann,  $K = 1.3806503e 23J/\text{R}$ ;
- $T$  è la temperatura in  $\mathcal{C}_K$ .

La corrente fotogenerata  $I_\ell$  si ricava dalla seguente relazione:

$$
I_{\ell} = [I_{sc} + K_i(T - T_n)] \frac{Irr}{Irr_n}
$$

- $Irr_n$  è l'irraggiamento nominale, pari a  $1000W/mq$ ;
- $\bullet$   $I_{sc}$  è la corrente di cortocircuito nominale (calcolata dal costruttore alle condizioni standard);
- $\bullet$   $K_i$  è il coefficiente di temperatura della corrente di cortocircuito, si misura in  $[A/\mathcal{O}K]$  ed è un dato fornito dal costruttore.
- $T_n$  è la temperatura nominale in gradi Kelvin (25+273.15°K).

La corrente di saturazione del diodo  $I<sub>o</sub>$  si ricava con le seguenti formule:

$$
I_{o(T_n)} = \frac{I_{sc}}{exp\left(\frac{V_{oc}}{NV_{tn}}\right) - 1}
$$

dove

•  $V_{oc}$  è la tensione a circuito aperto del modulo alle condizioni standard, ed è un dato fornito dal costruttore;

$$
V_{tn} = \frac{AKT_n}{q}
$$

$$
I_o = I_{o(T_n)} \left(\frac{T}{T_n}\right)^3 exp\left[-\frac{qE_g}{AK}\left(\frac{1}{T} - \frac{1}{T_n}\right)\right]
$$

dove

•  $E_g$  è l'energy gap del Silicio e vale 1.12eV.

### 2.5 Dimensionamento e scelta del modulo

Di solito il dimensionamento del modulo o di un insieme di moduli, che possono essere collegati in serie (aumentando la tensione) o in parallelo (aumentando la corrente), viene fatto in base all'energia richiesta dagli utilizzatori.

In questo caso, invece, è la superficie disponibile sul tetto della minicar il dato su cui si baserà il dimensionamento del modulo. Poi in base al modulo scelto si determinerà l'energia che esso è in grado di generare, la quale andrà a ricaricare la batteria.

La superficie disponibile sul tetto della city car è di  $88cm \times 66cm$ .

| Grandezze                                  | Valori         |
|--------------------------------------------|----------------|
| Potenza massima $(P_{max})$                | 31W            |
| Tensione alla $P_{max}$ ( $V_m$ )          | 7.5V           |
| Corrente alla $P_{max}$ $(I_m)$            | 4.1A           |
| Tensione di circuito aperto $(V_{oc})$     | 10.5V          |
| Corrente di cortocircuito $(I_{sc})$       | 5.1A           |
| <b>NOCT</b>                                | $45.3$ °C      |
| Coefficiente di temperatura della $V_{oc}$ | $-0.0326$ V/°C |
| Coefficiente di temperatura della $I_{sc}$ | $-0.0158A$ /°C |

Tabella 2.2: Valori delle grandezze elettriche alle condizioni standard.

#### 2.5.1 Modulo PVL-31

Si è scelto di utilizzare due moduli in silicio amorfo della UNI-SOLAR. Il modello è il PVL-31 e i relativi valori delle grandezze nelle condizioni standard sono riportate nella tabella 2.2.

Il NOCT è di 46◦C e le dimensioni del modulo sono di 1410mm×394mm con uno spessore di 2.5mm. Inoltre per le prime otto settimane i dati sono maggiori di un 15% per la potenza, dell'11% per le tensioni e di un 4% per le correnti. Ciò è dovuto all'effetto Staebler-Wronski.

Conviene determinare il valore della  $V_{oc}$  massima, che si ha per una temperatura ambiente  $T_a = -10\degree C$  e un irraggiamento di 50 $W/m^2$ , che corrisponde ad un cielo coperto da nuvole, come riportato in figura 2.14. Utilizzando la (2.12):

$$
T_c = -10 + 0.05 \times (45.3 - 20)/0.8 = -8.42^{\circ}C
$$

Ora utilizzando la (2.14):

$$
V_{ocmax} = 10.5 - 0.0326 \times (-8.42 - 25) = 11.6V
$$

Considerando l'11% in più, si ottine una  $V_{ocmax} = 12.9V$ .

La tensione  $V_{oc}$  minima si ricava con l'irraggiamento pari a  $1000W/m^2$  e una temperatura  $T_a = 40 °C$ .

$$
T_c = 40 + 1 \times (45.3 - 20)/0.8 = 71.63^{\circ}C
$$

$$
V_{ocmin} = 10.5 - 0.0326 \times (71.63 - 25) = 8.6V
$$

La minima tensione nel punto di massima potenza  $(V_{mmin})$  si ricava dalla (2.15) e vale:

$$
V_m(-10^{\circ}C) = 0.8 \times 8.6 = 6.88V
$$

|                      | Condizioni atmosferiche |                      |                      |                           |                           |                                |                 |                     |  |  |
|----------------------|-------------------------|----------------------|----------------------|---------------------------|---------------------------|--------------------------------|-----------------|---------------------|--|--|
| Radiazione<br>solare | Cielo<br>sereno         | Nebbia               | Nuvoloso             | Disco<br>solare<br>giallo | Disco<br>solare<br>bianco | Sole<br>appena<br>percettibile | Nebbia<br>fitta | Cielo<br>coperto    |  |  |
|                      |                         |                      |                      |                           |                           |                                |                 |                     |  |  |
| Irraggiamento        | 1000 W/m <sup>2</sup>   | 600 W/m <sup>2</sup> | 500 W/m <sup>2</sup> | 400 W/m <sup>2</sup>      | 300 $W/m2$                | 200 W/m <sup>2</sup>           | 100 $W/m2$      | 50 W/m <sup>2</sup> |  |  |

Figura 2.14: Irraggiamento al variare delle condizioni atmosferiche.

Ricaviamo ora il fill factor FF con la (2.10):

$$
FF = 31/(5.1 \times 10.5) = 0.579
$$

Questo si assume costante al variare della temperatura e dell'irraggiamento.

Calcoliamo ora, con la relazione  $(2.11)$ , la corrente  $I_{sc}$  con un irraggiamento Ir di  $50W/m^2$ .

$$
I_{sc}(Ir) = 5.1 \times 0.05 = 0.25A
$$

Questa sarà anche la  $I_{sc min}$ .

Ora si hanno tutti i dati per calcolare la potenza massima e quella minima. Utilizzando la (2.13):

$$
P_{min}(50W/m^2, -10^{\circ}C) = 0.579 \times 11.6 \times 0.25 = 1.68W
$$

$$
P_{max}(1000W/m^2, -10^{\circ}C) = 0.579 \times 11.6 \times (5.1 + 5.1 \times 4\%) = 35.6W
$$

I due moduli vengono collegati in serie e disposti parallelamente.

### 2.5.2 Modulo Silfab

L'idea iniziale era quella di utilizzare un modulo in silicio amorfo, perché essendo sottile sarebbe stato più facile adattarlo al tetto della city car. A causa della difficile reperibilità e del basso rendimento, si è optato per un modulo fotovoltaico in silicio monocristallino. Esso presenta un maggiore rendimento, perché la disposizione del Silicio nella regione intrinseca della giunzione pin, al contrario dell'amorfo, è ordinata.

Il modulo scelto viene costruito su misura dalla Silfab ed è costituito da 20 celle connesse in serie e disposte a formare un quadrato  $(5 \times 4)$ . Inoltre è realizzato in modo da seguire la curvatura del tetto della city car.

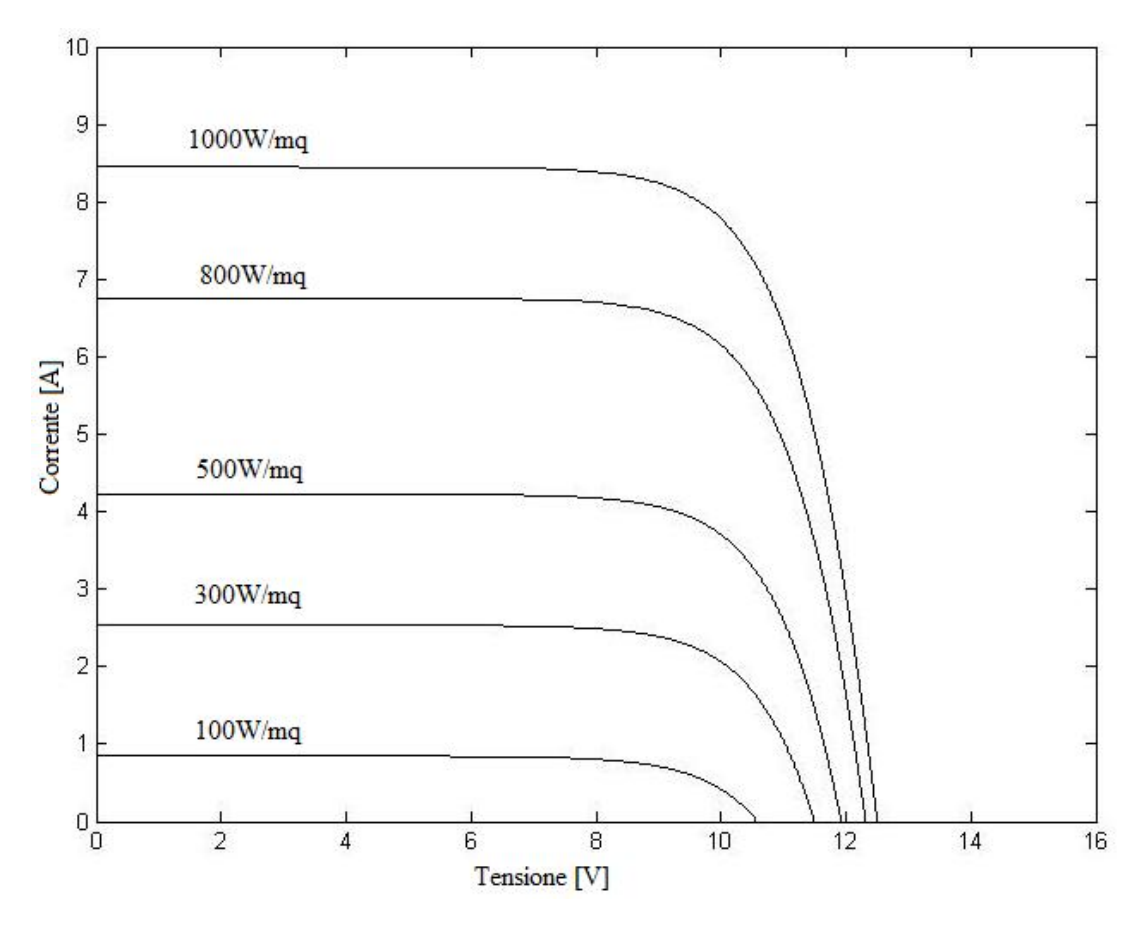

Figura 2.15: Caratteristica I-V del modulo fotovoltaico al variare dell'irraggiamento.

Questo modulo ha un rendimento del 16.8%. Ogni cella presenta una tensione pari a 0.62V , quindi la tensione a vuoto è pari a:

$$
V_{oc} = 0.5 \cdot 25 = 12.4 V
$$

La corrente di cortocircuito con un irraggiamento di  $1000W/mq$  e ad una temperatura di 25 $°C$  è uguale a:

$$
I_{sc}=8.2A
$$

La caratteristica I-V del modulo è riportata in figura 2.15 per vari valori di irraggiamento solare.

Il modulo fornisce una potenza:

 $P = 80W$ 

e in figura 2.16 è riportata la caratteristica P-V del modulo scelto, al variare dell'irraggiamento.

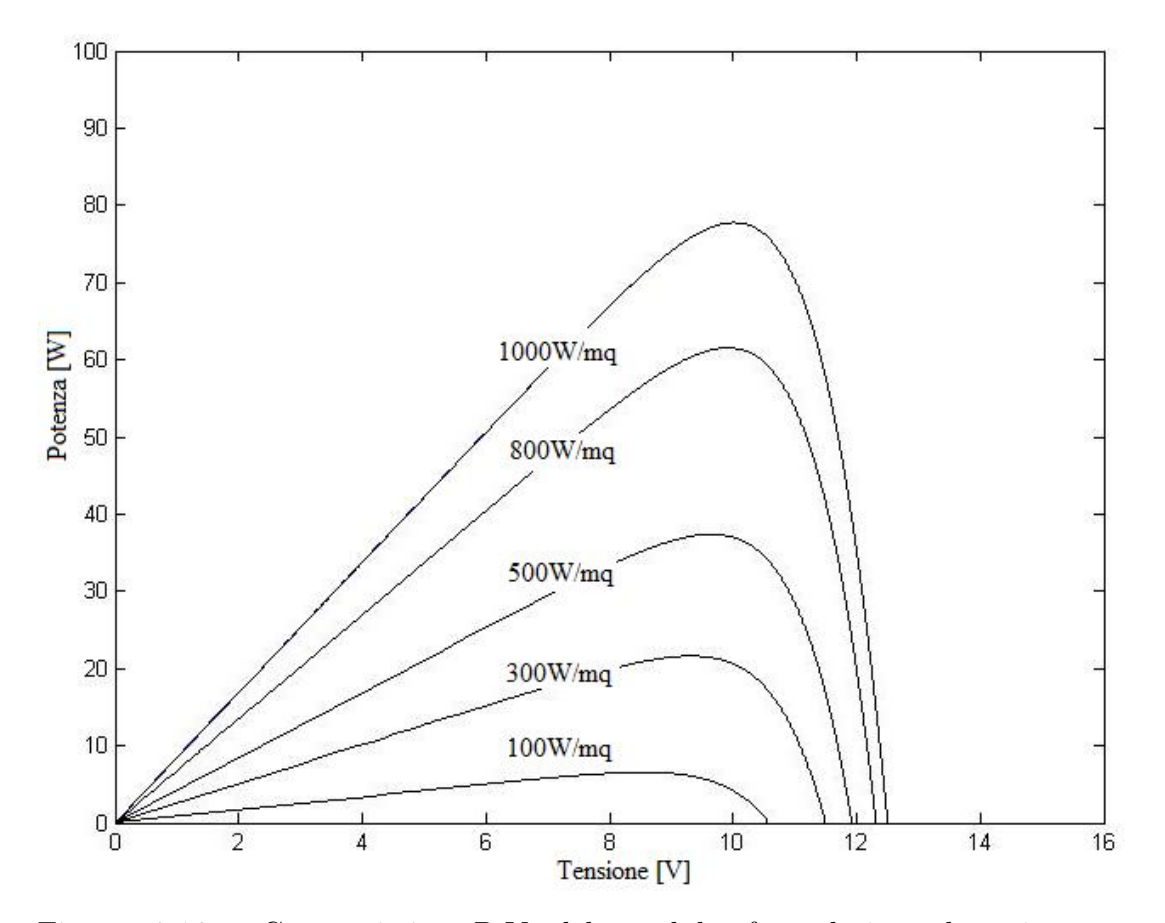

Figura 2.16: Caratteristica P-V del modulo fotovoltaico al variare dell'irraggiamento.

# Capitolo 3

# Convertitore DC/DC Boost

In questo capitolo [2] verrà analizzato e dimensionato il convertitore Boost, il quale ha il compito di elevare la tensione continua presente all'ingresso, al fine di ottenere una tensione continua d'uscita di circa 48V . Tale tensione è imposta dalla batteria, che è collegata al bus in continua del sistema di propulsione. Per il momento, nell'analisi del convertitore, in uscita viene collegato un carico resistivo.

Lo schema di principio del convertitore Boost è riportato in figura 3.1. Esso è composto da una induttanza all'ingresso, da un interruttore di potenza (Mosfet), da un diodo e da un condensatore all'uscita.

Questo convertitore può operare in funzionamento continuo (CCM) e in funzionamento discontinuo (DCM). Di seguito verrà trattato il primo caso, perché sarà in questa modalità, che si farà operare il convertitore.

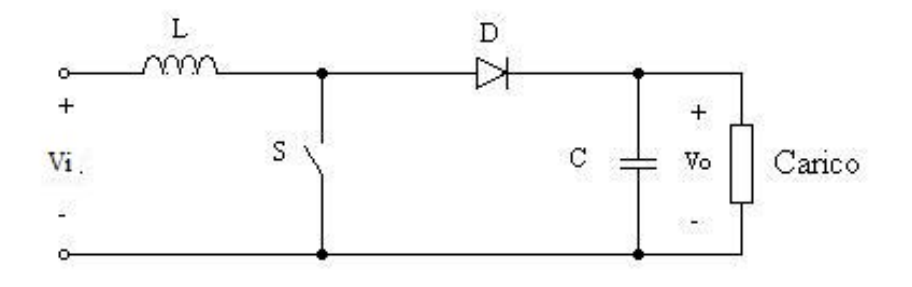

Figura 3.1: Schema del convertitore Boost.

## 3.1 Convertitore Boost in funzionamento continuo (CCM)

Nell'analisi si assumono le seguenti ipotesi:

- interruttore ideale;
- diodo ideale;
- componenti L e C ideali;
- tensione d'ingresso  $V_i$  costante;
- tensione d'uscita  $V_o$  costante;
- funzionamento a regime (tensioni e correnti sono periodiche di periodo pari a quello di commutazione  $T_S$ ).

Possiamo distinguere due stati topologici, che avvengono in un periodo  $T_S$ :

- 1. interruttore chiuso;
- 2. interruttore aperto.

#### 3.1.1 Intervallo interruttore chiuso

All'istante  $t = 0$ , l'interruttore (S) viene chiuso (acceso) e ciò causa l'interdizione del diodo D, perché viene polarizzato inversamente (la tensione  $V_D$ con il verso in figura 3.2 è pari a  $V<sub>o</sub>$ ).

Si ha flusso di potenza tra la sorgente e l'induttanza e tra il condensatore e il carico, come riportato in figura 3.2. In questa fase, quindi, il condensatore fornisce energia al carico.

La tensione ai capi dell'induttanza  $(V_L)$  risulta costante e pari alla tensione d'ingresso  $V_i$ . Quindi, la corrente  $i_L$  cresce linearmente partendo da un valore iniziale  $I_{Lmin}$ .

$$
i_L(t) = i_L(0) + \frac{1}{L} \int_0^t v_L(\tau) d\tau = I_{Lmin} + \frac{V_i}{L}t
$$
\n(3.1)

L'intervallo  $t_{on}$  è il tempo durante il quale l'interruttore è chiuso e corrisponde a:

$$
t_{on} = dT_S \tag{3.2}
$$

dove d è il duty-cycle.

La tensione sull'interruttore è nulla, mentre la sua corrente è pari a quella dell'induttanza. I vari andamenti di tensione e corrente sono riportati in figura 3.4, per l'intervallo di tempo  $t_{on}$ .

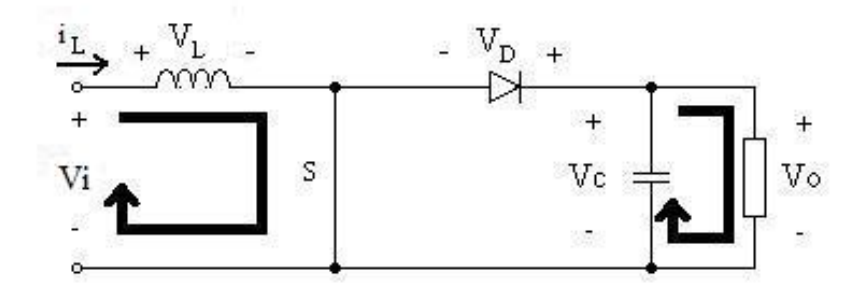

Figura 3.2: Convertitore Boost nella fase di chiusura dell'interruttore.

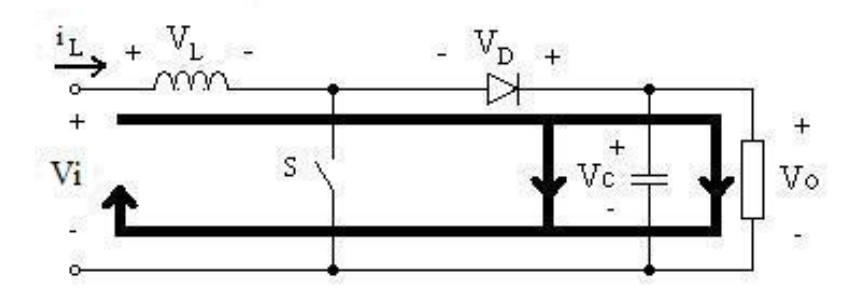

Figura 3.3: Convertitore Boost nella fase di apertura dell'interruttore.

#### 3.1.2 Intervallo interruttore aperto

All'istante  $t = t_{on}$  l'interruttore viene aperto e la corrente  $i_L$  forza il diodo D in conduzione. In questa fase è la sorgente e l'induttanza che forniscono energia al condensatore di uscita e al carico (fig 3.3).

La tensione sull'induttanza risulta costante e pari a  $V_i - V_o$ , ed essendo  $V_o$  maggiore di  $V_i$ , risulta una  $V_L$  negativa. La corrente  $i_L$  diminuisce linearmente, partendo dal valore iniziale  $I_{Lmax}$ , raggiunto al termine della fase precedente. Questo andamento è espresso dalla relazione (dove si è assunto come istante iniziale l'apertura dell'interruttore):

$$
i_L(t) = i_L(0) + \frac{1}{L} \int_0^t v_L(\tau) d\tau = I_{Lmax} - \frac{V_o - V_i}{L} t \tag{3.3}
$$

La tensione ai capi dell'interruttore risulta pari a  $V<sub>o</sub>$ , ed essendo aperto, la

corrente è nulla. Il diodo è attraversato dalla corrente  $i_L$ , mentre la tensione ai suoi capi è nulla, perché è in conduzione.

Sempre nella figura 3.4 sono riportati gli andamenti di tensione e di corrente per i vari componenti, nell'intervallo di tempo  $t_{off}$ . Essendo:

$$
t_{on} + t_{off} = T_S
$$
  
\n
$$
t_{off} = T_S - t_{on}
$$
\n(3.4)

Al tempo  $T<sub>S</sub>$  poi, si ha la richiusura dell'interruttore S e il ciclo riprende.

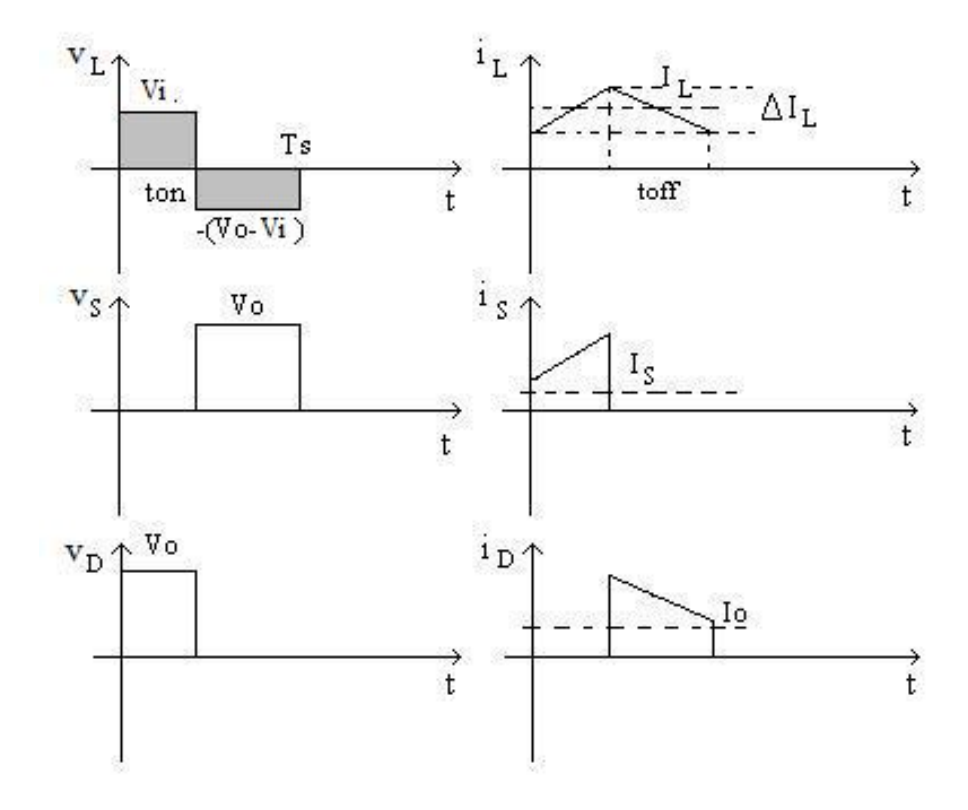

Figura 3.4: Andamenti di tensione e corrente dei vari componenti.

Con l'ipotesi di funzionamento a regime si ha che la tensione media ai capi dell'induttanza in un periodo deve essere nulla. Quindi le due aree grigie in figura 3.4 devono coincidere:

$$
V_i t_{on} = (V_o - V_i) t_{off}
$$
\n
$$
(3.5)
$$

Dalla (3.5), con la (3.2) e la (3.4), si ricava la relazione statica tra tensione d'uscita e tensione d'ingresso, che assume il nome di rapporto di conversione
CCM  $(M_{CCM}).$ 

$$
M_{CCM} = \frac{V_o}{V_i} = \frac{1}{1 - d} \tag{3.6}
$$

L'ondulazione di corrente sull'induttanza  $(\Delta I_L)$  risulta pari a:

$$
\Delta I_L = \frac{V_i}{L} t_{on} = \frac{V_i}{L} dT_S = \frac{V_i}{L f_S} d \tag{3.7}
$$

La corrente media nell'induttanza  $(I_L)$ , che coincide con la corrente media di ingresso  $(I_i)$  risulta pari a:

$$
I_L = I_{Lmin} + \frac{\Delta I_L}{2} \tag{3.8}
$$

Invece, la corrente massima risulta:

$$
I_{Lmax} = I_L + \frac{\Delta I_L}{2} \tag{3.9}
$$

La corrente media nell'interruttore è pari a:

$$
I_S = \frac{I_{Lmin} + I_{Lmax}}{2T_S} t_{on} = I_L d \tag{3.10}
$$

Infine, la corrente media nel diodo è data dalla relazione:

$$
I_D = \frac{I_{Lmin} + I_{Lmax}}{2T_S} t_{off} = I_L(1 - d)
$$
\n(3.11)

Si passa ora alla stima dell'ondulazione di tensione residua ai capi del condensatore di uscita  $(\Delta V_C)$ . In figura 3.5 sono riportati gli andamenti della corrente e della tensione del condensatore.

La corrente nel condensatore vale:

$$
i_C = i_D - I_o
$$

A regime la corrente media nel condensatore  $(I_C)$  deve essere nulla, quindi le due aree grigie in figura 3.5 devono essere uguali. Da ciò si vede anche che la corrente media  $I_D$  corrisponde alla corrente media di uscita  $(I_o)$ . L'ondulazione di tensione ai capi del condensatore  $(\Delta V_C)$  risulta pari al rapporto tra la carica fornita nel tempo  $t_{on}$  (area grigia) e la capacità.

$$
|\Delta V_C| = \frac{1}{C} \int_0^{t_{on}} i_C dt = \frac{1}{C} \int_0^{t_{on}} I_o dt = \frac{I_o t_{on}}{C} = \frac{I_o d}{f_S C}
$$
 (3.12)

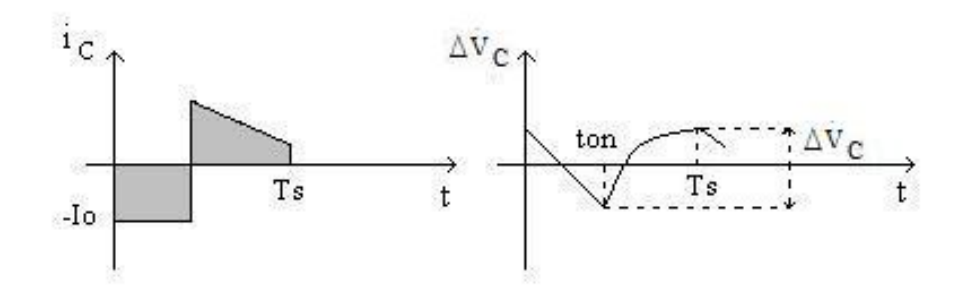

Figura 3.5: Andamenti di corrente e dell'ondulazione di tensione del condensatore.

#### Limite di funzionamento continuo/discontinuo

Si ha funzionamento continuo (CCM) fino a quando la corrente sull'induttanza è sempre maggiore di zero nel periodo  $T<sub>S</sub>$ . Quindi, la corrente media nell'induttanza ( $I_L$ ) deve essere maggiore o uguale a  $\Delta I_L/2$ . Il limite DCM/CCM si ha per:

$$
I_{Llim} = \frac{\Delta I_L}{2} \tag{3.13}
$$

#### Osservazioni

Si può vedere dalla (3.6), che in funzionamento continuo il rapporto di conversione M dipende solo dal duty-cycle, ed è indipendente dalla corrente di carico. Inoltre, supponendo i componenti ideali, si ha che la potenza presente in ingresso è uguale alla potenza presente in uscita.

$$
P_i = P_o \Rightarrow V_i I_i = V_o I_o \Rightarrow V_i I_L = V_o I_D \tag{3.14}
$$

Quindi, il rendimento  $(\eta)$  pari a:

$$
\eta = \frac{P_o}{P_i}
$$

è unitario.

Infine, dalla relazione (3.14) e con la (3.6) si ricava:

$$
I_L = \frac{I_o V_o}{V_i} = \frac{I_o}{1 - d}
$$
\n(3.15)

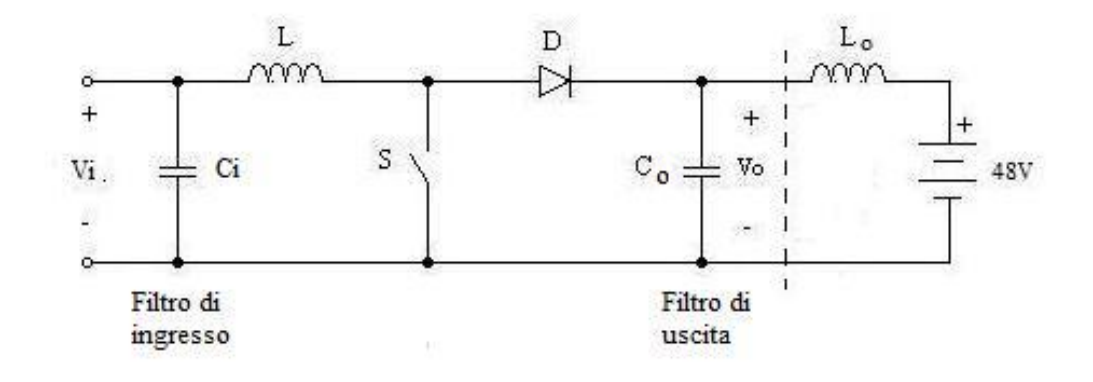

Figura 3.6: Schema del convertitore Boost.

## 3.2 Dimensionamento del Boost

Il circuito del Boost da realizzare è riportato in figura 3.6. All'ingresso è presente un condensatore  $(C_i)$ , che serve a mantenere costante la tensione di ingresso  $V_i$ . All'uscita del convertitore è connessa un'induttanza di filtro  $L_c$ e una batteria da 48V . La spiegazione dell'inserimento dell'induttanza e del suo dimensionamento verrà fatto alla fine.

I dati che si conoscono sono i seguenti:

- tensione di uscita:  $V_o = 48V$ ;
- potenza massima fornita dal modulo fotovoltaico:  $P_{max} = 100W$ ;
- frequenza di switching:  $f_s = 20kHz$ .

Considerando un rendimento unitario, la potenza in uscita è data dalla relazione:

$$
P_o = P_i
$$

Quindi, in uscita si ha una potenza massima pari a:

•  $P_{omax} = 100W;$ 

Sempre dalle simulazioni riportate in figura 3.7, si vede che la tensione  $V_i$ all'ingresso del convertitore varia da:

$$
V_m(0^{\circ}C) < V_i < V_{ocmax} \Rightarrow 7.5V < V_i < 15V
$$

dove  $V_i = 7.5V$  rappresenta la minima tensione alla quale si ha il minore MPP. Per garantire un certo margine, si sceglie un range della tensione d'ingresso pari a:

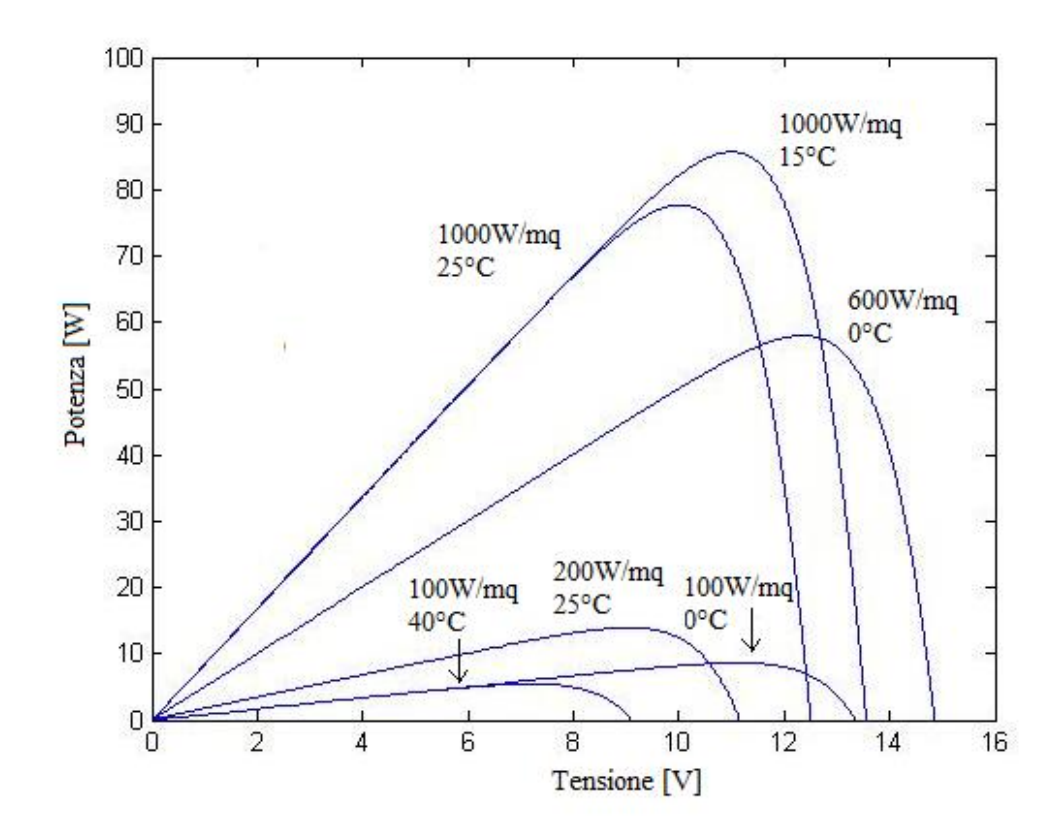

Figura 3.7: Caratteristica P-V del modulo per varie condizioni di irraggiamento e temperatura.

•  $7V < V_i < 16V$ 

La corrente massima in ingresso al convertitore, che corrisponde alla corrente di cortocircuito fornita dal modulo fotovoltaico è:

•  $I_{imax} = 8.45A$ .

Il convertitore funzionerà in funzionamento CCM per una potenza che va da:

$$
15W < P_o < 100W
$$

La potenza uguale a  $15W$  si ha con un irraggiamento pari a circa  $200W/mq$ , che corrisponde ad una situazione di sole appena percettibile. Si è scelto di porre questo limite per non avere valori troppo elevati dell'induttanza L. Quindi, per potenze inferiori a 15W il convertitore funzionerà in DCM.

Con questi dati, la massima corrente media presente all'uscita  $(I_0)$  è uguale a:

$$
I_{omax} = \frac{P_{omax}}{V_o} = \frac{100}{48} \cong 2.1A
$$

Quella minima, alla quale si ha funzionamento CCM è:

$$
I_{omin} = \frac{P_{omin}}{V_o} = \frac{15}{48} \cong 0.31A
$$

Quindi:

- $I_{omax} = 2.1A;$
- $I_{omin} = 0.31 A$ .

Si passa ora al calcolo del valore dell'induttanza L.

#### Calcolo del valore di L

Sempre in funzionamento continuo con la (3.6) si determina il range di variazione del duty-cycle d:

$$
1 - \frac{V_{i{max}}}{V_o} < d < 1 - \frac{V_{i{min}}}{V_o}
$$
\n
$$
0.66 < d < 0.85
$$

Dall'equazione (3.7) e con la (3.6) si ha:

$$
\Delta I_L = \frac{V_i}{L f_S} d = \frac{V_i}{L f_S} \left( 1 - \frac{V_i}{V_o} \right) \tag{3.16}
$$

Per garantire funzionamento CCM nell'intervallo di variazione della corrente d'uscita, si pone la condizione limite CCM/DCM con  $I_o = I_{omin} = 0.31A$ . La condizione limite è data dalla (3.13). Utilizzando questa equazione e la (3.15) si ottiene:

$$
\Delta I_L = 2I_L = \frac{2I_oV_o}{V_i}
$$

Eguagliando quest'ultima e la (3.16) si ha:

$$
\frac{V_i}{Lf_S} \left( 1 - \frac{V_i}{V_o} \right) = \frac{2I_o V_o}{V_i}
$$

Quindi, l'induttanza è pari a:

$$
L = \frac{V_i^2}{2I_o V_o f_S} \left(1 - \frac{V_i}{V_o}\right)
$$

Si nota che il valore di L dipende da  $V_i$ , quindi per cercare quando è massima si esegue la derivata e la si pone uguale a zero.

$$
\frac{\partial L}{\partial V_i} = 0 \Rightarrow V_i \left( 1 - \frac{3V_i}{2Vo} \right) = 0
$$

Da qui si ottiene che l'induttanza è massima per un duty-cycle di 0.33 e quindi una tensione d'ingresso pari a:

$$
V_i = \frac{2}{3}V_o = 32V
$$

Questo valore è esterno all'intervallo della tensione d'ingresso, per cui si sceglie il valore di duty-cycle inferiore, ottenendo una  $V_i$  pari a 16V. Quindi, il valore dell'induttanza risulta uguale a:

$$
L = \frac{16^2}{2 \cdot 0.31 \cdot 48 \cdot 20k} \left(1 - \frac{16}{48}\right) \approx 300 \mu H
$$

Il massimo ripple di corrente nell'induttanza, utilizzando la (3.7), vale:

$$
\Delta I_L = \frac{16 \cdot 0.66}{300 \mu \cdot 20 k} = 1.76 A
$$

Infine, la massima corrente nell'induttanza risulta:

$$
I_{Lmax} = I_i + \frac{\Delta I_L}{2} = 8.45 + \frac{1.76}{2} \approx 10A
$$

#### Calcolo del valore di  $C_i$

A causa dell'induttanza L, la corrente in uscita dal modulo fotovoltaico presenta un certo ripple. Questo fatto crea delle oscillazioni del punto di lavoro nella caratteristica I-V del pannello; quindi la tensione di ingresso cambierà in continuazione, causando una variazione della massima potenza estratta dall'algoritmo MPPT.

Per impedire ciò, si inserisce un condensatore  $(C_i)$  all'ingresso del convertitore Boost, in modo tale che il ripple di corrente sia assorbito. Per cui, la corrente in uscita dal modulo solare  $(i_{pv})$  risulterà costante.

In figura 5.16 è riportato l'andamento della corrente nel condensatore d'ingresso, che corrisponde al ripple di corrente nell'induttanza. L'area grigia corrisponde alla carica e risulta pari a:

$$
\Delta Q = \frac{\Delta I_L}{2} \cdot \frac{T_S}{2} \cdot \frac{1}{2}
$$

L'ondulazione di tensione nel condensatore è uguale a:

$$
\Delta V_{Ci} = \frac{\Delta Q}{C_i} = \frac{\Delta I_L}{8f_S C_i}
$$

Imponendo un ripple  $\Delta V_{Ci}$  di 0.1V si ottiene una capacità di:

$$
C_i = \frac{\Delta I_{Lmax}}{8f_S\Delta V_{Ci}} = \frac{1.76}{8 \cdot 20k \cdot 0.1} \approx 110 \mu F
$$

Come condensatore  $C_i$  si considera un valore di  $100\mu F$ , in questo modo si avrà un'ondulazione  $\Delta V_{Ci}$  di 0.11V.

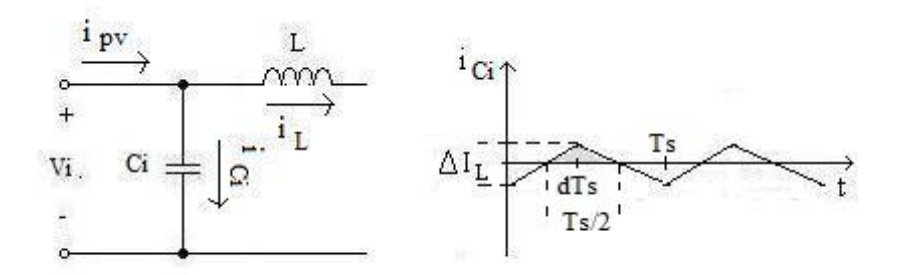

Figura 3.8: Filtro d'ingresso e ripple di corrente assorbito dal condensatore  $C_i$ .

#### Dimensionamento del filtro d'uscita

Il filtro di uscita è composto dal condensatore  $C_o$  e dall'induttanza  $L_o$ . La corrente nel diodo è impulsiva, quindi ha un elevato contenuto armonico. Per essere sicuri che le componenti ad alta frequenza della corrente nel diodo si richiudano nel condensatore e non entrino nella batteria, si pone un'induttanza in serie a quest'ultima. In questo modo, essendo rispettivamente l'impedenza del condensatore e dell'induttanza  $(L<sub>o</sub>)$  pari a:

$$
Z_{C_o}(j\omega) = -\frac{1}{j\omega C_o}
$$

$$
Z_{Lo}(j\omega) = j\omega L_o
$$

se alla frequenza fondamentale l'impedenza dell'induttanza risulta maggiore di quella del condensatore, le componenti impulsive della corrente nel diodo passeranno attraverso la capacità.

Ponendo  $|Z_{Lo}| \geq 100 |Z_{Co}|$  si ottiene la relazione:

$$
\omega_S L_o = \frac{100}{\omega_S C_o} \tag{3.17}
$$

dove  $\omega_s$  è la pulsazione di commutazione del convertitore pari a  $2\pi f_s$ . Dalla relazione precedente si ottiene:

$$
L_o C_o = \frac{100}{\omega_S^2} \tag{3.18}
$$

La pulsazione di risonanza del filtro è pari a:

$$
\omega_{ris} = \frac{1}{\sqrt{L_o C_o}}\tag{3.19}
$$

| Grandezze            | Valori      |
|----------------------|-------------|
| Induttanza $(L)$     | $300\mu H$  |
| Condensatore $(C_i)$ | $100 \mu F$ |
| Condensatore $(C_o)$ | $660 \mu F$ |
| Induttanza $(L_o)$   | $10\mu H$   |

Tabella 3.1: Valori dei componenti del Boost.

Per evitare che nascano delle oscillazioni nel circuito di filtro deve essere la pulsazione di risonanza inferiore alla pulsazione  $\omega_S$ . Quindi:

$$
K = \frac{\omega_{ris}}{\omega_S} \ll 1\tag{3.20}
$$

Sostituendo la (3.17) nella (3.18) e poi nella (3.19) si ottiene:

$$
K=\frac{1}{10}
$$

Per cui la scelta di porre  $|Z_{Lo}| \geq 100 |Z_{Co}|$  impedisce l'instaurarsi di oscillazioni nel circuito di filtro.

Dalla (3.12) il valore massimo dell'ondulazione di tensione nel condensatore  $C<sub>o</sub>$  è pari a:

$$
\Delta V_{Co} = \frac{I_o d}{f_S C_o} \tag{3.21}
$$

Da questa relazione, imponendo una  $\Delta V_{Co}$  pari a 0.2V si ottiene:

$$
C_o = \frac{I_{omax}d_{max}}{f_S \Delta V_{Co}} = \frac{2.1 \cdot 0.85}{20k \cdot 0.2} \cong 446 \mu F
$$

Per ottenere un valore dell'induttanza  $L<sub>o</sub>$  non molto grande si sceglie un valore di  $C_o$  pari a  $660 \mu F$ , ottenuto dal parallelo di due condensatori da  $330\mu F$ .

Dalla relazione  $(3.17)$  si ottiene il valore di  $L_o$ :

$$
L_o = \frac{100}{\omega_S^2 C_o} = \frac{100}{(2\pi \cdot 20k)^2 \cdot 660\mu} \approx 9.6 \mu H
$$

Nella tabella 3.1 sono riassunti i valori dei componenti del Boost, precedentemente calcolati.

# Capitolo 4 Algoritmi MPPT

L'energia prodotta da un modulo fotovoltaico dipende principalmente dall'irraggiamento e dalla temperatura, ma dipende anche dal punto di funzionamento in cui esso si trova ad operare.

L'algoritmo MPPT (Maximum Power Point Tracking) viene utilizzato per massimizzare l'energia estratta del modulo al variare delle condizioni atmosferiche. Esso permette di far lavorare il modulo nel punto (MPP) della caratteristica I-V, dove si ha il massimo trasferimento di potenza tra modulo e carico, come indicato nella figura 4.1 con un pallino, per le varie condizioni di irraggiamento. Per inseguire il punto di massima potenza, l'MPPT ha bisogno di un circuito di interfaccia tra la sorgente fotovoltaica e il carico. Il compito viene svolto dai convertitori switching, i quali, grazie alla proprietà di comportarsi come dei trasformatori dc-dc con rapporto di conversione che è funzione della variabile di controllo duty-cycle (d), sono in grado di posizionarsi nel punto MPP variando il duty-cycle, che è imposto dall'algoritmo MPPT.

In letteratura esistono vari algoritmi, tra i quali:

- algoritmi *Perturbe & Observe* (P&O);
- conduttanza incrementale;
- metodo della *open circuit voltage*;
- VLR MPPT;
- Ripple correlation control (RCC).

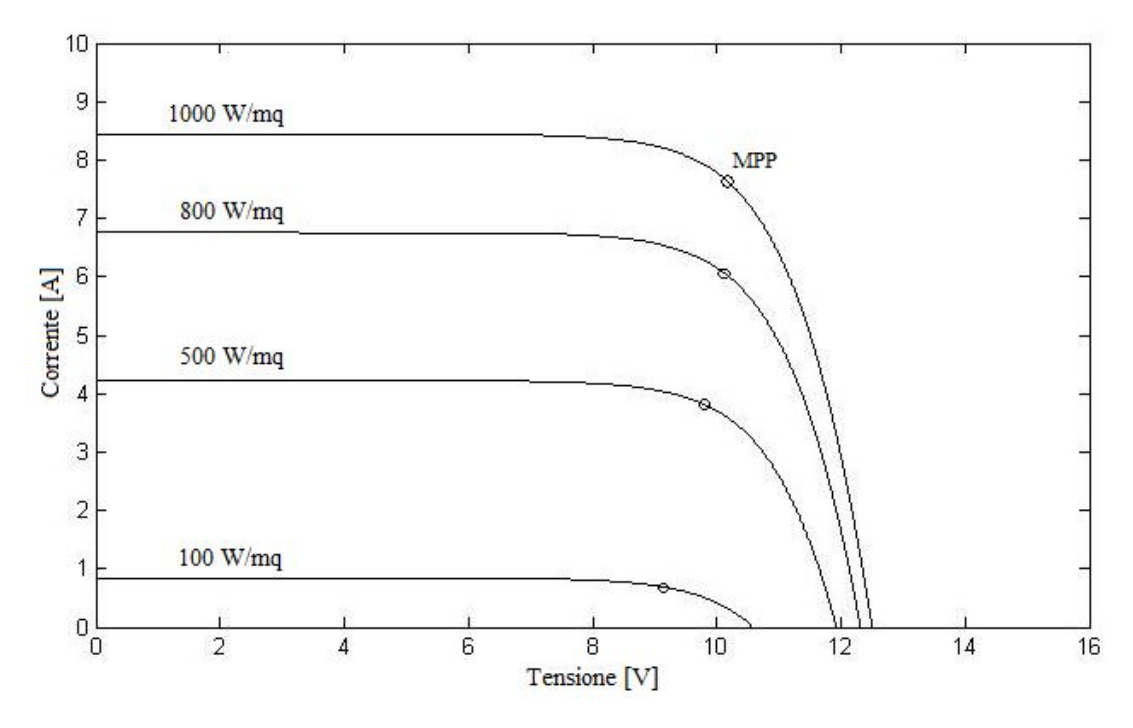

Figura 4.1: Caratteristica I-V del modulo al variare dell'irraggiamento.

# 4.1 Algoritmi P&O

Questa famiglia di algoritmi calcola la potenza in uscita dal modulo, come moltiplicazione tra la corrente e la tensione e varia il duty-cycle del convertitore switching fino ad ottenere la massima potenza. Quindi, come è evidenziato dal nome, questi algoritmi perturbano il duty-cycle e osservano se la potenza in uscita dal modulo è massima.

In pratica, l'algoritmo permette di spostarsi lungo la caratteristica potenzatensione del modulo (fig 4.2), fino a quando non si incontrerà il punto MPP. Una volta trovato, l'algoritmo continuerà ad oscillare nell'intorno di questo punto.

Possiamo avere tre tipi di algoritmi P&O:

- controllo diretto sul duty-cycle;
- controllo di corrente;
- controllo di tensione.

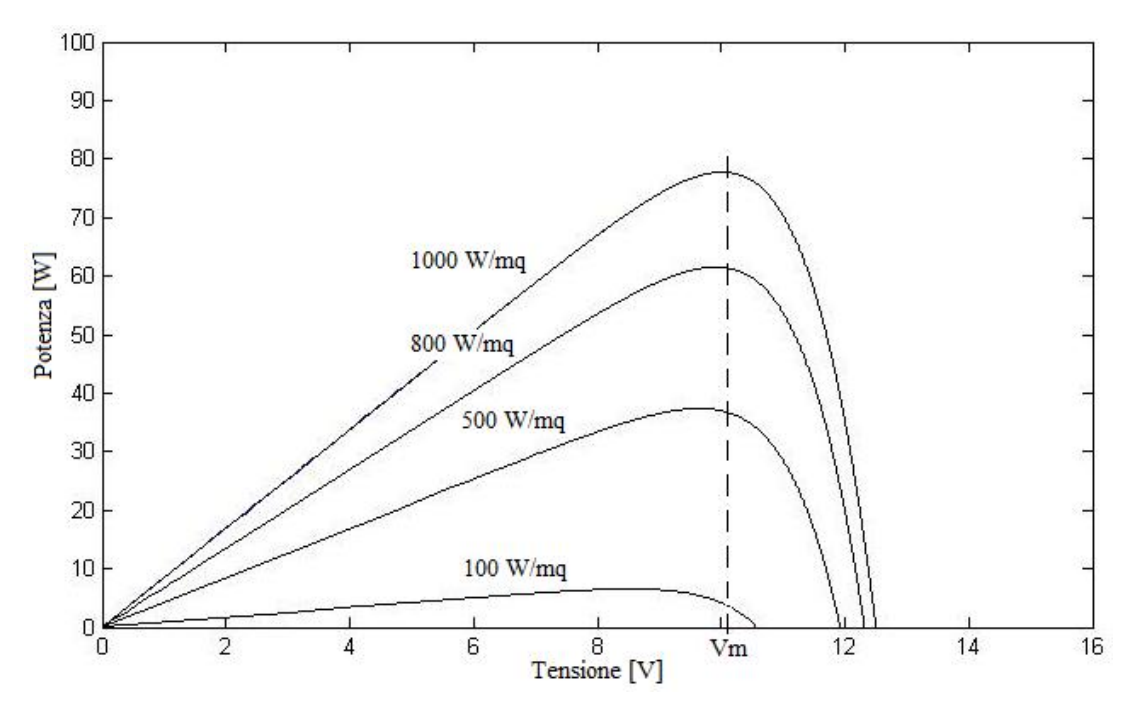

Figura 4.2: Caratteristica P-V del modulo.

#### 4.1.1 Controllo diretto sul duty-cycle

In figura 4.3 è riportato lo schema del sistema fotovoltaico. L'algoritmo viene implementato con un DSP.

Lo scopo è di campionare la corrente e le tensione del modulo, di calcolarne la potenza e di verificare se questa è maggiore della potenza del passo precedente. Se ciò è verificato si varia il duty-cycle con un incremento positivo, viceversa si decrementa. L'algoritmo è riportato in figura 4.4.

Una volta raggiunto l'MPP si continuerà ad oscillare nell'intorno di questo punto e l'oscillazione dipenderà in maniera proporzionale all'ampiezza della perturbazione (C), che si applica al duty-cycle. Quindi tanto più piccola è la perturbazione, tanto minore sarà l'oscillazione a regime della potenza estratta dal modulo, ma ciò comporterà un tempo maggiore per il raggiungimento dell'MPP.

Uno svantaggio di questo tipo di algoritmo è dovuto alla mancanza di controllo sulla corrente e sulla tensione d'ingresso.

#### 4.1.2 Controllo di corrente

In questo caso l'algoritmo MPPT fornisce il riferimento della corrente  $(I_{REF})$ , che viene confrontata con quella presente all'ingresso del convertitore Boost,

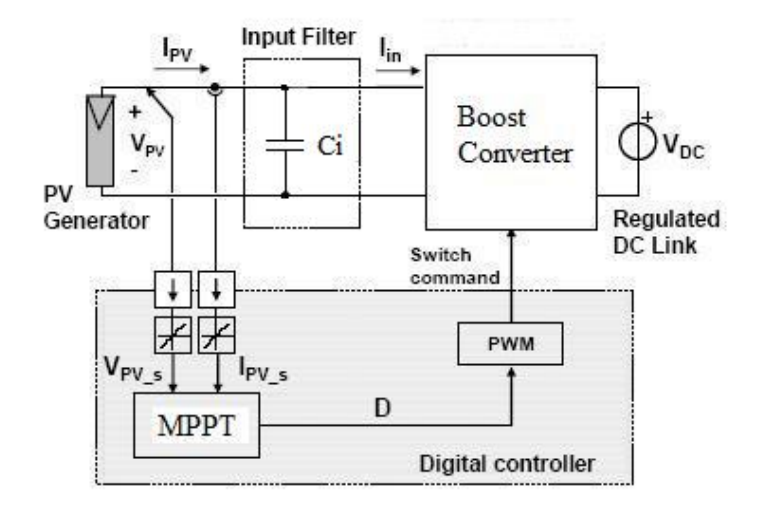

Figura 4.3: Schema del controllo diretto sul duty-cycle.

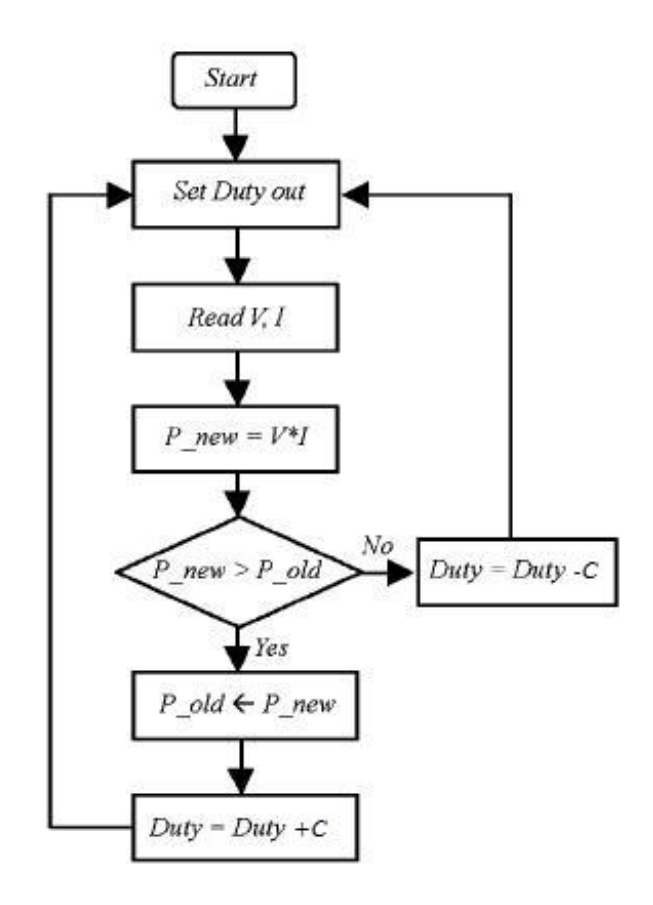

Figura 4.4: Algoritmo del controllo diretto sul dutycycle.

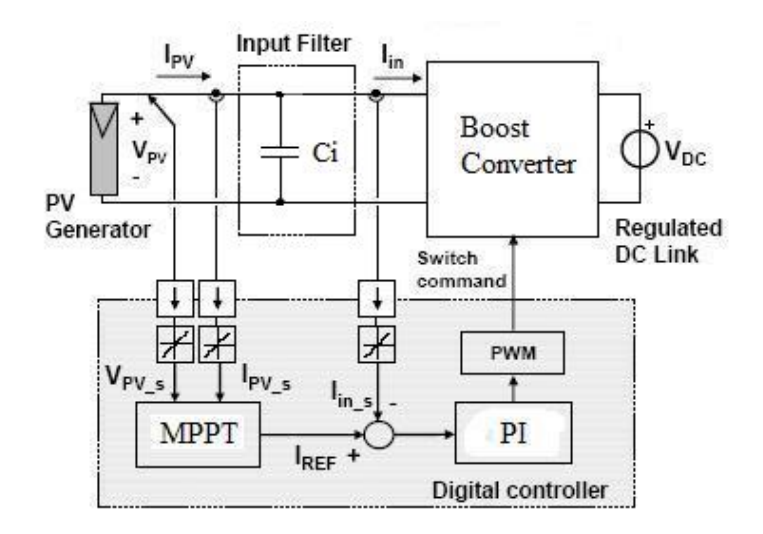

Figura 4.5: Schema del controllo di corrente.

secondo lo schema di figura 4.5. Dopo il nodo somma-differenza viene posto un regolatore PI e in uscita a questo si ha il modulatore PWM. L'uscita di quest'ultimo sarà un segnale ad onda quadra che comanda l'interruttore del convertitore Boost. Il tutto viene implementato con un DSP.

L'algoritmo, riportato in figura 4.6, consiste nel campionare con due sensori la corrente e la tensione in uscita dal modulo solare, calcolare la potenza come moltiplicazione di queste due grandezze e confrontarla con la potenza campionata al passo precedente. Se essa risulta superiore di quella vecchia e la tensione appena campionata è maggiore di quella precedente, si decrementa il riferimento di corrente della costante C. Questa condizione si riferisce alla situazione di un aumento dell'irraggiamento e con il punto operativo a destra dell'MPP. Viceversa, se il punto operativo è a sinistra (tensione al passo k minore di quella precedente) si incrementa il riferimento di corrente. La stessa cosa, in maniera opposta, avviene se la potenza al passo k è minore di quella al passo precedente.

Anche qui, una volta trovato il punto di massima potenza (MPP), si avrà un'oscillazione nell'intorno di questo. Più piccola è la variazione (C) del riferimento di corrente e minore risulta l'oscillazione. Non si può avere un incremento C piccolissimo, perché si allungherebbero i tempi per raggiungere l'MPP.

Questo tipo di algoritmo funziona anche nel caso in cui il convertitore Boost lavori in funzionamento discontinuo (DCM). Per far ciò basterà scegliere una frequenza di campionamento della corrente in uscita dal modulo solare (frequenza di aggiornamento dell'algoritmo  $f<sub>C</sub>$ ) tale che, il rapporto tra la

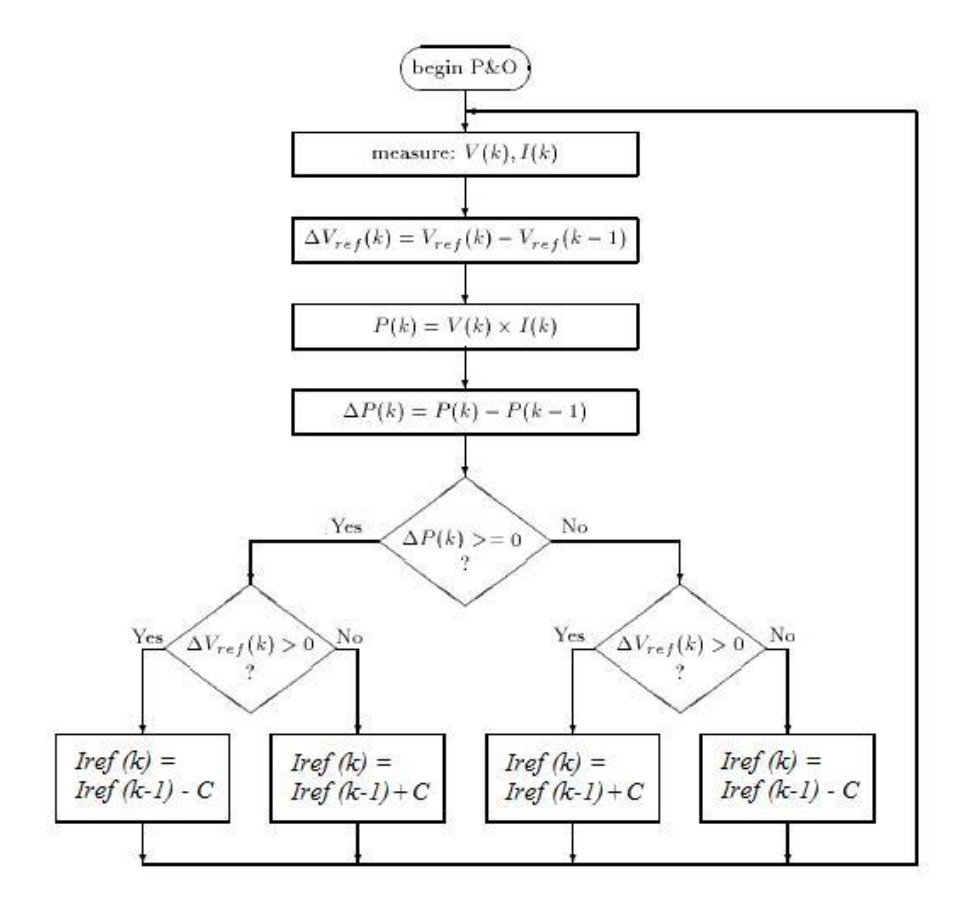

Figura 4.6: Algoritmo del controllo di corrente.

frequenza di switching del convertitore  $(f_S)$  e questa sia un numero intero. In questo modo verranno prelevati i campioni della corrente nell'induttanza a metà ampiezza, come riportato in figura 4.7.

Questo comporterà una diminuzione della vera potenza massima che può essere prelevata in uscita dal modulo in tale condizione, perché la corrente campionata è metà di quella massima. Ciò è accettabile, perché il convertitore Boost lavorerà in DCM solo in corrispondenza di piccole potenze in uscita dal modulo fotovoltaico, ed essendo già queste minori, non si avrà una grande perdita.

Nel funzionamento continuo del convertitore (CCM) non ci sono problemi, perché l'ondulazione di corrente nell'induttanze è piccola e quindi la corrente campionata è all'incirca quella massima.

Questo accorgimento permette di ottenere valori dell'induttanza L del convertitore Boost non eccessivamente elevati.

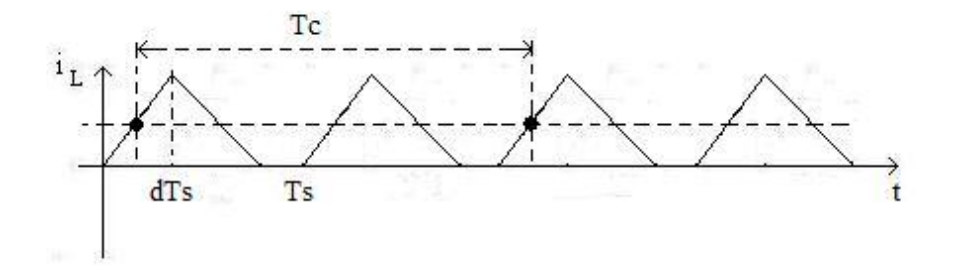

Figura 4.7: Campionamento corretto della corrente nell'induttanza in funzionamento DCM del convertitore Boost.

#### 4.1.3 Controllo di tensione

Questo tipo di controllo è analogo a quello precedentemente riportato, solo che in questo caso l'algoritmo MPPT fornisce il riferimento della tensione d'ingresso e non quello della corrente.

Lo schema del circuito è simile a quello di figura 4.5, sostituendo il confronto di corrente con quello di tensione.

Il diagramma di flusso dell'algoritmo è riportato in figura 4.8 ed è analogo a quello di corrente, solo che in questo caso si va a variare la tensione di riferimento di ingresso e non la corrente.

Anche qui una volta raggiunto l'MPP si continuerà ad avere un'oscillazione nell'intorno di questo punto. Si sceglierà, quindi, la costante C come compromesso tra la velocità di raggiungimento di tale punto e della relativa ampiezza di variazione.

Questi algoritmi hanno un buon compromesso tra l'efficienza nell'estrarre la massima potenza dal modulo fotovoltaico e la loro facilità di implementazione.

## 4.2 Conduttanza incrementale

L'algoritmo MPPT della conduttanza incrementale si basa sul fatto che nel punto di massima potenza (MPP) della caratteristica potenza-tensione del modulo, si ha una derivata  $dP/dV$  nulla. Invece, come si può notare in figura 4.2, a sinistra del punto MPP si ha una derivata maggiore di zero, mentre a destra risulta minore di zero, come riportato di seguito.

- $\frac{dP}{dV} = 0$  all'MPP;
- $\frac{dP}{dV} > 0$  a sinistra dell'MPP;

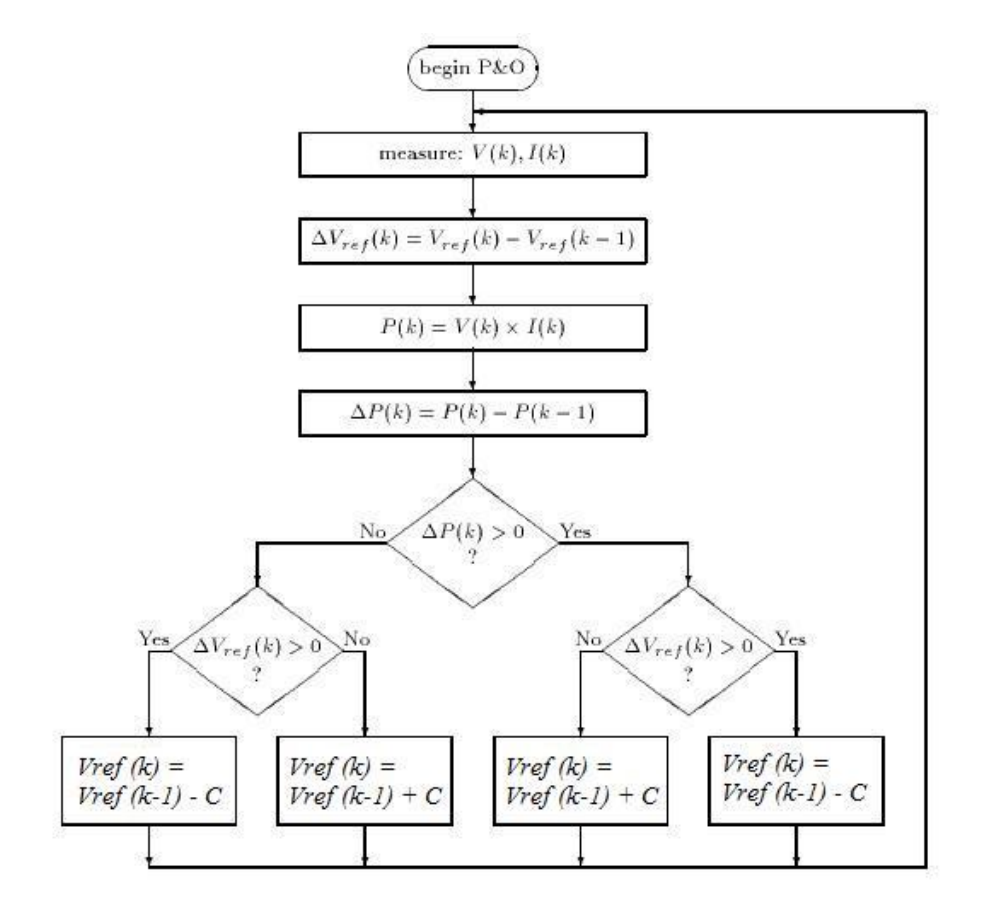

Figura 4.8: Algoritmo del controllo di tensione.

•  $\frac{dP}{dV}$  < 0 a destra dell'MPP.

Considerando che la potenza è ottenuta dalla moltiplicazione tra tensione e corrente e approssimando  $dV$  con  $\Delta V$  e  $dI$  con  $\Delta I$  si ha:

$$
\frac{dP}{dV} = \frac{d(VI)}{dV} = \frac{I(dV)}{dV} + \frac{V(dI)}{dV} = I + V\frac{dI}{dV} \cong I + V\frac{\Delta I}{\Delta V}
$$

Ora si può riscrivere il sistema in questo modo:

- $\bullet$   $\frac{\Delta I}{\Delta V} = -\frac{I}{V}$  $\frac{I}{V}$  all'MPP;
- $\bullet$   $\frac{\Delta I}{\Delta V} > -\frac{I}{V}$  $\frac{I}{V}$  a sinistra dell'MPP;
- $\bullet$   $\frac{\Delta I}{\Delta V} < -\frac{I}{V}$  $\frac{I}{V}$  a destra dell'MPP.

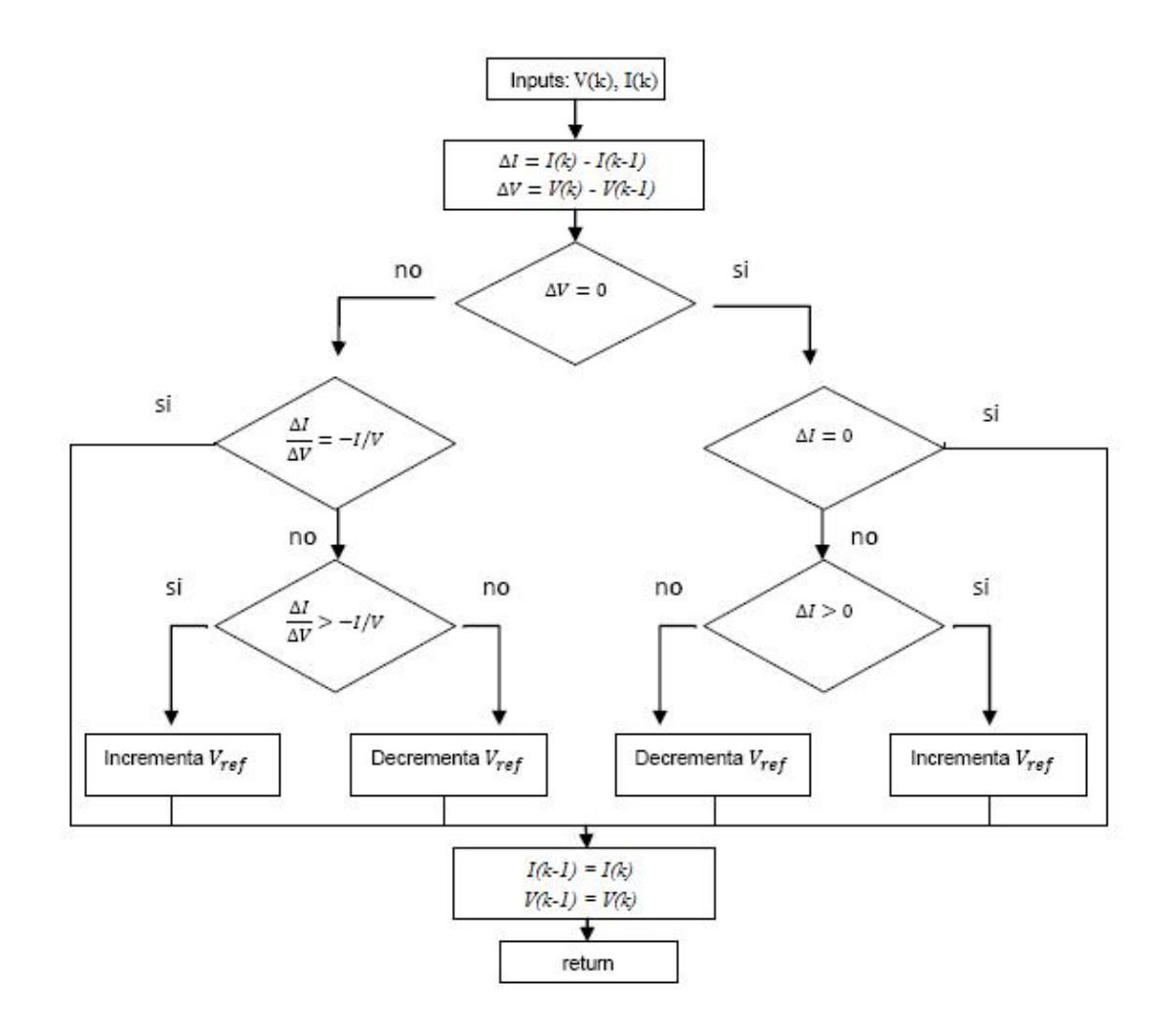

Figura 4.9: Algoritmo della conduttanza incrementale.

Per cui, il punto di massima potenza viene individuato confrontando ad ogni ciclo la *conduttanza istantanea* ( $\frac{1}{k}$  $\frac{1}{V}$ ) con la *conduttanza incremen*tale  $\left(\frac{\Delta I}{\Delta V}\right)$  $\frac{\Delta I}{\Delta V}$ , secondo il diagramma di flusso dell'algoritmo MPPT riportato in figura 4.9.

Per prima cosa bisogna campionare, attraverso due sensori, la corrente e la tensione in uscita dal modulo solare. Poi viene calcolato l'incremento di corrente  $(\Delta I)$  e quello di tensione  $(\Delta V)$ , come differenza con i campioni rivelati al passo k e quelli precedentemente campionati.

Si confronta subito se l'incremento di tensione è uguale a zero, questo per non causare errori di indeterminazione nel calcolo della conduttanza incrementale, perché si eseguirebbe una divisione tra un valore finito e uno

nullo. Se ∆V risulta uguale a zero si controlla se anche ∆I è nulla. Se ciò si verifica, significa che si sta già lavorando nel punto MPP, quindi non si esegue nessuna operazione. Viceversa, si controlla se ∆I è maggiore di zero. Se questo è vero si incrementa il riferimento di tensione (si è a sinistra dell'MPP), altrimenti si decrementa. Se l'incremento di tensione non è nullo, si esamina se la conduttanza incrementale è uguale a quella istantanea (ciò corrisponde ad avere  $\frac{dP}{dV} = 0$ . Se questo risulta vero non si esegue nessun incremento, perché significa che si sta già lavorando nel punto di massima potenza. Viceversa si esegue un ulteriore controllo e da questo si decide se incrementare o decrementare il riferimento di tensione.

In questo caso, una volta raggiunto il punto di massima potenza (MPP), il riferimento di tensione rimane costante. Ciò evita di avere oscillazioni nell'intorno di tale punto. In realtà la condizione  $\frac{dP}{dV} = 0$  si verifica raramente, a causa dell'approssimazione di dV in ∆V e di dI in ∆I. Questo fatto, quindi, comporta l'oscillazione del punto di lavoro nell'intorno dell'MPP.

# 4.3 Metodo della open circuit voltage

Questo metodo si basa, come riportato nel paragrafo 2.3.1, sul fatto che il punto di massima potenza (MPP) è localizzato ad una tensione che è data dalla relazione (2.15), riscritta qui sotto per comodità:

$$
V_m = V_{ref} = k_r V_{oc}
$$

La costante  $k_r$  vale circa 0.8 ed è stata ricavata per via sperimentale da misure effettuate su un elevato numero di moduli fotovoltaici. Quindi, la tensione alla quale si ha il punto MPP è pari ad un 80% della tensione a vuoto del modulo solare.

La  $V_m$ , come riportato nello schema di figura 4.10, rappresenta la tensione di riferimento del controllo, che viene comparata con quella presente all'ingresso del convertitore. Poi, il segnale d'errore viene moltiplicato con un PI e il tutto viene inviato ad un modulatore PWM, il quale fornisce il segnale di comando per lo switch.

In questo metodo è necessario ricavare la tensione a vuoto del modulo con una certa frequenza. Per far ciò bisogna scollegare il modulo dal convertitore e misurare la sua tensione a vuoto. Se il convertitore utilizzato è un Buck allora questa operazione è immediata, mentre se si tratta di un Boost è necessario inserire un altro interruttore all'ingresso per sconnettere il modulo e prelevare la  $V_{oc}$ . Un altro modo di ricavare la tensione a vuoto del modulo è quello di utilizzare una cella pilota, ossia un'ulteriore modulo fotovoltaico

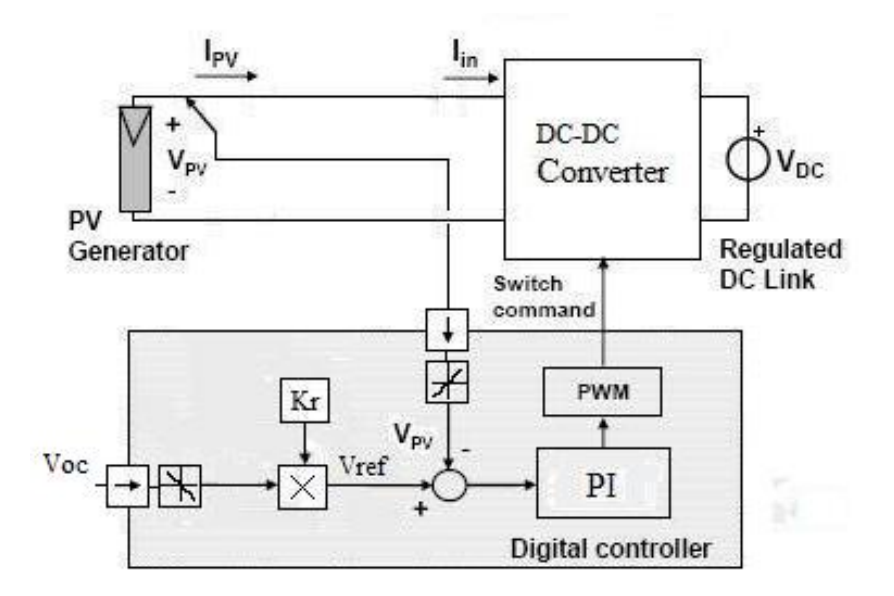

Figura 4.10: Schema del circuito del metodo della tensione a vuoto.

utilizzato solo per questa funzione. La tensione a vuoto viene, poi, moltiplicata per la costante  $k_r$  e il risultato viene utilizzato come riferimento per l'anello di controllo.

In quest'ultimo caso non è necessario scollegare e ricollegare, con una certa frequenza, il modulo, evitando così perdite di potenza. Infatti, l'interruzione regolare del sistema causa una perdita della potenza estraibile dal modulo.

Il problema dell'utilizzo della cella pilota è che non può essere implementato nella city car, perché si andrebbe a togliere superficie utile (già piccola) per installare un modulo, utilizzato solo per ricavare la tensione  $V_{oc}$ .

Inoltre, essendo la costante  $k_r$  un valore sperimentale, non valido per tutti i moduli, la tensione alla quale viene fatto lavorare il convertitore non corrisponde a quella che si avrebbe all'MPP. Quindi, la potenza estratta non corrisponde a quella massima.

Nei precedenti algoritmi, invece, si ha la certezza che la potenza estratta dal modulo equivale a quella massima, perché essi operano sulla reale caratteristica del pannello e non su una stima.

# 4.4 Ripple correlation control (RCC)

Questo algoritmo ha lo scopo di permettere al modulo solare di lavorare nell'intorno del punto MPP, cercando la condizione dove si ha la  $\frac{dP}{dV}$  nulla.

(4.1)

Considerando la caratteristica potenza-tensione (fig 4.2) del modulo, si vede che:

- $\frac{dP}{dV} = 0$  per  $V = V_m$ ;
- $\frac{dP}{dV} > 0$  per  $V < V_m$ ;
- $\frac{dP}{dV} < 0$  per  $V > V_m$ .

Un modo semplice per permettere al sistema (modulo + convertitore) di raggiungere l'MPP è di imporre il valore medio della tensione del modulo (V) uguale all'integrale della derivata della funzione (4.1):

$$
V = k \int_0^t \frac{dp}{dv} dt
$$
\n(4.2)

dove k è una costante positiva.

Si parla di valore medio della tensione, che a regime corrisponde con la  $V_m$ , perché durante il funzionamento del sistema, essa oscilla proprio attorno a quest'ultima.

Un problema della funzione (4.2) è che la derivata della potenza rispetto alla tensione non è un'operazione semplice da implementare nell'algoritmo di controllo. Quindi, si utilizza una apposita funzione pesata e positiva, nella quale si ha la derivata temporale della potenza e della tensione, permettendo di implementare il tutto con un circuito analogico.

$$
V = k \int_0^t \frac{dp}{dv} \left(\frac{dv}{d\tau}\right)^2 d\tau = k \int_0^t \frac{dp}{d\tau} \frac{dv}{d\tau} d\tau \tag{4.3}
$$

Il termine  $\left(\frac{dv}{d\tau}\right)^2$  rappresenta la funzione pesata non negativa.

Se il punto di lavoro del modulo, che oscilla attorno all'MPP, si trova ad una tensione minore di  $V_m$ , si è a sinistra della caratteristica 4.2, quindi la  $\frac{dP}{dV}$  è maggiore di zero. Ciò significa che il termine  $\frac{dp}{dt}\frac{dv}{dt}$  è positivo e quindi la  $\frac{dv}{dt}$  è positivo e quindi la potenza e la tensione sono in fase. Se, invece siamo a destra dell'MPP, la  $\frac{dF}{dV}$ è minore di zero, quindi la potenza e la tensione sono in opposizione di fase. Quindi, utilizzando l'equazione modificata (4.3) si ha:

- $\bullet$   $\frac{dF}{dt}$ dt  $\frac{dV}{dt} = 0$  per  $V = V_m$ ;
- $\bullet$   $\frac{dF}{dt}$ dt  $\frac{dV}{dt} > 0$  per  $V < V_m$ ;
- $\bullet$   $\frac{dF}{dt}$ dt  $\frac{dV}{dt}$  < 0 per  $V > V_m$ .

Queste relazioni sono alla base dell'algoritmo RCC, implementato con la funzione (4.3).

Se il convertitore utilizzato è un Boost con la tensione d'uscita costante, allora il valore medio della tensione d'ingresso, che corrisponde alla tensione V in uscita dal modulo, può essere controllata variando il duty-cycle (d) del convertitore. La funzione da utilizzare è la seguente:

$$
d = -k \int_0^t \frac{dp}{d\tau} \frac{dv}{d\tau} d\tau \tag{4.4}
$$

Il segno meno tiene conto che all'aumentare del duty-cycle diminuisce la tensione d'ingresso.

Questa funzione genererà il riferimento per il modulatore PWM, il quale fornisce il segnale di controllo all'interruttore del convertitore. Questo algoritmo può essere implementato in forma digitale con un DSP o in forma analogica.

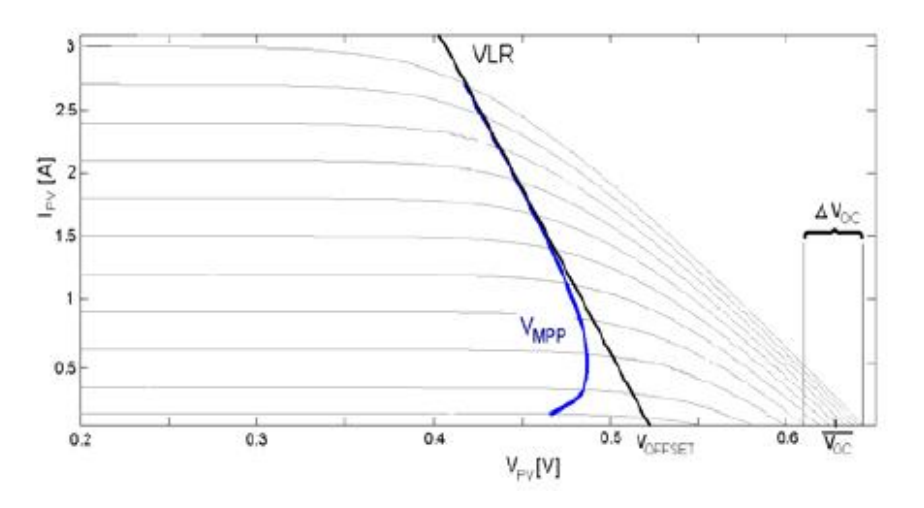

Figura 4.11: In blu si ha il luogo dei punti MPP del modulo fotovoltaico, mentre in nero si ha la retta VLR.

# 4.5 VLR MPPT

Questo algoritmo [6] stima il punto di massima potenza (MPP) del modulo fotovoltaico attraverso una equazione lineare, sfruttando la relazione esistente tra la tensione e la corrente del modulo in tale punto. Infatti, come si può vedere in figura 4.11, il luogo dei punti MPP è approssimato dalla retta VLR. In particolare essa coincide con gli MPP per valori elevati di irraggiamento

(alte potenze), mentre per valori bassi di irraggiamento (basse potenze) si discosta.

Al variare della temperatura la tensione a vuoto  $(V_{oc})$  del modulo fotovoltaico cambia, quindi il luogo dei punti MPP trasla. La retta VLR deve solamente essere traslata, perché la sua pendenza rimane la stessa al variare della temperatura, come riportato in figura 4.12.

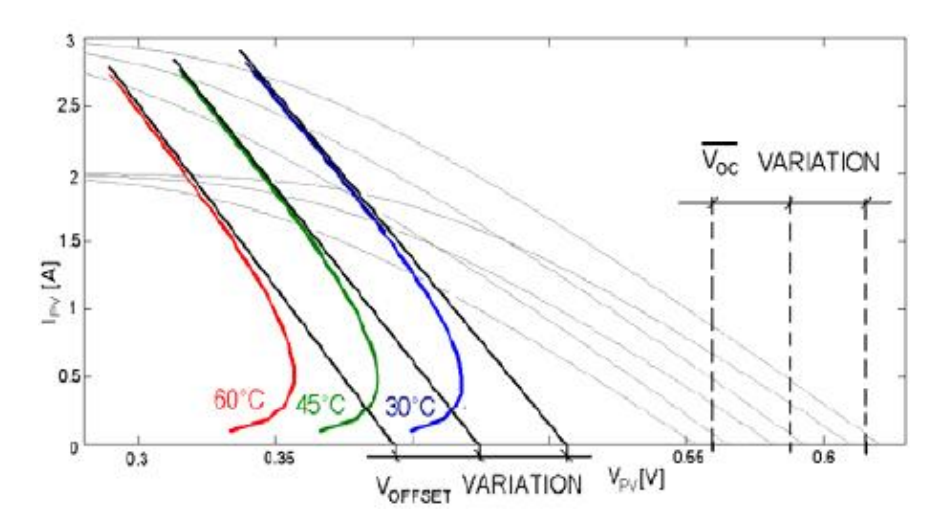

Figura 4.12: Luogo dei punti MPP e VLR al variare della temperatura.

L'equazione della retta VLR è la seguente:

$$
I_{ref} = -mV_{pv} + q(V_{oc})\tag{4.5}
$$

dove q dipende da  $V_{oc}$ , che a sua volta dipende dalla temperatura:

$$
q(V_{oc}) = k_1 V_{oc} + k_2
$$
\n(4.6)

con  $k_1$  e  $k_2$  costanti.

I valori di  $m, k_1$  e  $k_2$  devono essere ricavati attraverso una simulazione, mentre quello della  $V_{oc}$  viene misurato direttamente dal modulo fotovoltaico a cadenza regolare.

Come riportato nello schema di figura 4.13, l'algoritmo MPPT, che di fatto implementa l'equazione (4.5), fornisce il riferimento di corrente per il convertitore DC/DC buck-boost.

All'inizio la tensione del modulo  $(V_{pv})$  campionata sarà uguale a quella a circuito aperto  $V_{oc}$ , quindi verrà imposta una certa corrente di riferimento tramite l'equazione (4.5). Al passo successivo la tensione  $V_{pv}$  cambia, quindi anche la corrente di riferimento in uscita dall'MPPT. Di fatto ad ogni passo ci si avvicina al punto di massima potenza fino a raggiungerlo (fig 4.14).

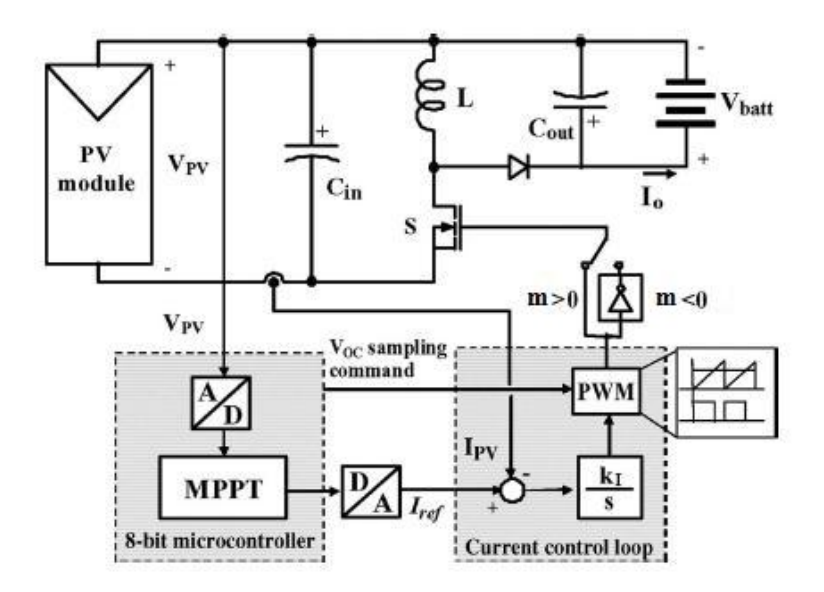

Figura 4.13: Schema del controllo del convertitore Buck-Boost.

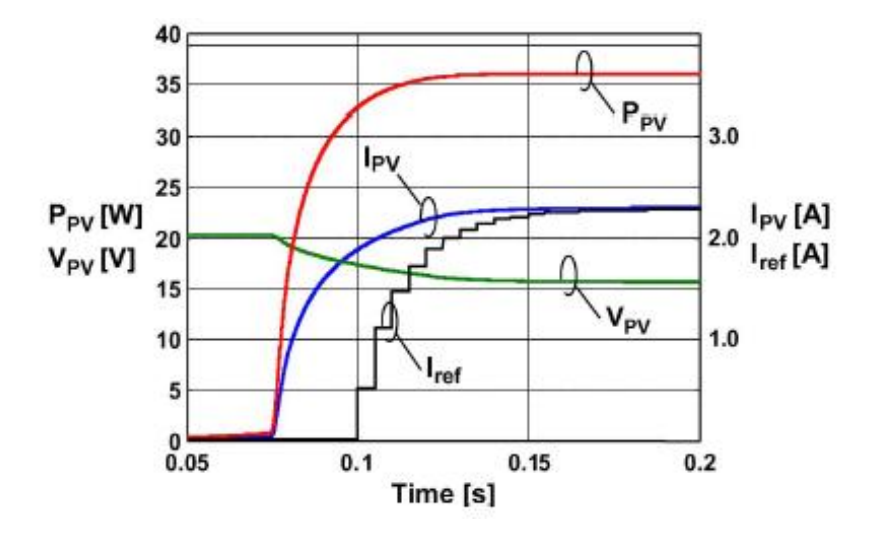

Figura 4.14: Processo di raggiungimento del punto di massima potenza.

La retta VLR può avere una pendenza m positiva oppure negativa. Se m risulta maggiore di zero si setta il deviatore in uscita dal modulatore PWM nella posizione  $m > 0$ , viceversa in quella a  $m < 0$ .

Per compensare l'effetto della temperatura, che fa traslare il luogo dei punti MPP, si campiona ogni 5 minuti la tensione a vuoto  $V_{oc}$  e si esegue il calcolo del valore di q con la relazione (4.6).

L'algoritmo dell'MPPT è riportato in figura 4.15. Ogni 5 minuti si ha il campionamento della  $V_{oc}$  e ogni 5ms si ha l'aggiornamento della corrente di riferimento  $(f_{MPPT} = 200Hz)$ . Il tutto è implementato con un microcontrollore PIC a 8 bit.

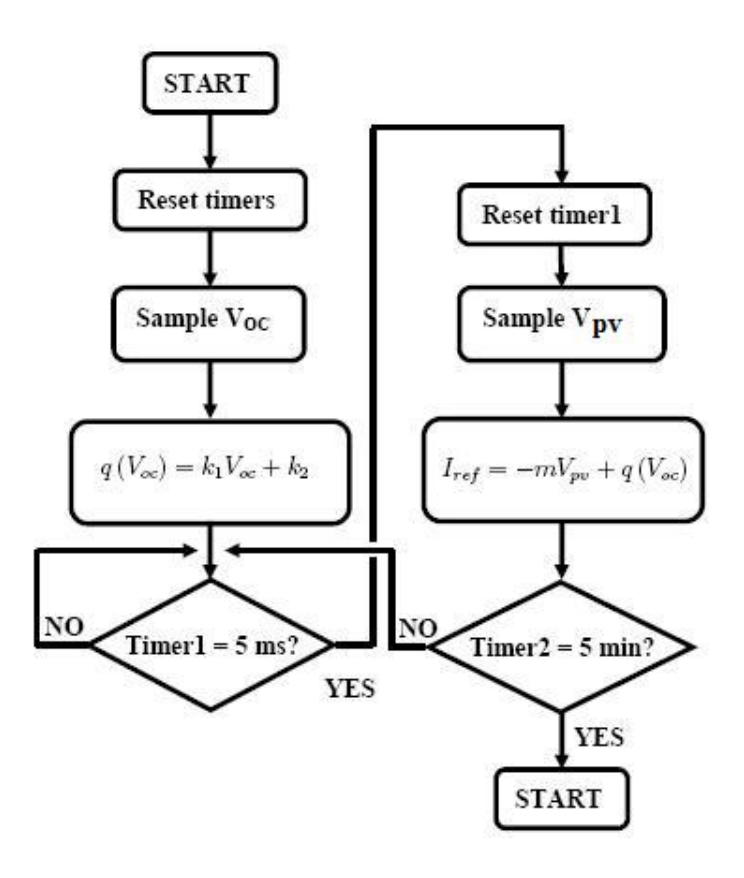

Figura 4.15: Algoritmo MPPT del metodo VLR.

Questo algoritmo presenta una bassa complessità di implementazione, ma richiede l'utilizzo di una simulazione del modulo fotovoltaico per determinare la pendenza  $m$  e i valori di  $k_1$  e  $k_2$  della retta VLR. Inoltre, per alti valori di irraggiamento si lavora nel punto di massima potenza del modulo, mentre per bassi valori non si raggiunge il vero MPP, estraendo una potenza minore della massima estraibile.

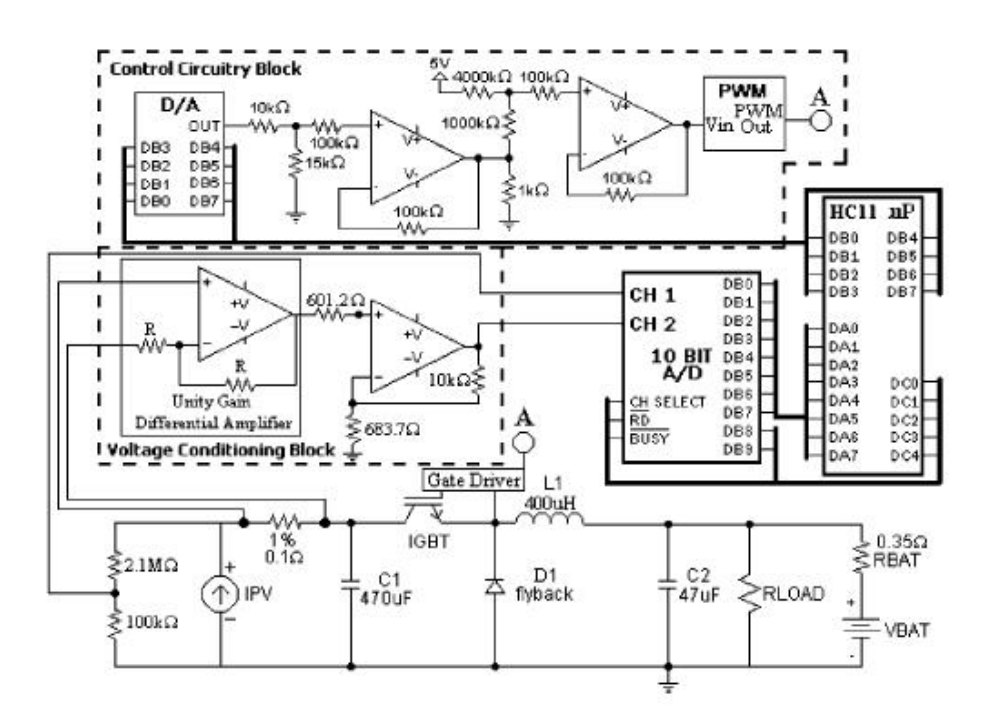

Figura 4.16: Schema del circuito utilizzato.

# 4.6 Confronto tra i vari algoritmi

In questo paragrafo si confronteranno le varie tecniche MPPT, ad esclusione della VLR e del Ripple correlation control. Lo studio è tratto dal riferimento[7]. Il circuito di prova è riportato in figura 4.16 e consiste in un convertitore Buck, un microcontrollore e una batteria da 48V. Come sorgente fotovoltaica sono stati utilizzati cinque moduli da 50W connessi in serie, ottenendo una potenza di 250W.

L'efficienza dei vari algoritmi MPPT viene calcolata attraverso la relazione:

$$
\eta_{MPPT} = \frac{\int_0^t P_{actual} dt}{\int_0^t P_{max} dt}
$$
\n(4.7)

dove Pactual è la potenza attuale prodotta dal modulo solare sotto il controllo dell'MPPT, mentre la  $P_{max}$  è la vera potenza massima che l'array può produrre.

Le prove sono state eseguite in giorni diversi, con condizioni di irraggiamento e temperatura variabili. Ogni giorno i vari algoritmi MPPT sono stati alternati ogni 20 minuti, questo per avere risultati ottenuti sotto le stesse caratteristiche meteo.

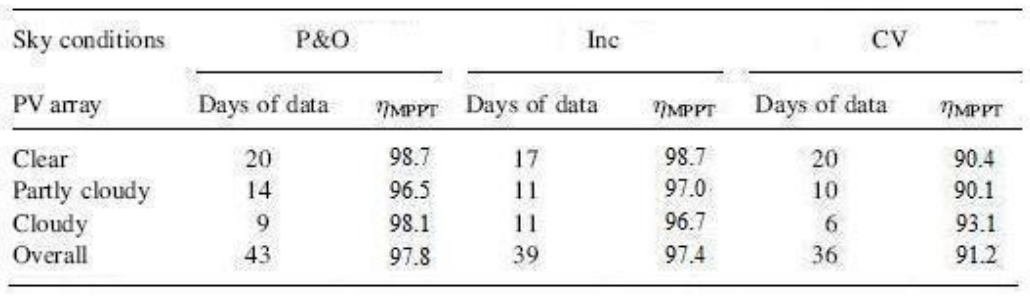

Viene poi calcolata la potenza attuale e quella massima reale e tramite la reazione (4.7) si ricava l'efficienza dei vari MPPT. In tabella 4.17 sono riportati i valori di efficienza misurati, al variare delle condizioni meteo.

Figura 4.17: Efficienza dei vari algoritmi MPPT.

Dai risultai si può notare che l'efficienza dell'algoritmo P&O è essenzialmente la stessa di quello della conduttanza incrementale. Invece, il metodo della open circuit voltage presenta una minore efficienza, dovuto al fatto che per misurare la tensione a vuoto si deve sconnettere la sorgente a intervalli regolari. Un altro fatto da considerare è che l'algoritmo P&O ha un minore costo di implementazione di quello della conduttanza incrementale. Infatti il primo può essere implementato con semplici circuiti analogici o con microcontrollori a basso costo, mentre il secondo richiede microcontrollori più complessi e ciò comporta un aumento del costo a parità di efficienza. Per concludere, l'efficienza del metodo della conduttanza incrementale è comparabile con quello del P&O, ma il suo elevato costo di implementazione non giustifica il suo utilizzo per migliorare la massima potenza estratta.

# Capitolo 5

# Controllo e simulazioni del sistema

In questo capitolo verrà studiato il controllo del sistema, implementato con un DSP, che è costituito dall'algoritmo MPPT e dalla carica a tensione costante (CV). Lo schema è riportato in figura 5.1, mentre in figura 5.2 è rappresentato l'algoritmo di controllo, che gestisce la scelta dei due metodi. Nello schema questo blocco è identificato con MR (minimo riferimento). Esso si basa sulla selezione del riferimento di corrente minore fra quello fornito dall'MPPT e dal CV.

Possiamo distinguere i seguenti casi di funzionamento:

- quando la city car è in movimento funzionerà l'MPPT, fornendo una corrente costante, che si somma a quella erogata dalla batteria, per alimentare il sistema propulsione più ausiliari;
- quando la city car è spenta, ferma al sole per lungo tempo e la batteria è scarica, in questo caso funzionerà ancora l'MPPT e la corrente andrà a caricare la batteria (carica a corrente costante);
- se la city car è spenta, ferma al sole e la batteria è quasi carica, allora si attiverà il controllo della carica a tensione costante, che riduce mano a mano la corrente entrante in batteria.

Quando la batteria si sta scaricando o è scarica (primi due casi), essa presenta una tensione  $V_{bat}$  inferiore rispetto al riferimento di tensione  $V_{bat}$  ref, che è pari alla massima tensione a cui può essere caricata la batteria e risulta uguale a 56V ; quindi l'errore in uscita sarà grande e anche il riferimento di corrente all'uscita del regolatore REG\_CV. Per cui, verrà eseguito l'algoritmo MPPT, caricando la batteria a corrente costante. Invece, nell'ultimo

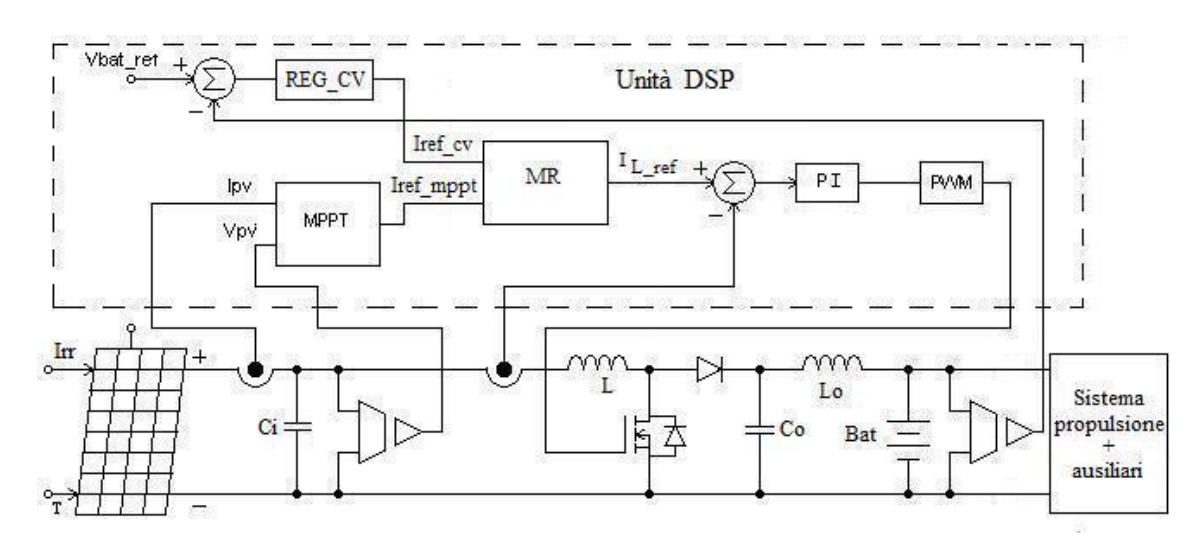

Figura 5.1: Schema del controllo implementato con DSP.

caso la tensione  $V_{bat}$  risulterà quasi uguale alla  $V_{bat-ref}$ , per cui l'errore sarà piccolo e quindi anche il riferimento  $I_{ref-cv}$ .

Questo controllo è robusto alle variazioni delle condizioni atmosferiche che possono verificarsi durante la carica a tensione costante. Infatti, se l'irraggiamento cala può accadere che il riferimento di corrente fornito dal CV sia maggiore della massima corrente che può fornire il modulo solare (diminuisce in seguito alla variazione atmosferica) e ciò può causare una saturazione del controllo. Invece, scegliendo il riferimento di corrente più piccolo, al verificarsi di questo fatto, verrà eseguito l'MPPT, perché esso cercherà di imporre una corrente minore rispetto al CV. Dopo la fase di transizione, si ripasserà al metodo della carica a tensione costante.

Nei paragrafi successivi verranno studiati in dettaglio i due anelli di controllo, quello dell'algoritmo MPPT e quello della carica a tensione costante, inoltre saranno eseguite anche delle simulazioni con Matlab-Simulink.

### 5.1 Modello del convertitore Boost in CCM

Il convertitore Boost è un sistema non lineare e tempo variante, perché la topologia del circuito viene modificata periodicamente attraverso la commutazione dell'interruttore. Ciò rende complicata l'analisi della stabilità. Se si accetta una perdita di informazione è possibile ottenere semplici sistemi dinamici lineari. L'informazione persa è sulla frequenza di commutazione, perché essa risulta di un ordine di grandezza superiore rispetto alla dinamica introdotta dagli elementi reattivi L e C del circuito. Quindi, si analizza

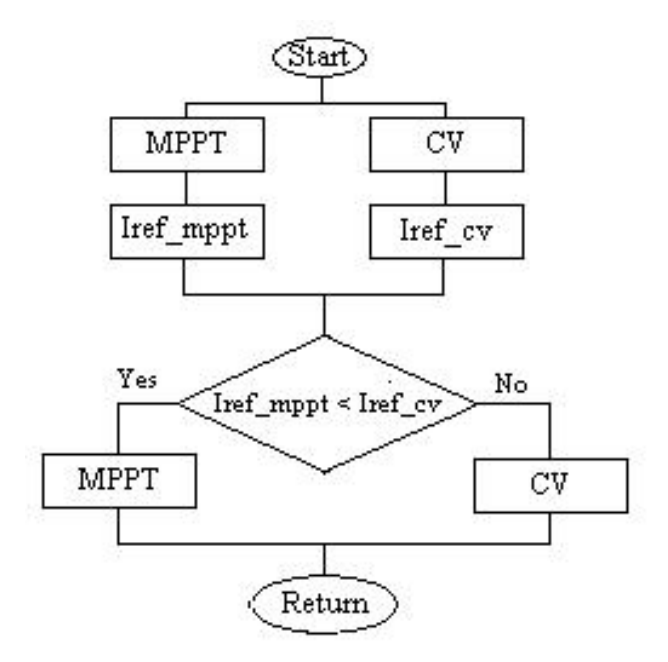

Figura 5.2: Algoritmo del sistema di controllo.

solamente il valore medio delle varie grandezze del sistema, dove per valore medio  $\bar{x}$  di  $x(t)$  si intende la media su un periodo di switching:

$$
\overline{x} = \frac{1}{T_s} \int_{t-T_s}^{t} x(\tau) d\tau
$$

Le equazioni, che governano i condensatori, le induttanze e le resistenze in questo regime, rimangono inalterate.

La sorgente fotovoltaica viene rappresentata nel modello dinamico come una conduttanza incrementale (−g), perché è un generatore la cui corrente dipende dalla tensione ai suoi capi:

$$
-g = -\frac{dI_{PV}}{dV_{PV}}_{V_{PV}=V_{MPP}}
$$

All'uscita è connessa la batteria da 48V , la quale mantiene costante la tensione  $V<sub>o</sub>$  all'uscita, qualunque sia la corrente assorbita. In figura 5.3 è riportato il circuito dal quale si dovrà ricavarne il modello medio.

Ora si cerca di ottenere il modello medio del convertitore Boost. Dall'analisi fatta nel capitolo 3 si può vedere che la corrente nel diodo vale:

•  $i_D = 0$  nell'intervallo  $[0, dT_s]$ ;

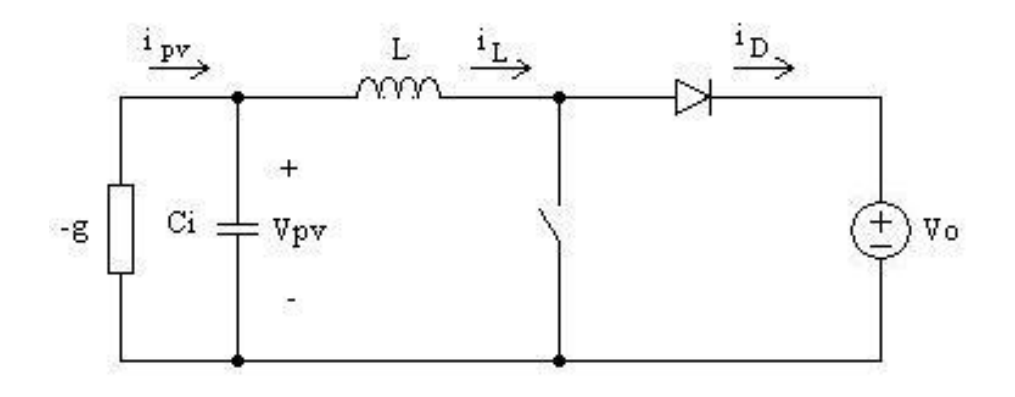

Figura 5.3: Modello del Boost.

•  $i_D = i_L$  nell'intervallo  $[dT_s, T_s]$ .

Quindi, il suo valore medio risulta:

$$
\overline{i_D} = (1 - d)\overline{i_L} \tag{5.1}
$$

La tensione sull'interruttore risulta:

- $v_s = 0$  nell'intervallo  $[0, dT_s]$ ;
- $v_s = v_o$  nell'intervallo  $[dT_s, T_s]$ .

Per cui, il valore medio è:

$$
\overline{v_s} = (1 - d)\overline{v_o} \tag{5.2}
$$

Il circuito che si ottiene è riportato in figura 5.4 e rappresenta il modello medio ai grandi segnali del convertitore Boost in esame.

Ora si ricava il modello ai piccoli segnali. Si considera ciascuna grandezza media come somma di un termine costante X, relativo alla situazione di regime e di un termine di perturbazione  $\hat{x}$ , nell'ipotesi che  $\hat{x} \ll X$ :

$$
\overline{x} = X + \widehat{x}
$$

Perturbando l'equazione (5.1) si ha:

$$
\overline{i_D} = I_D + \widehat{i_D} = (1 - (D + \widehat{d}))(I_L + \widehat{i_L}) = (1 - D)I_L + (1 - D)\widehat{i_L} - \widehat{d} \cdot I_L - \widehat{d} \cdot \widehat{i_L}
$$

Ora considerando l'ipotesi di piccolo segnale il prodotto di perturbazioni  $\widehat{d}\cdot\widehat{i_L}$ può essere trascurato, ottenendo:

$$
\overline{i_D} = I_D + \widehat{i_D} = (1 - D)(I_L + \widehat{i_L}) - \widehat{d} \cdot I_L = (1 - D)\overline{i_L} - \widehat{d} \cdot I_L \tag{5.3}
$$

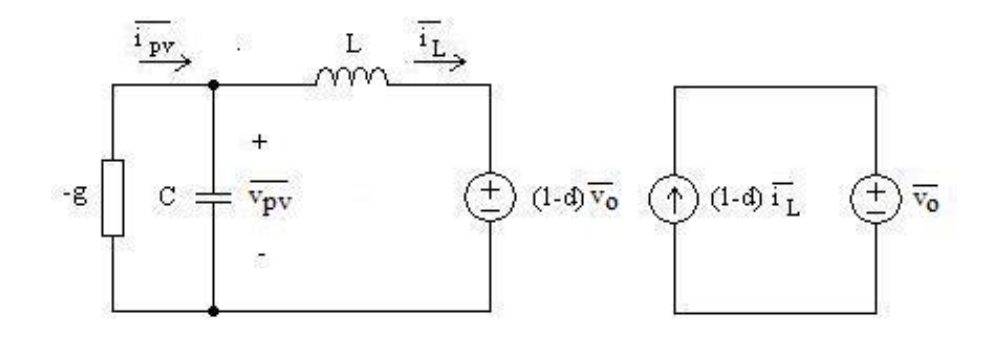

Figura 5.4: Modello ai valori medi del convertitore Boost.

Ora perturbando anche la relazione (5.2) nello stesso modo si ottiene:

$$
\overline{v_S} = V_S + \widehat{v_S} = (1 - D)\overline{v_o} - \widehat{d} \cdot V_o \tag{5.4}
$$

dove  $\overline{v_o} = V_o + \widehat{v_o}$ .

Con le equazioni appena ricavate è possibile ottenere il modello valido ai piccoli segnali riportato in figura 5.5.

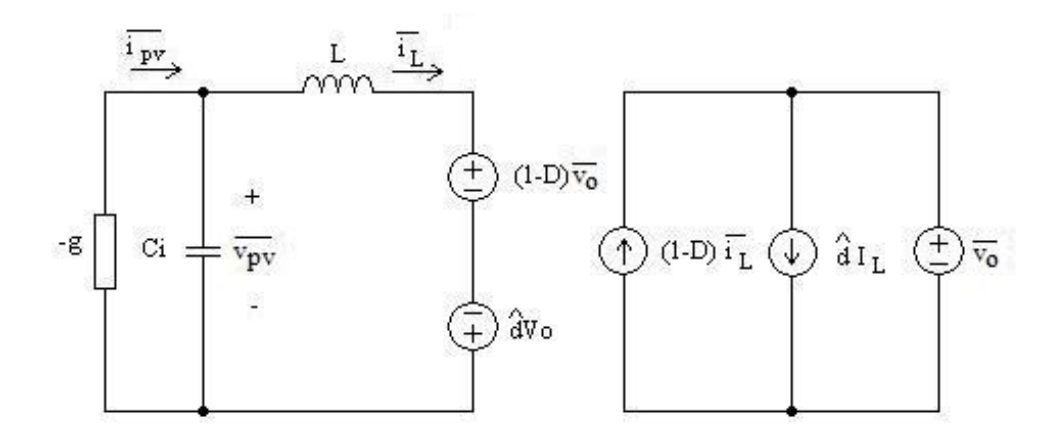

Figura 5.5: Modello medio valido ai piccoli segnali del convertitore Boost.

Infine, considerando solo le grandezze perturbate delle equazioni (5.3) e (5.4) si ha:

$$
\hat{i}_D = (1 - D)\hat{i}_L - \hat{d} \cdot I_L
$$
  

$$
\hat{v}_S = (1 - D)\hat{v}_o - \hat{d} \cdot V_o
$$

che rappresentano le equazioni del modello alle variazioni, riportato in figura 5.6. Sarà da questo modello che si ricaveranno le varie funzioni di trasferimento che servono nello studio dell'anello di controllo dell'algoritmo MPPT.

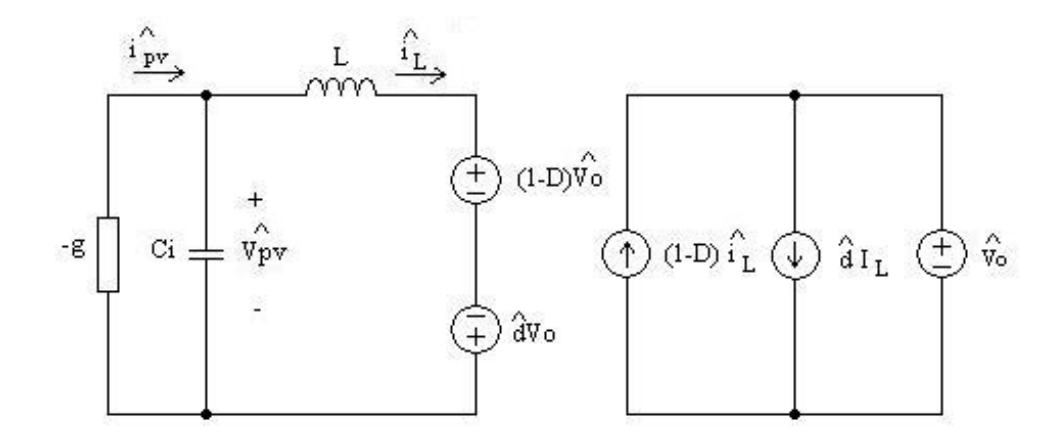

Figura 5.6: Modello alle variazioni del convertitore Boost.

# 5.2 Studio dell'anello di controllo dell'algoritmo MPPT

Il circuito del controllo di corrente dell'algoritmo MPPT relativo al metodo P&O, da realizzare, è riportato in figura 5.7, mentre in figura 5.8 è rappresentato il relativo diagramma a blocchi.

Il riferimento di corrente  $\hat{i}_{ref}$  è fornito dall'algoritmo MPPT, mentre la corrente  $\hat{i}_L$  viene prelevata dal circuito con un sensore di corrente. Infatti, la costante  $\frac{1}{Ti}$  rappresenta una attenuazione introdotta da quest'ultimo.

Il regolatore PWM confronta il segnale modulante, che esce dal regolatore PI, con la portante triangolare. Lo schema e gli andamenti dei segnali sono riportati in figura 5.9. Se la modulante è maggiore della portante in uscita si ha un '1', viceversa uno '0'. Si ottiene, quindi, la relazione:

$$
d = \frac{t_{on}}{T_s} = \frac{V_m}{A_{PWM}}
$$

dove d è il duty-cycle.

Per cui la funzione di trasferimento del modulatore PWM è:

$$
G_{PWM}(s) = \frac{d(s)}{\widehat{v}_m(s)} = \frac{1}{A_{PWM}}
$$

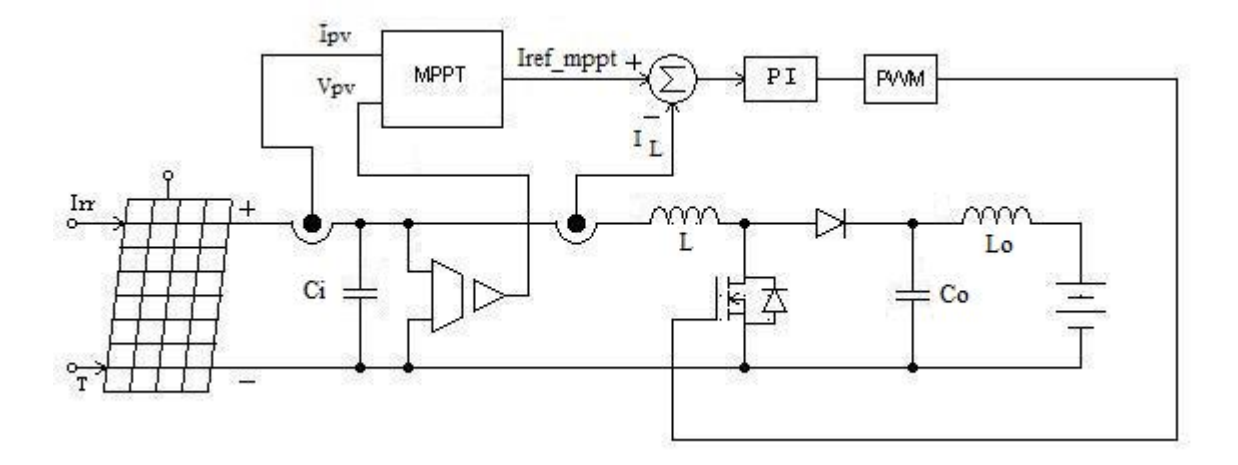

Figura 5.7: Schema del circuito di controllo dell'MPPT.

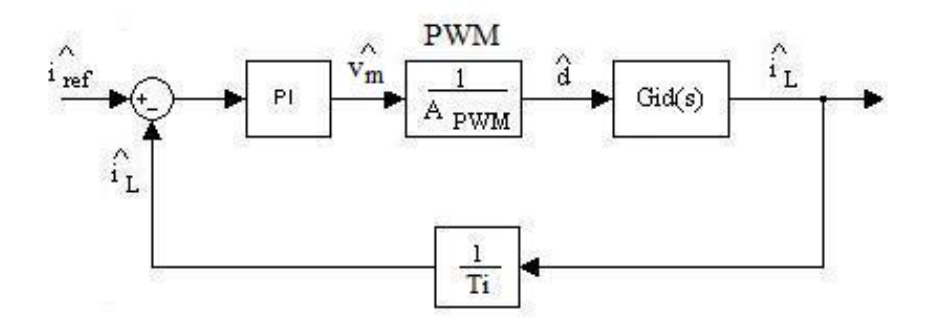

Figura 5.8: Anello di controllo dell'algoritmo MPPT.

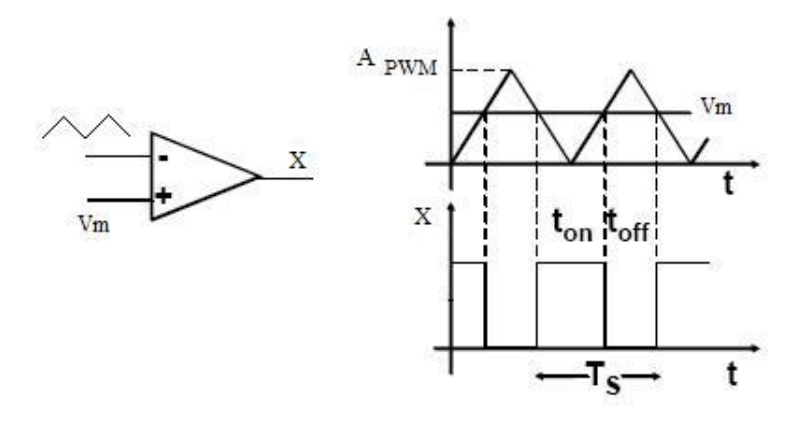

Figura 5.9: Modulatore PWM.

Il regolatore proporzionale integrale (PI) ha la seguente funzione di trasferimento:

$$
PI = K_I \frac{1 + s\tau_{PI}}{s}
$$

dove  $\tau_{PI} = K_P / K_I$ .

Ora si passa alla determinazione della funzione di trasferimento  $Gid(s)$ , che si ricava dallo schema in figura 5.6, passando alla trasformata di Laplace. Essa è pari a:

$$
Gid(s) = \frac{\widehat{i_L}(s)}{\widehat{d}(s)}
$$

Quindi: •

•

$$
\widehat{i}_{pv} = \widehat{i}_L + \widehat{v}_{pv} sC_i = \widehat{i}_L + \frac{\widehat{i}_{pv}}{-g} sC_i
$$

$$
\widehat{i}_{pv} \left( 1 + \frac{sC_i}{g} \right) = \widehat{i}_L
$$

$$
\widehat{i}_{pv} = \frac{\widehat{i}_L}{1 + \frac{sC_i}{g}}
$$
(5.5)

$$
\begin{aligned}\n\widehat{v}_{pv} &= sL\widehat{i_L} - \widehat{dV}_o \\
\widehat{i}_{pv} &= sL\widehat{i_L} - \widehat{dV}_o \\
\widehat{i}_{pv} &= \widehat{dV}_o g - sgL\widehat{i_L}\n\end{aligned} \tag{5.6}
$$

A questo punto eguagliando la (5.5) con la (5.6) e dopo qualche passaggio si ottiene:

$$
Gid(s) = \frac{gV_o\left(1 + s\frac{C_i}{g}\right)}{1 + sgL + s^2LC_i}
$$
\n
$$
(5.7)
$$

Questa f.d.t dipende dal valore della conduttanza incrementale (g) del modulo fotovoltaico. Alcuni valori di questo parametro sono riportati in tabella 5.1 e sono stati ottenuti attraverso una simulazione in MatLab. Si sono considerati quelli in corrispondenza del punto di massima potenza, che varia con l'irraggiamento.

Il diagramma di Bode del modulo e della fase di Gid(s), al variare della conduttanza incrementale, è riportato in figura 5.10.

A questo punto tramite lo studio della f.d.t del guadagno d'anello (T(s)) è possibile studiare la stabilità del sistema a catena chiusa.

La f.d.t del guadagno d'anello è pari a:

$$
T(s) = PI(s) \cdot \frac{1}{A_{PWM}} \cdot Gid(s) \cdot \frac{1}{Ti}
$$

I termini  $A_{PWM}$  e Ti si considerano unitari, quindi rimane:

$$
T(s) = PI(s) \cdot Gid(s) = K_I \frac{1 + s\tau_{PI}}{s} \cdot \frac{gV_o\left(1 + s\frac{C_i}{g}\right)}{1 + sgL + s^2LC_i}
$$
(5.8)

Per trovare i valori  $K_I$  e  $K_P$  del regolatore si considerano le seguenti specifiche del sistema:

• Banda passante del sistema a catena chiusa pari a un decimo della frequenza di commutazione del convertitore Boost, quindi  $f_C = \frac{f_S}{10}$  $2kHz;$ 

| Irraggiamento (W/mq) $P_{max}$ (W) |      | $V_m$ (V) | $I_m(A)$ | (S)  |
|------------------------------------|------|-----------|----------|------|
| 1000                               | 80.2 | 10.1      | 7.94     | 0.79 |
| 800                                | 62.0 | 10.0      | 6.20     | 0.62 |
| 700                                | 53.5 | 9.9       | 5.4      | 0.55 |
| 500                                | 37.8 | 9.7       | 3.9      | 0.40 |
| 400                                | 29.8 | 9.6       | 3.1      | 0.32 |
| 200                                | 13.8 | 9.2       | 1.5      | 0.16 |
| 100                                | 7.1  | 8.8       | 0.8      | 0.09 |

Tabella 5.1: Valori della conduttanza incrementale.

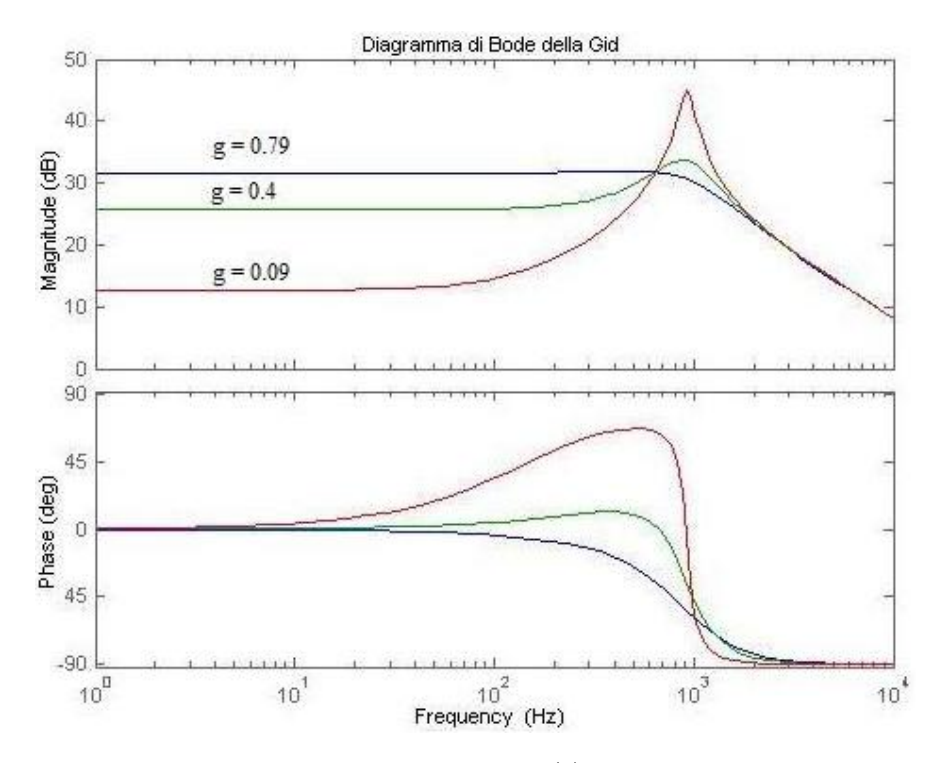

Figura 5.10: Sopra modulo della Gid(s) e sotto la relativa fase.

• Margine di fase  $PM = 70^\circ$ .

La prima specifica si ottiene imponendo:

•  $|T(j\omega_C)|=1$ .

Quindi risulta:

$$
|T(j\omega_C)| = K_I \frac{\sqrt{1 + (\omega_C \cdot \tau_{PI})^2}}{\omega_C} \cdot |Gid(j\omega_C)| = 1
$$
 (5.9)

La seconda, invece, è soddisfatta dalla relazione:

• 
$$
PM = \angle T(j\omega_C) + 180^\circ
$$
.

Per cui si ha:

$$
PM = arctg(\omega_C \cdot \tau_{PI}) - 90^{\circ} + \angle Gid(j\omega_C) + 180^{\circ} \tag{5.10}
$$

Dalla risoluzione delle equazioni (5.9) e (5.10) con Matlab è possibile determinare i valori del regolatore PI, pari a:

$$
K_I = 602.8379
$$
$$
K_P=0.0469
$$

In figura 5.11 è riportato il diagramma di Bode del modulo e della fase del guadagno d'anello  $(T(j\omega))$ . Si può notare che la conduttanza incrementale del modulo solare ha un'influenza minima sul modulo del guadagno d'anello e nel margine di fase.

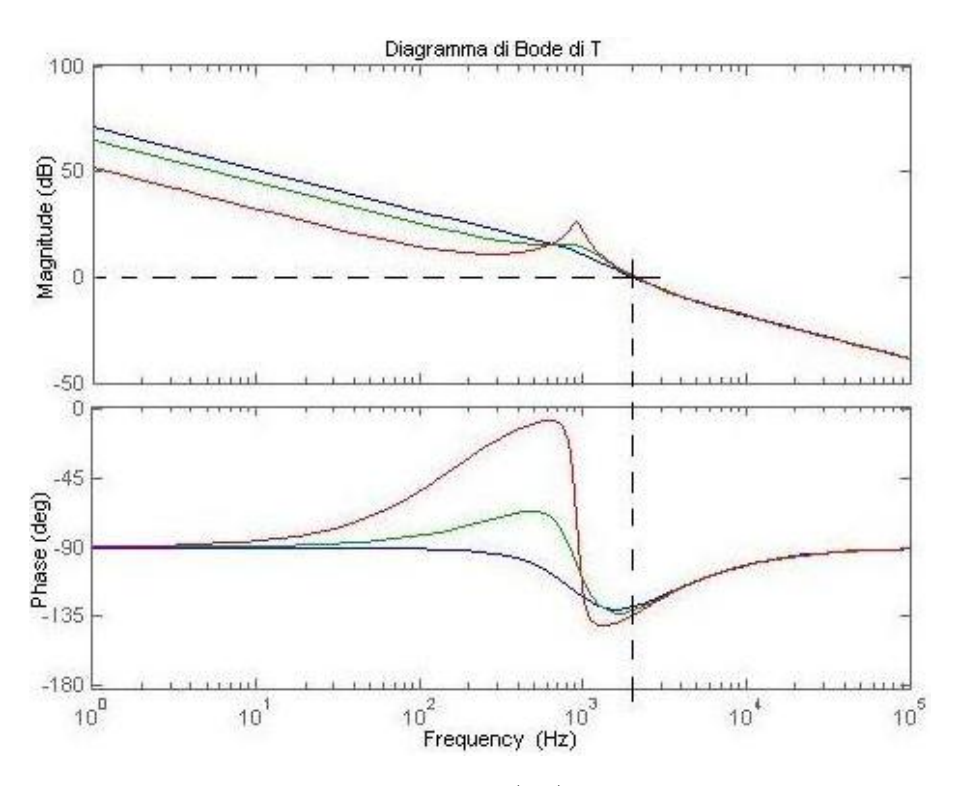

Figura 5.11: Sopra modulo di  $T(j\omega)$  e sotto la relativa fase.

## 5.3 Simulazione del sistema MPPT

Le simulazioni sono state effettuate con Simulink e lo schema del circuito, composto dal modulo fotovoltaico, dal convertitore Boost e dall'implementazione dell'algoritmo MPPT, è riportato in figura 5.12.

## Simulazione del modulo solare

Il modulo solare è stato simulato implementando in una funzione Matlab l'equazione (2.17), che rappresenta la corrente del pannello in funzione della tensione. Nel modello si è trascurato l'effetto della resistenza  $R_s$ , perché

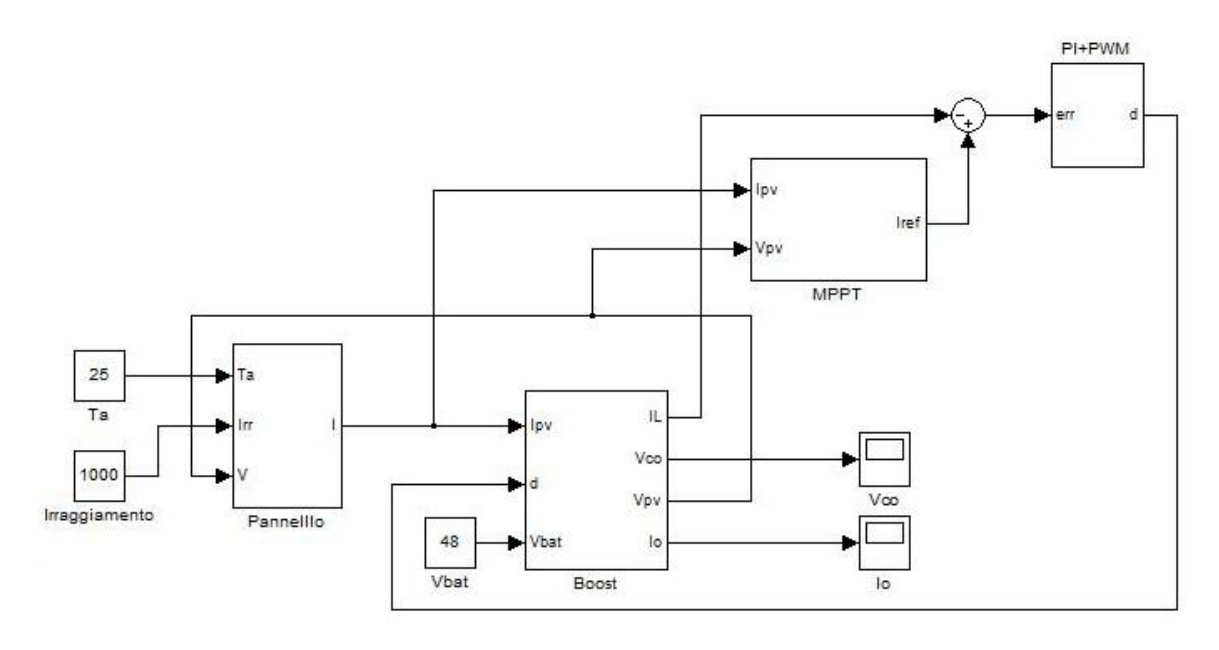

Figura 5.12: Circuito simulato in Simulink.

essa presenta un valore molto piccolo. Di seguito è riportato il codice Matlab utilizzato nella simulazione del modulo solare e in figura 5.13 il relativo schema.

```
function [ output ] = modulo( input )
Ta = input(1);Irr = input(2);V = input(3);%parametri modulo in condizioni standard
Isc= 8.45; %corrente di cortocircuito
Im= 7.94; %corrente nel punto MPP
Voc= 12.5; %tensione a vuoto
Vm= 10.1; %tensione nel punto MPP
N= 25; %numero di celle in serie
Ki=2.535e-3; %coefficiente di temperatura della Isc
%costanti
k = 1.3806503e-23; %Boltzmann [J/K]
q = 1.60217646e-19; %Electron charge [C]
A=1.3; %Coefficiente di idealità del diodo
```

```
%variabili atmosferiche
T= Ta+273.15;
Tn= 25+273.15;
Irrn= 1000;
dT= T-Tn;
%formule
Vtn=A*k*Tn/q;
Vt=A*k*T/q;
Ipv=(Isc+Ki*dT)*Irr/Irrn;
Io1 = Isc/(exp(Voc/(N*Vtn))-1);Io=Io1*(T/Tn)*(T/Tn)*(T/Tn)*exp(-q*1.12/(A*k)*(1/T-1/Tn));output= Ipv-Io*(exp(V/(N*Vt))-1);
```
end

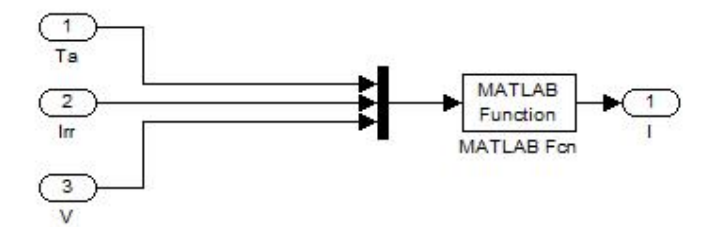

Figura 5.13: Circuito del modulo solare implementato con una funzione Matlab.

## Simulazione del Boost

Per simulare il convertitore Boost si è tenuto conto della variazione della topologia del circuito durante un periodo di commutazione  $T_s$ . In particolare si ha che la tensione sulla induttanza L vale:

- $v_L = V_{pv}$  nell'intervallo  $[0, dT_s]$ ;
- $v_L = V_{pv} V_o$  nell'intervallo  $[dT_s, T_s]$ .

Inoltre la corrente nel condensatore di uscita  $C_o$  è pari a:

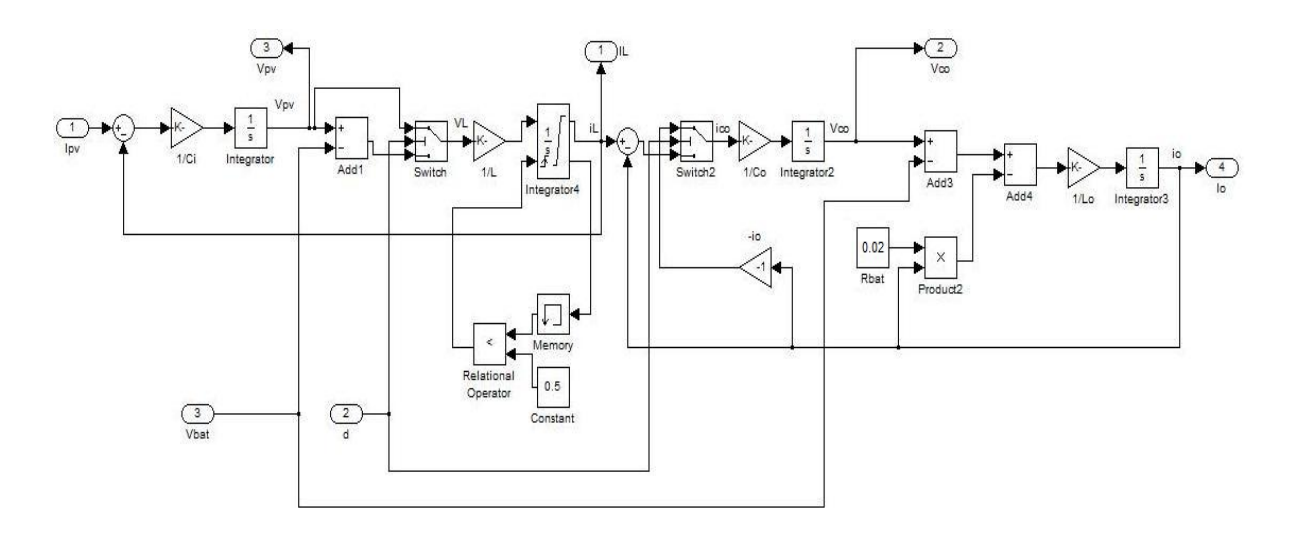

Figura 5.14: Circuito del convertitore Boost implementato in Simulink.

- $i_{Co} = i_L i_o$  nell'intervallo  $[0, dT_s]$ ;
- $i_{Co} = -i_o$  nell'intervallo  $[dT_s, T_s]$ .

Da queste considerazioni si ricava lo schema del modello Simulink del convertitore Boost, che è riportato in figura 5.14

## Simulazione dell'algoritmo MPPT

L'algoritmo MPPT è implementato con una funzione di Matlab. In ingresso al blocco si ha il campionamento della corrente e della tensione del modulo solare. Poi, di queste due grandezze viene calcolata la potenza. In ingresso alla funzione Matlab si ha la tensione al passo k e quella al passo k-1 e la potenza al passo k e quella al passo k-1. In uscita si ha il riferimento di corrente, come riportato nello schema di figura 5.15.

Il codice di tale funzione, che è la traduzione dell'algoritmo in figura 4.6, è il seguente:

```
function [ output ] = mpptnome( input )
v_{\text{0}}ra=input(1);
v_precedente = input(2);
p_{\text{0}} = \text{input}(3);p_{p}pprecedente = input(4);
C = input(5); %incremento della corrente di riferimento
```
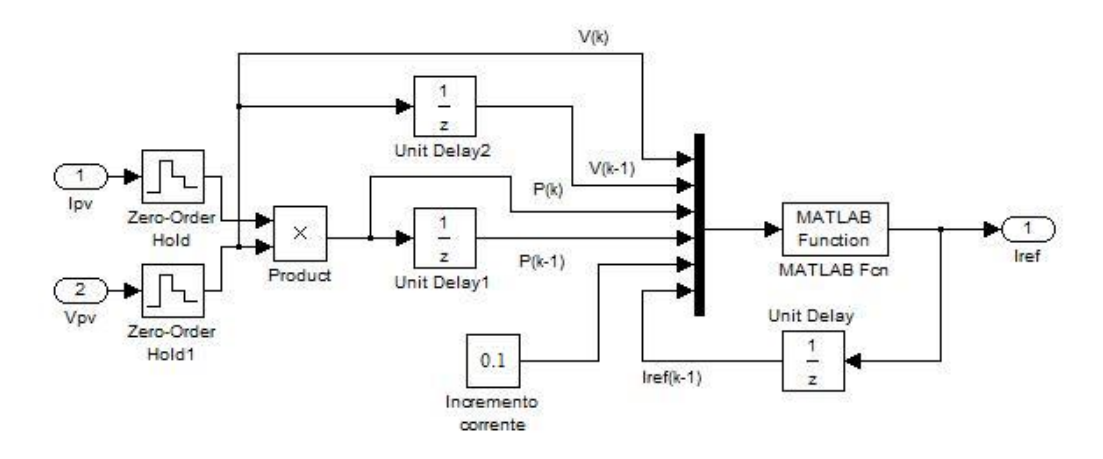

Figura 5.15: Implementazione dell'algoritmo MPPT in Simulink.

```
iref_precedente = input(6);if ( p_ora >= p_pprecedente )
    if ( v_ora > v_precedente )
      output = iref_precedente - C;
    else
      output = iref_precedente + C;
    end
  else
    if ( v_ora > v_precedente )
      output = iref_precedente + C;
    else
      output = iref_precedente - C;
    end
  end
```

```
end
```
Il tempo di campionamento  $T_C$  della tensione e della corrente del modulo solare è pari a  $0.02s$ , che corrisponde ad una frequenza di  $50Hz$ . L'incremento del riferimento di corrente C non deve essere né troppo grande né troppo piccolo. Questo perché nel primo caso si avrebbe una maggiore oscillazione attorno al punto di massima potenza, mentre nel secondo si impiegherebbe maggiore tempo per raggiungere l'MPP. Il valore scelto è di 0.1A.

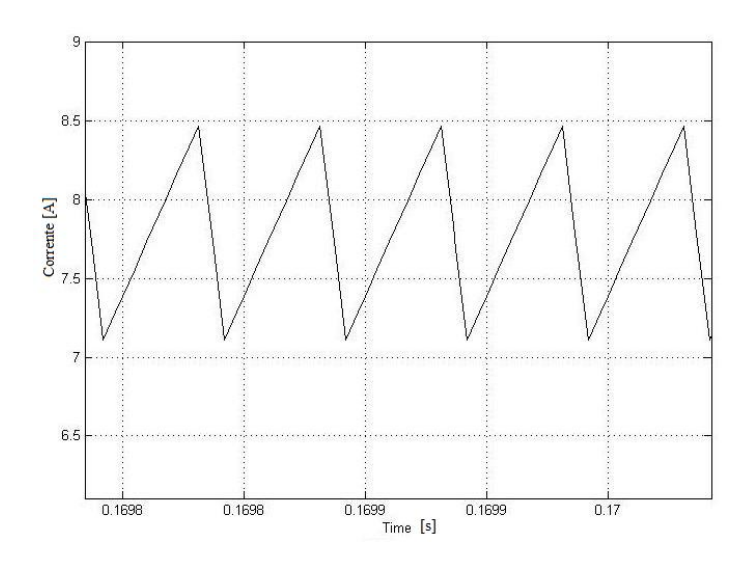

Figura 5.16: Ripple di corrente nell'induttanza.

## Simulazione del funzionamento del sistema MPPT con irraggiamento costante

La prima simulazione del sistema è stata eseguita simulando una giornata di pieno sole, quindi con un irraggiamento costante e pari a  $1000W/mq$ .

In figura 5.17(a) è riportata la corrente d'uscita del modulo solare, mentre nella 5.17(b) si ha il riferimento di corrente fornito dall'MPPT. Si vede che dopo un certo tempo, di circa 1.7s, si raggiunge il punto di massima potenza e il riferimento di corrente inizia ad oscillare attorno al valore di corrente, in corrispondenza del quale si ha l'MPP. In figura 5.17(c) si può notare che la tensione del pannello è abbastanza costante. Se non ci fosse il condensatore d'ingresso  $C_i$ , la  $V_{pv}$  varierebbe molto, a causa del ripple di corrente sull'induttanza e ciò provocherebbe una variazione di potenza estratta dal modulo, che non risulterebbe costante come quella in figura 5.17(d). In figura 5.16 è rappresentato il ripple di corrente nell'induttanza. Si può vedere che l'ampiezze di tale ripple è di circa 1.66A.

Infine, in figura 5.17(e) e (f) sono riportati rispettivamente gli andamenti della tensione d'uscita e della corrente nella batteria. Si può notare che quest'ultima risulta abbastanza filtrata e costante.

## Simulazione del funzionamento del sistema MPPT con variazione dell'irraggiamento

La seconda simulazione riproduce il passaggio da una condizione di pieno sole, pari ad un irraggiamento di 1000W/mq, ad una di sole coperto dalle

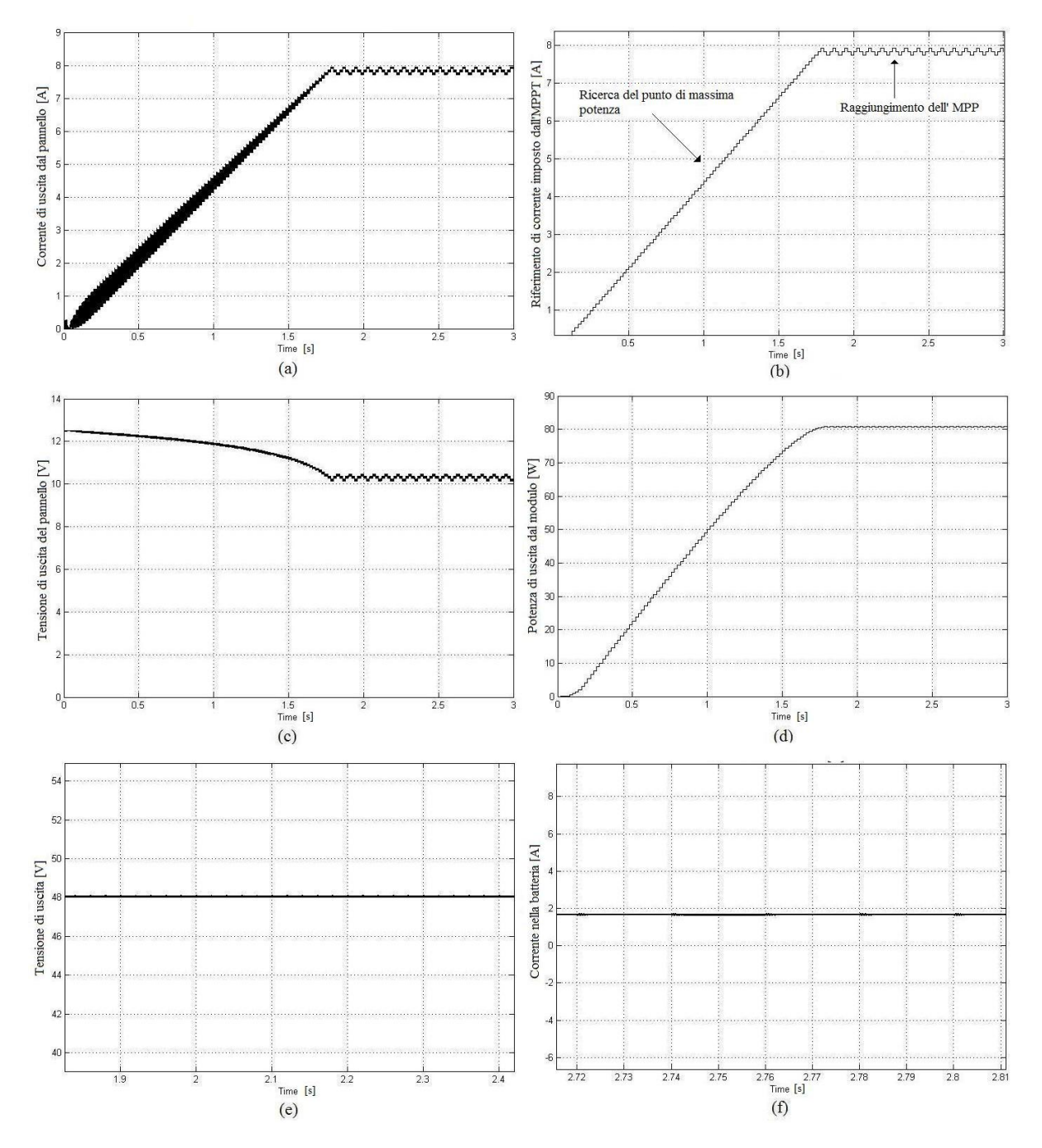

Figura 5.17: Simulazione del funzionamento del sistema MPPT con irraggiamento costante.

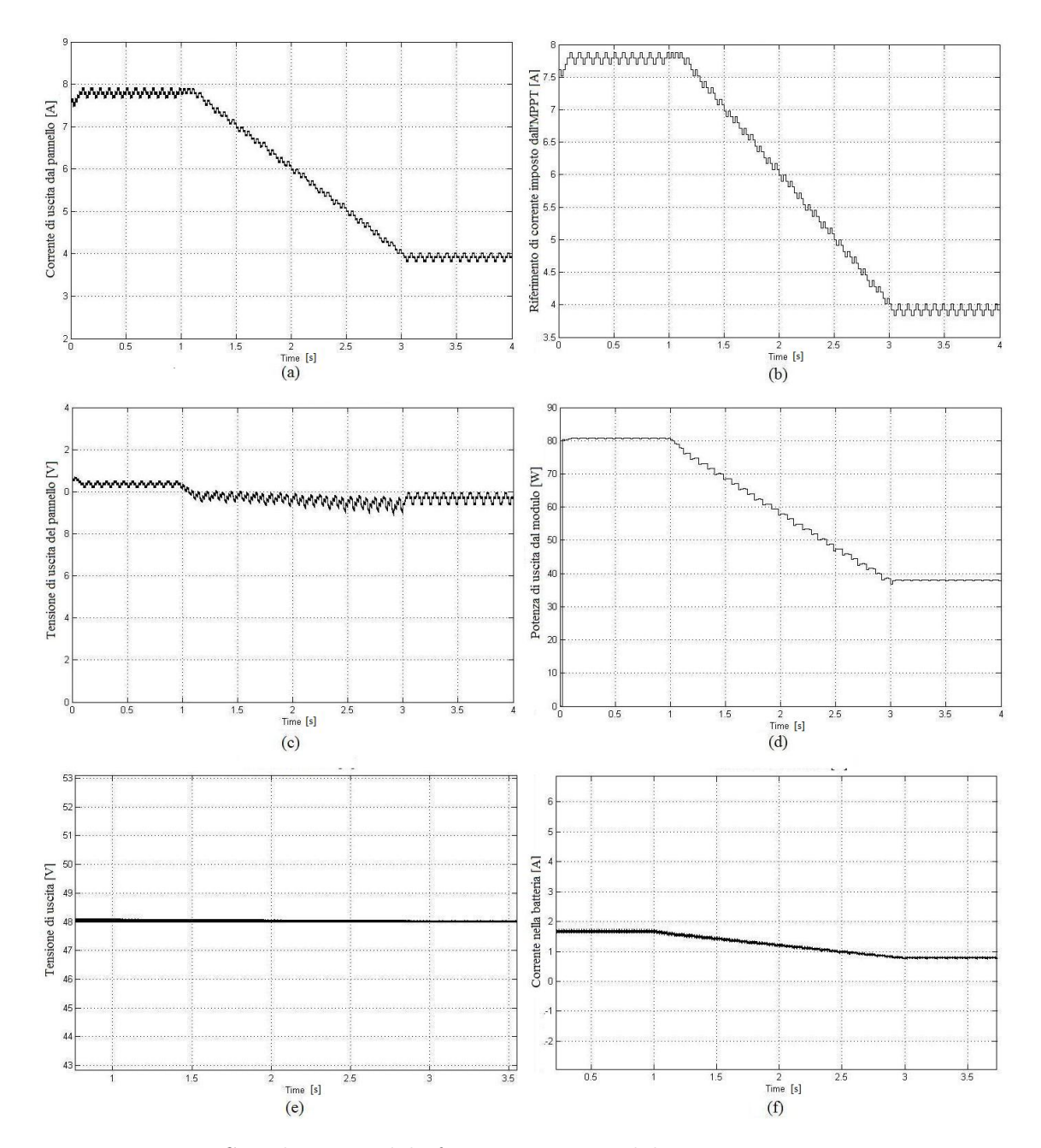

Figura 5.18: Simulazione del funzionamento del sistema MPPT con irraggiamento variabile da 1000 W/mq a 500 W/mq.

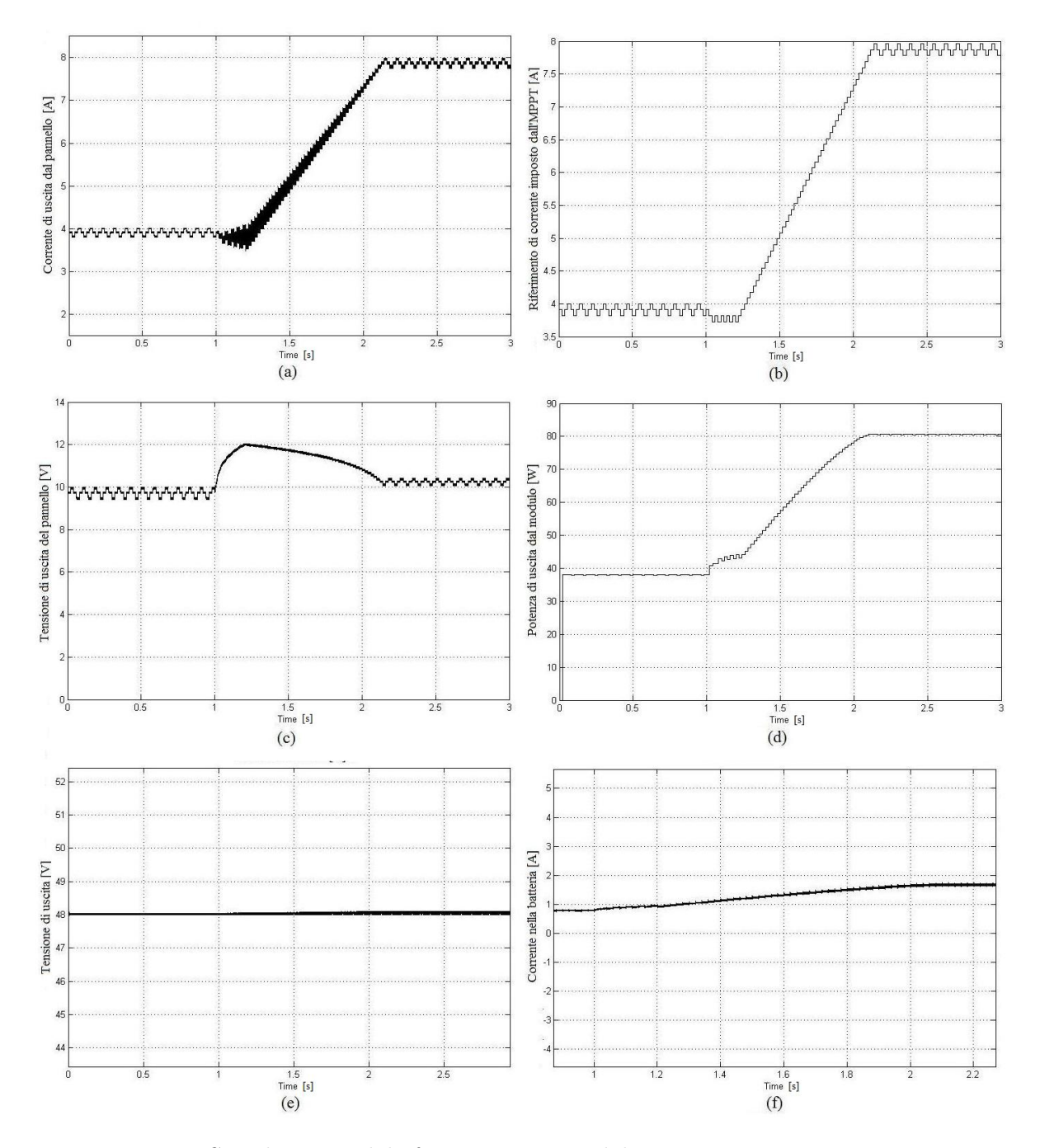

Figura 5.19: Simulazione del funzionamento del sistema MPPT con irraggiamento variabile da 500 W/mq a 1000 W/mq.

nuvole, uguale ad un irraggiamento di 500W/mq. La variazione avviene in un tempo di due secondi.

In figura 5.18(a) è riportata la corrente d'uscita del modulo solare  $(I_{pv})$ , mentre nella 5.18(b) si ha il riferimento di corrente imposto dall'MPPT. Si può notare che la corrente  $I_{\nu\nu}$  segue la variazione del riferimento di corrente imposto dall'algoritmo; infatti si passa da una situazione in cui la corrente, in corrispondenza del punto di massima potenza e con un irraggiamento di  $1000W/mq$  vale 7.9A, ad una di 4A, con un irraggiamento pari a 500W/mq. In figura 5.18(c) è rappresentata la tensione d'uscita del pannello solare  $(V_{pv})$ , mentre nella (d) è riportata la potenza estratta dal modulo. La tensione e la corrente in uscita dal convertitore sono riprodotte rispettivamente in figura 5.18(e) e (f). Si può notare che la corrente di uscita passa da un valore di circa 1.66A ad uno di 0.8A.

Nella terza simulazione, invece, si ha il cambiamento da una condizione di sole coperto dalle nuvole (irraggiamento di  $500W/mq$ ) ad una di sole pieno  $(irraggiamento di 1000W/mq).$ 

In figura 5.19(a) e (b) si hanno rispettivamente la corrente di uscita dal modulo solare e il riferimento di corrente imposto dall'algoritmo MPPT. Nella figura 5.19(c) è riportata la tensione d'uscita del pannello, mentre in (d) si ha la potenza in uscita da quest'ultimo. Si può notare che la potenza cambia da circa 40W, con un irraggiamento di 500W/mq a una di 80W nel caso di pieno sole. Infine, in figura 5.19(e) è riportata la tensione di uscita del convertitore Boost, mentre nella (f) si ha la corrente nella batteria. Essa risulta filtrata e passa da un valore di circa 0.8A ad uno di 1.66A.

# 5.4 Studio dell'anello di controllo della carica a tensione costante

Per allungare la vita media di una batteria al piombo è necessario caricarla prima con una corrente costante e infine, quando è quasi carica, a tensione costante. In figura 5.20, è riportato il ciclo di carica della batteria. Quando questa risulta scarica, si ha la carica a corrente costante e la sua tensione inizia a crescere. Poi, quando la tensione raggiunge il valore massimo consentito, che in questo caso è di 56V , la corrente deve essere diminuita. In questo caso si parla di carica della batteria a tensione costante.

Deve essere presente anche questo metodo di carica, perché se la city car rimane ferma sotto al sole per lungo tempo, tutta la corrente fornita dal modulo fotovoltaico viene immagazzinata nella batteria, che può raggiungere la piena carica.

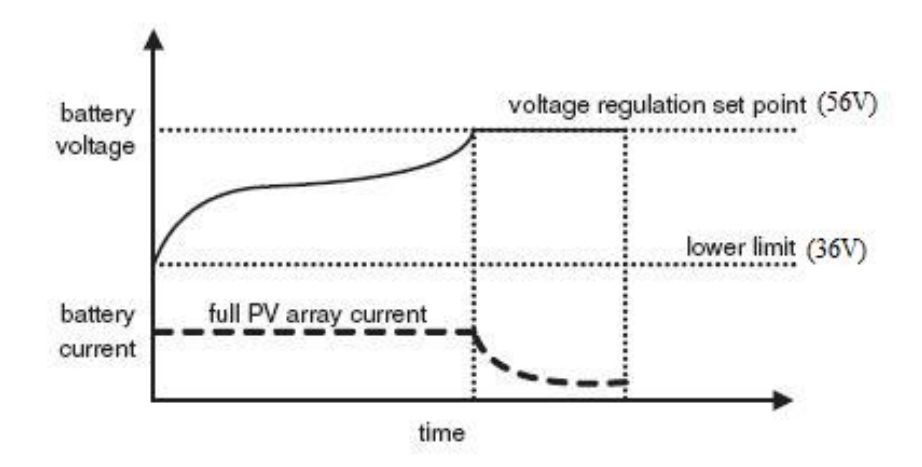

Figura 5.20: Carica di una batteria.

Invece, se la city car è in movimento, la corrente fornita dal pannello andrà al sistema propulsione più ausiliari, aiutando la batteria nella alimentazione. In questo caso funzionerà l'MPPT, quindi dal modulo fotovoltaico verrà estratta la massima potenza.

Lo schema di controllo della carica a tensione costante è riportato in figura 5.21, mentre nella 5.22 è rappresentato il relativo diagramma a blocchi. Il valore della tensione di riferimento  $(V_{bat~ref} )$  è pari a 56V, che è la massima tensione di carica consentita.

L'anello interno di corrente è lo stesso progettato nel controllo dell'MPPT e ha una banda bassante di 2kHz. L'anello esterno di tensione è molto lento, quindi la funzione di trasferimento ad anello chiuso dell'anello interno è unitaria.

$$
W_i(s) = \frac{PI \cdot Gid}{1 + PI \cdot Gid} \cong 1
$$

La funzione di trasferimento  $(G_{ii}(s))$  tra la corrente nella batteria  $(i_o)$  e la corrente nell'induttanza si ricava sempre dal modello alle variazioni, considerando il circuito di figura 5.23, che rappresenta la parte di uscita del convertitore Boost.

Poi, si passa alla trasformata di Laplace e considerando il partitore di corrente si ottiene:

$$
\hat{i}_o = (1 - D)\hat{i}_L \cdot \frac{\frac{1}{sC_o}}{\frac{1}{sC_o} + sL_o + R + \frac{1}{sC}}
$$

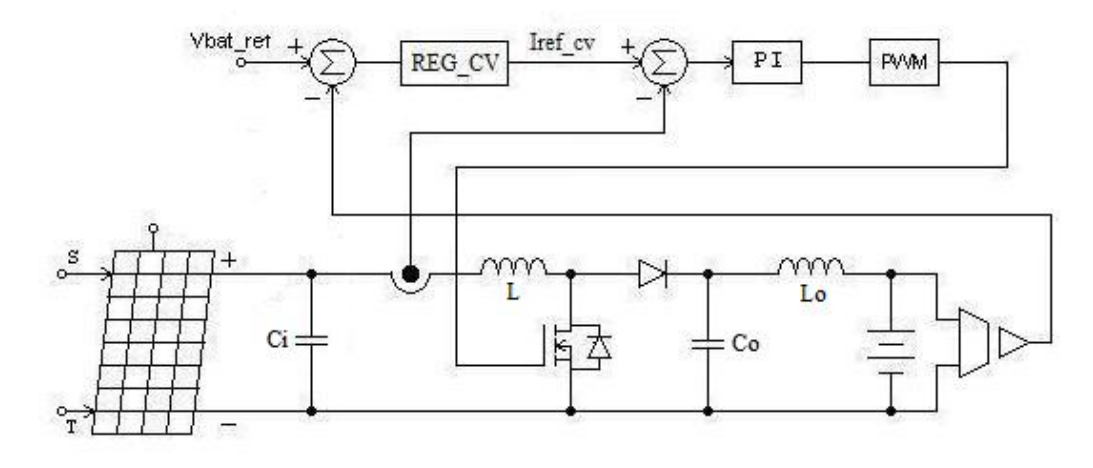

Figura 5.21: Diagramma a blocchi del controllo della carica a tensione costante.

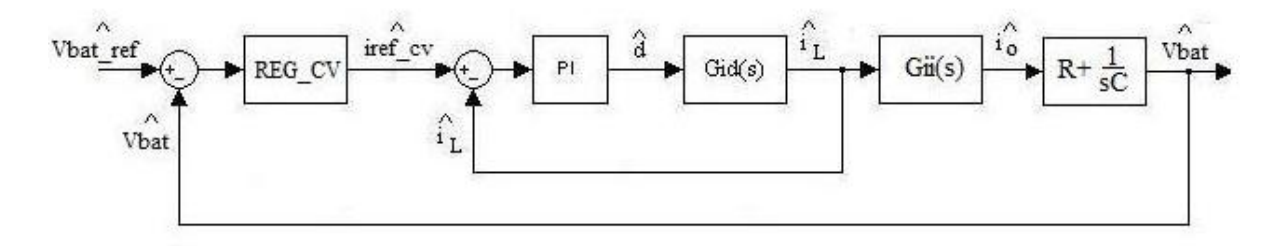

Figura 5.22: Schema dell'anello di controllo della carica a tensione costante.

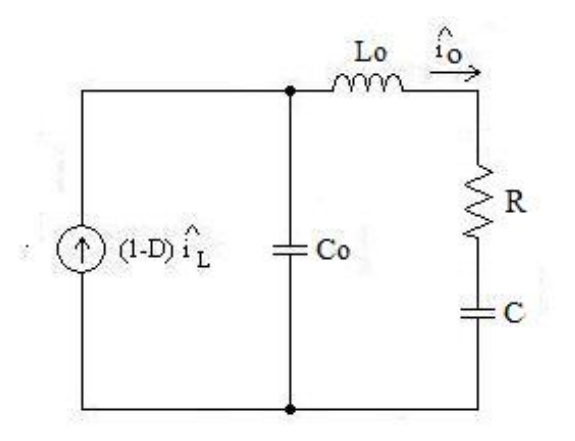

Figura 5.23: Modello alle variazioni dell'uscita del convertitore Boost.

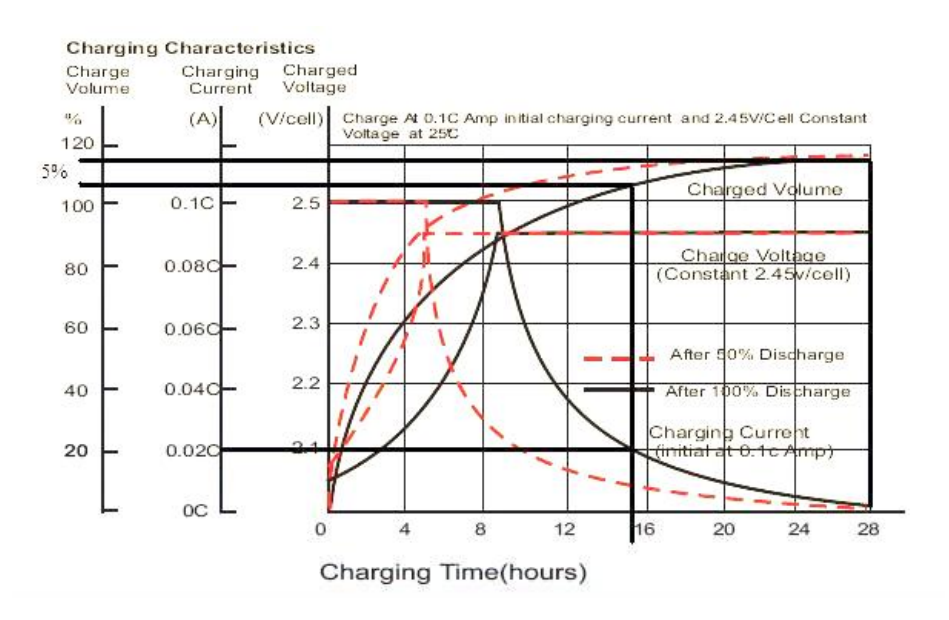

Figura 5.24: Caratteristiche di carica della batteria.

Dopo qualche passaggio si ricava la funzione di trasferimento:

$$
Gii(s) = \frac{\hat{i}_o}{\hat{i}_L} = \frac{(1 - D)}{1 + \frac{C_o}{C} + sRC_o + s^2L_oC_o}
$$
(5.11)

dove  $C$  è la capacità della batteria,  $D$  è il duty-cycle a regime, che è di circa 0.79,  $L<sub>o</sub>$  è uguale a  $10\mu H$  e  $C<sub>o</sub>$  vale  $660\mu F$ .

La batteria, infatti è stata modellata come una capacità C con in serie una resistenza R, che ha un valore di 0.02Ω, questo per simularne la carica.

Il valore di C si determina dai grafici in figura 5.24, che si trovano nel datasheet del modello della batteria utilizzato (quattro batterie connesse in serie LPC12-100).

La corrente massima in uscita dal convertitore è di circa 2A, quindi la carica a corrente costante dura 15.7h, poi si passa a quella a tensione costante, che ha una durata di  $28-15.7 = 12.3h$ . In questa fase la corrente diminuisce quasi linearmente, quindi si può approssimare la caratteristica con una retta come riportato in figura 5.25.

L'area grigia rappresenta la carica pari ad un 5% del volume dell'intera carica. Questo valore si ricava dalla caratteristica charged volume in figura 5.24, intersecando gli istanti temporali desiderati.

Quindi, la carica in figura 5.25 è di:

$$
Q_{5\%} = \frac{12.3h \cdot 2A}{2} = 12.3Ah
$$

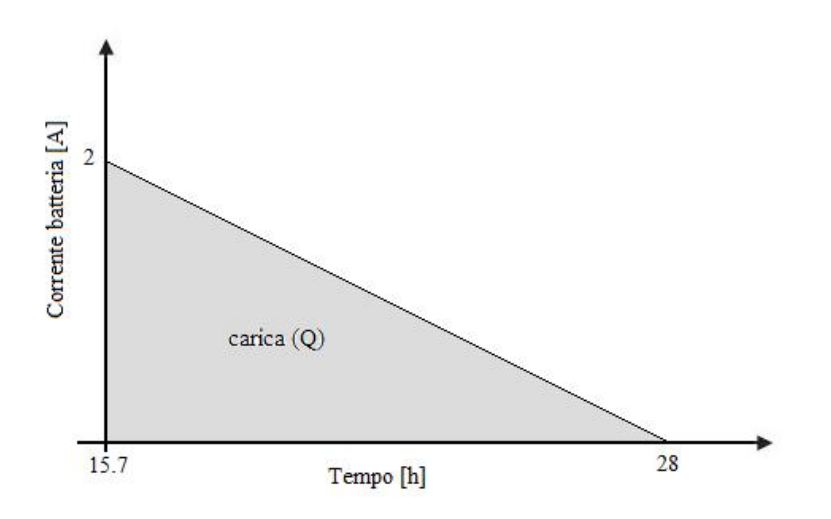

Figura 5.25: Andamento approssimato della corrente nella batteria durante la carica a tensione costante.

Conoscendo la carica al 5%, quella totale risulta:

$$
Q_{tot} = \frac{Q_{5\%} \cdot 120}{5} = 295.2 Ah
$$

Ora considerando la tensione sulla batteria, durante la carica a tensione costante, di 56V si ottiene una capacità:

$$
C = \frac{Q_{tot}}{V_{bat}} = \frac{295.2 \cdot 3600}{56} = 18977F
$$

A questo punto, si considera la funzione di trasferimento Gvi(s) che è la funzione di trasferimento tra la tensione della batteria e la corrente nell'induttanza:

$$
Gvi(s) = \frac{\widehat{v_{bat}}}{\widehat{i_L}} = Gi(i(s) \cdot \frac{1 + sCR}{sC})
$$

Il diagramma di Bode di questa funzione di trasferimento è riportato in figura 5.26.

Come regolatore (REG\_CV) si utilizza un proporzionale, con l'aggiunta di un polo:

$$
REG\_CV = \frac{K_P}{1 + s\tau_a}
$$

Quindi, il guadagno d'anello è pari a:

$$
T(s) = REG\_CV \cdot Gvi = \frac{K_P}{1 + s\tau_a} \cdot \frac{(1 - D)}{1 + \frac{C_o}{C} + sRC_o + s^2L_oC_o} \cdot \frac{1 + sCR}{sC}
$$

Per trovare il valore di  $K_P$  e di  $\tau_a$  si considerano le seguenti specifiche:

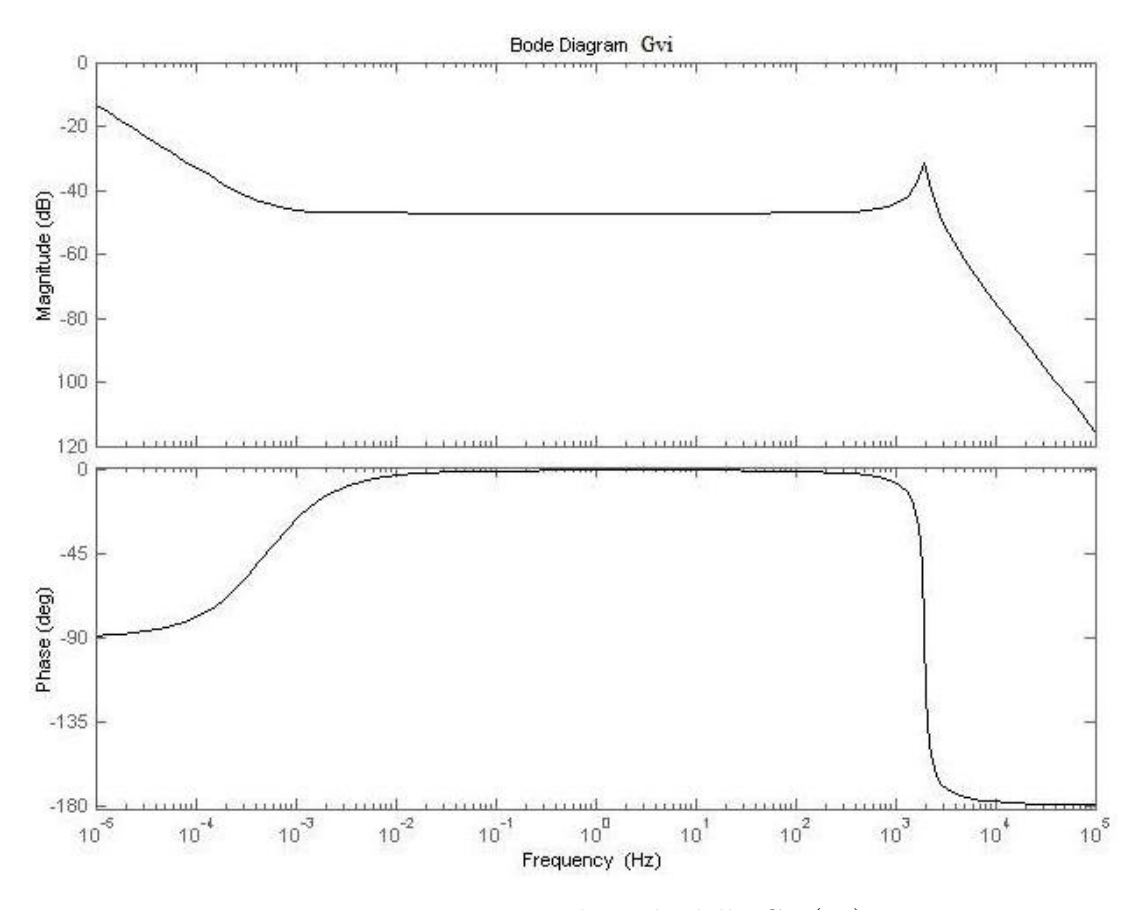

Figura 5.26: Diagramma di Bode della Gvi $(j\omega)$ .

- $\bullet$  banda passante del sistema a catena chiusa pari a  $2Hz$ , questo perché la tensione della batteria varia molto lentamente;
- margine di fase PM=60◦ .

La prima specifica si ottiene imponendo:

•  $|T(j\omega_C)| = 1$ .

dove  $\omega_C$  è uguale a  $2\pi \cdot f_C$ . Quindi risulta:

$$
|T(j\omega_C)| = \frac{K_P}{\sqrt{1 + (\omega_C \cdot \tau_a)^2}} \cdot |Gvi(j\omega_C)| = 1
$$
\n(5.12)

La seconda, invece, è soddisfatta dalla relazione:

•  $PM = \angle T(j\omega_C) + 180^\circ$ .

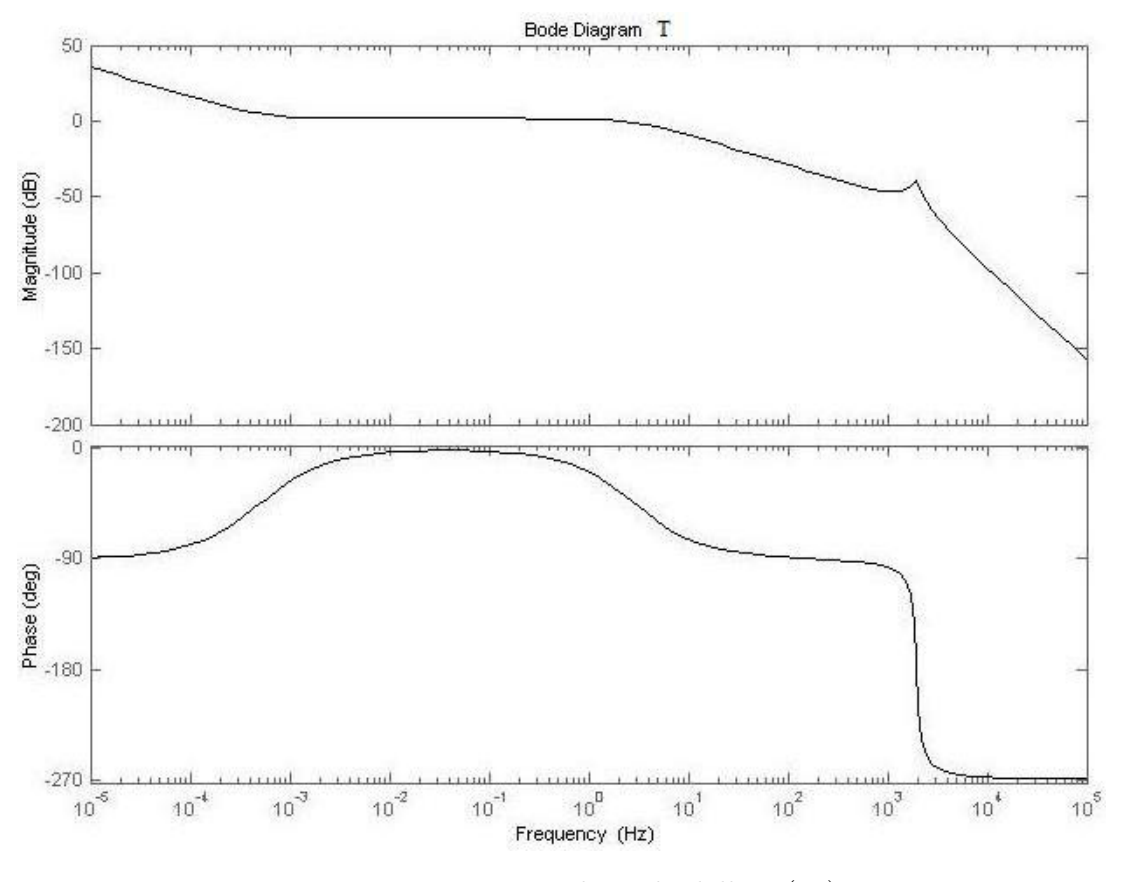

Figura 5.27: Diagramma di Bode della T(j $\omega$ ).

Per cui si ha:

$$
PM = -\operatorname{arctg}(\omega_C \cdot \tau_a) + \angle Gvi(j\omega_C) + 180^{\circ} \tag{5.13}
$$

Dalla risoluzione delle equazioni (5.12) e (5.13) con Matlab è possibile determinare i valori del regolatore REG\_CV, pari a:

$$
K_P = 274.9870
$$

$$
\tau_a = 0.0542
$$

Per cui il regolatore è uguale a:

$$
REG\_CV = \frac{274.9870}{1 + s0.0542}
$$

Il diagramma di Bode del guadagno d'anello è riportato in figura 5.27.

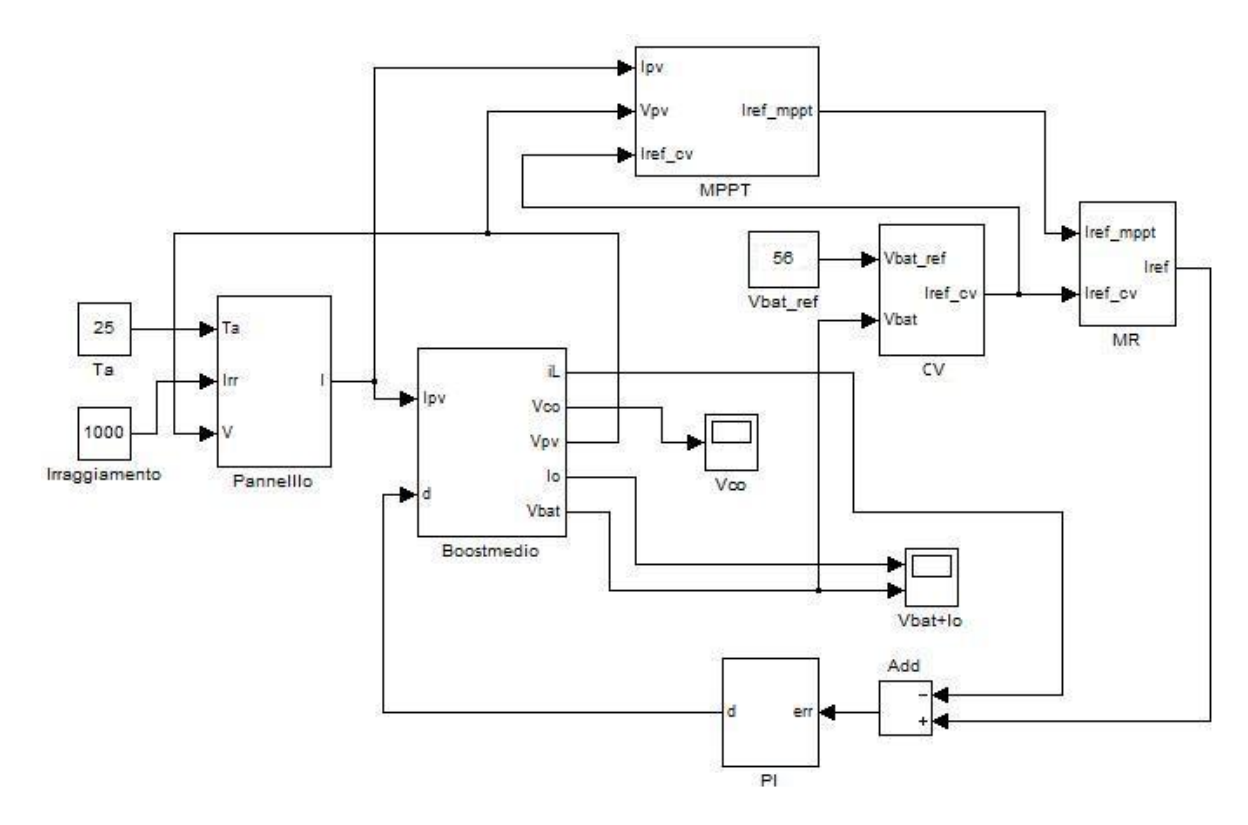

Figura 5.28: Schema del sistema implementato con Simulink.

# 5.5 Simulazioni della carica a tensione costante

Lo schema utilizzato per eseguire la simulazione del metodo della carica a tensione costante della batteria è riportato in figura 5.28.

Per ridurre il tempo di simulazione si è utilizzato il modello medio del convertitore Boost, che è riportato in figura 5.29.

Il blocco MR gestisce la scelta del riferimento di corrente minore, tra quello fornito dall'algoritmo MPPT e quello determinato dal metodo CV. Esso è realizzato in Simulink con una Matlab function.

Il codice di questo algoritmo (riportato in figura 5.2) è il seguente:

```
function [ output ] = minore( input )
Iref_mppt = input(1);Iref\_cv = input(2);if ( Iref_cv <= Iref_mppt )
```
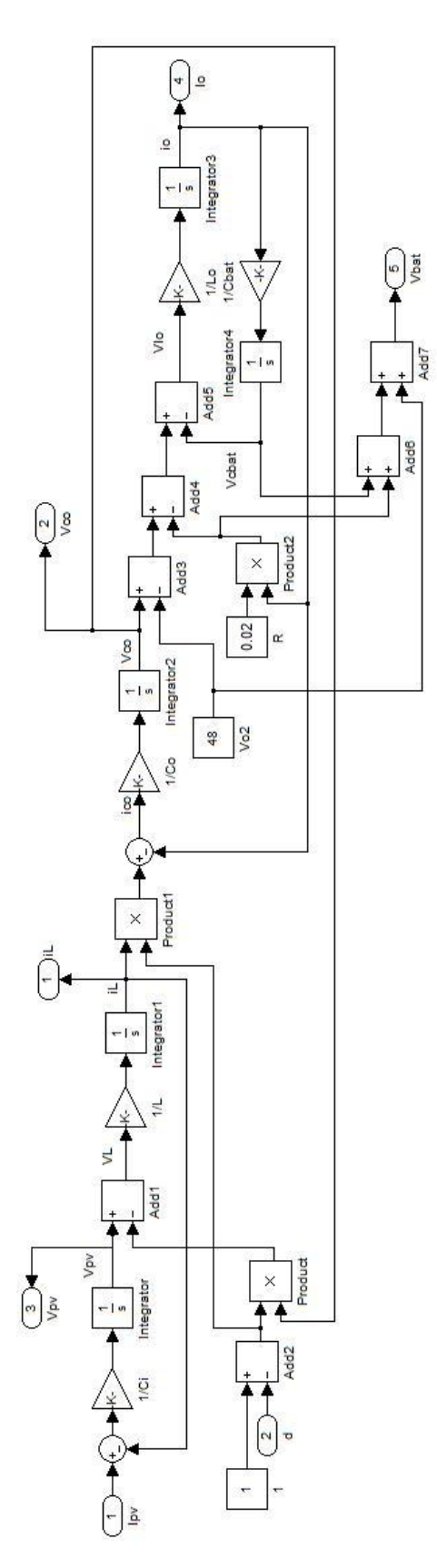

Figura 5.29: Schema del modello medio del convertitore Boost implementato in Simulink.

```
output= Iref_cv;
else
    output= Iref_mppt;
end
end
```
### Modifica all'algoritmo MPPT

Quando la batteria è quasi carica, il controllo superiore (MR) seleziona il metodo della carica a tensione costante e la corrente nella batteria inizia a diminuire; fino qui tutto è normale. Il problema nasce dal fatto che l'algoritmo MPPT, anche se non selezionato dal controllo superiore, continua a funzionare e ad incrementare il riferimento di corrente  $(I_{ref-mmt})$ . Ciò non va bene, perché il riferimento fornito dall'MPPT dovrebbe comunque seguire quello prestabilito dal metodo della carica a tensione costante, in questo modo se cambiassero le condizioni atmosferiche o la batteria iniziasse a scaricarsi (richiesta di corrente dal sistema di propulsione), il sistema di controllo selezionerebbe l'MPPT, e questo partirebbe da un valore noto e non da un valore elevato.

Il codice utilizzato per la modifica dell'algoritmo MPPT è il seguente:

```
function [ output ] = mpptnomecv( input )
v_{\text{0}}ra=input(1);
v_precedente = input(2);
p_{\text{0}} = \text{input}(3);
p_{\text{precedente}} = input(4);C = input(5);
iref_precedente = input(6);iref_cv = input(7); %segnale di uscita dal metodo CV
if ( iref_precedente < iref_cv )
  if ( p_ora >= p_pprecedente )
    if ( v_ora > v_precedente )
      output = iref_precedente - C;
    else
      output = iref_precedente + C;
    end
```

```
else
    if (v_{\text{or}} > v_{\text{precedente}})
       output = iref_precedente + C;
    else
       output = iref_precedente - C;
    end
  end
else
    output = iref_cv;
end
```
In pratica è stato aggiunto un segnale in ingresso al blocco MPPT (figura 5.30), che è il riferimento di corrente in uscita dal REG\_CV (metodo della carica a tensione costante), indicato con il nome  $i_{ref-cv}$ .

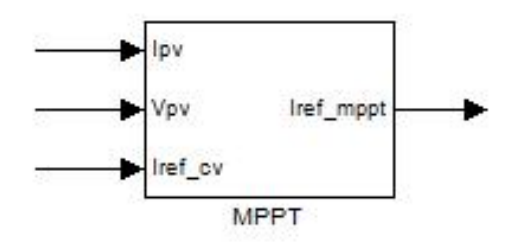

Figura 5.30: Blocco dell'MPPT implementato in Simulink.

Quindi, se il riferimento di corrente stabilito dall'MPPT (nell'algoritmo è il segnale iref\_precedente) risulta minore di quello del metodo della carica a tensione costante (iref\_cv), allora viene eseguito l'MPPT, mentre se è maggiore, il controllo superiore (MR) esegue il metodo della carica a tensione costante, ma il riferimento dell'MPPT viene posto uguale a iref\_cv. In questo modo il riferimento fornito dall'MPPT non scappa, ma segue quello imposto dal metodo CV.

In figura 5.31 è riportato una simulazione di quanto spiegato qui sopra. Nella 5.31(a) si può notare, che all'inizio si è in MPPT (il riferimento di corrente è a scalini), poi si passa al metodo CV, infatti la corrente media nell'induttanza inizia a scendere, ma il riferimento imposto dall'MPPT scappa. Invece, dopo la modifica apportata all'algoritmo MPPT, si può vedere in figura 5.31(b) che quando si attiva il controllo della carica a tensione costante (CV), la corrente media nell'induttanza scende, ma qui il riferimento determinato dall'MPPT continua a seguirla.

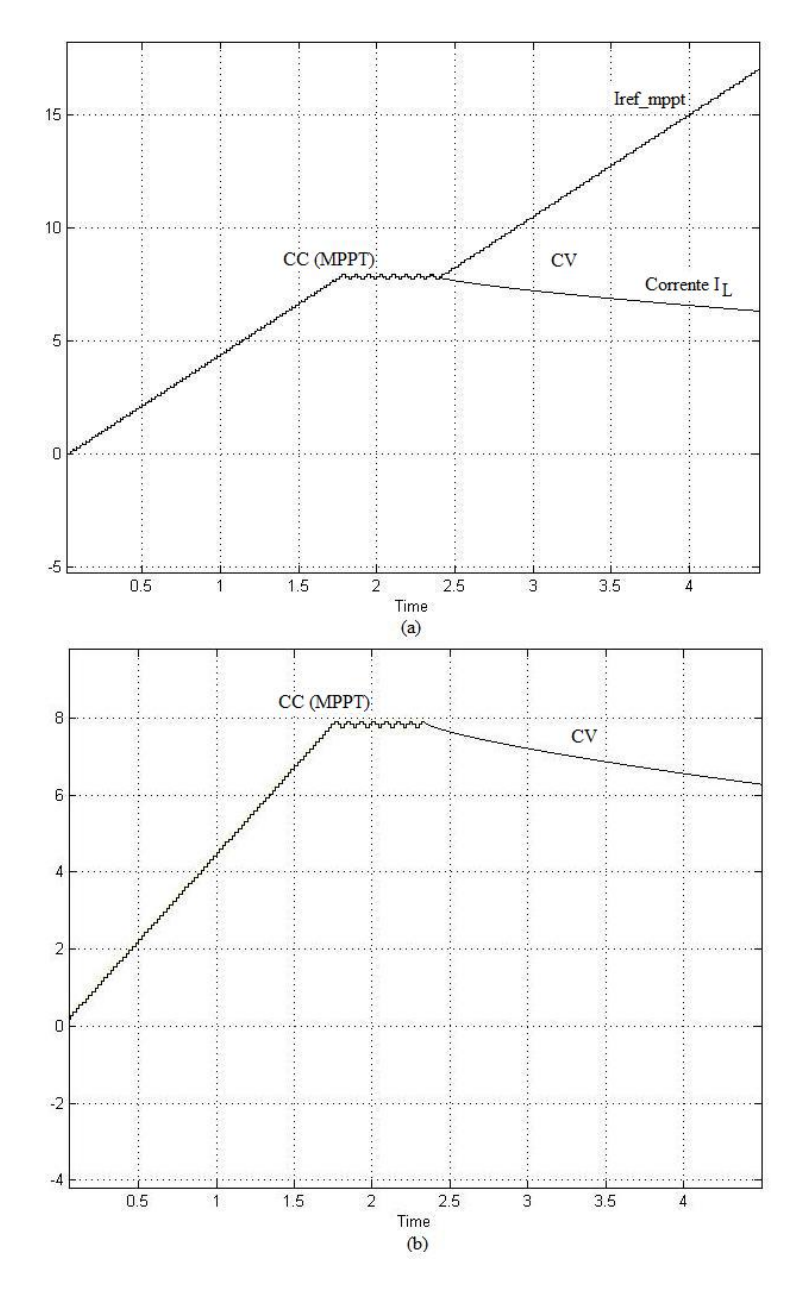

Figura 5.31: Simulazione della modifica apportata all'algoritmo MPPT.

#### Simulazione della fine della carica della batteria

In questa simulazione la city car è spenta, ferma al sole e consiste nel simulare il passaggio dal metodo della carica a corrente costante (effettuato dall'MPPT) a quello della carica a tensione costante, dove la corrente nella batteria inizia a scendere. Ciò avviene quando la tensione della batteria si avvicina al valore di 56V . In questo caso l'irraggiamento solare è costante e pari a  $1000W/mq$ .

Quando il riferimento di corrente determinato dall'MPPT risulta minore di quello del CV, la batteria è scarica e viene caricata con una corrente costante (CC). Viceversa essa è a fine carica e viene caricata a tensione costante (CV), quindi la corrente scende.

In figura 5.32 è riportata la corrente e la tensione nella batteria. All'inizio si ha la ricerca del punto di massima potenza da parte dell'MPPT, poi viene raggiunto e mantenuto fino a 2s. In questo caso la batteria è caricata con una corrente costante e la tensione aumenta. Poi, quando la tensione si avvicina ai 56V (batteria quasi carica) si passa alla carica a tensione costante e qui la corrente nella batteria diminuisce e il pannello solare non lavora più nel punto di massima potenza. Esso si trova a lavorare in un punto deciso dal metodo di carica a tensione costante (fig 5.33)

## Simulazione della carica della batteria con variazione dell'irraggiamento

In questo caso la city car è spenta, ferma al sole e la batteria è quasi carica e durante la carica di questa, si ha una variazione dell'irraggiamento solare, che passa da un valore di 1000 $W/mq$  ad uno di 500 $W/mq$ , simulando una nuvola che copre il sole.

In figura 5.34 è riportata la corrente e la tensione nella batteria. All'inizio la batteria viene caricata con una corrente costante dall'MPPT (si ha una fase iniziale di ricerca dell'MPP), poi quando è quasi carica (la tensione della batteria si avvicina al riferimento di tensione impostato) essa viene caricata a tensione costante e la corrente inizia a calare. Ad un certo istante si verifica una variazione dell'irraggiamento, che diminuisce. A questo punto si ripassa all'MPPT, perché il riferimento di corrente imposto da quest'ultimo risulta minore di quello determinato dal CV. L'MPPT ritrova il punto di massima potenza e poi il ciclo ricomincia.

In figura 5.35 sono riportati i punti di lavoro in cui si trova ad operare il modulo solare.

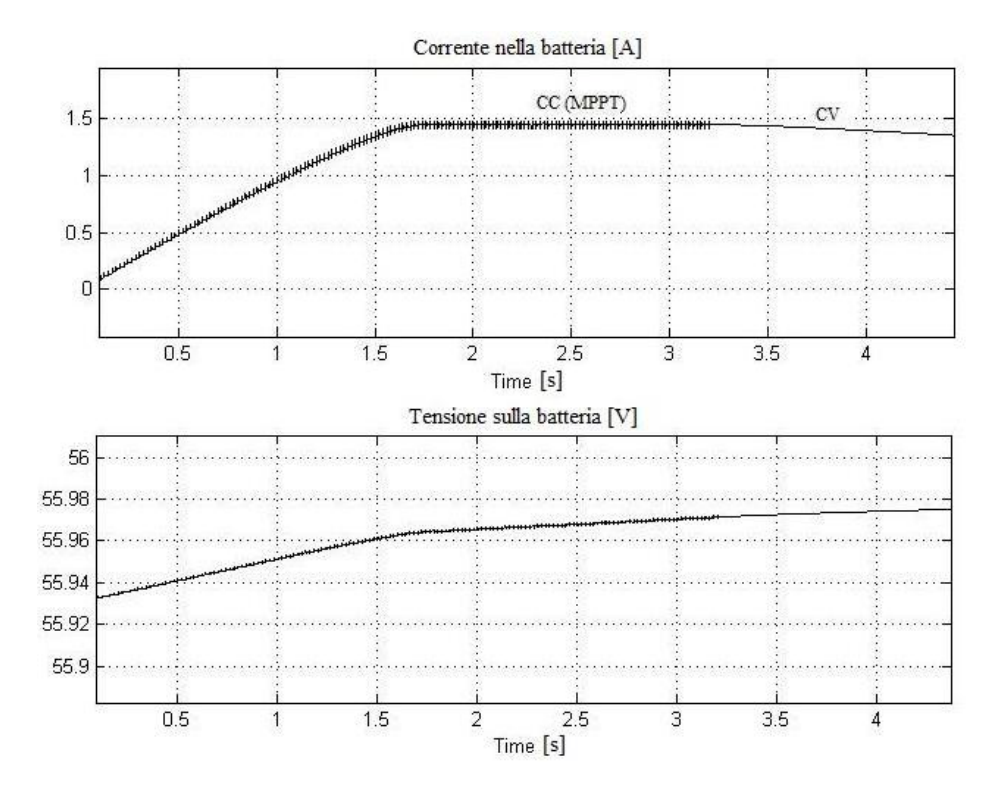

Figura 5.32: Simulazione della fine della carica della batteria.

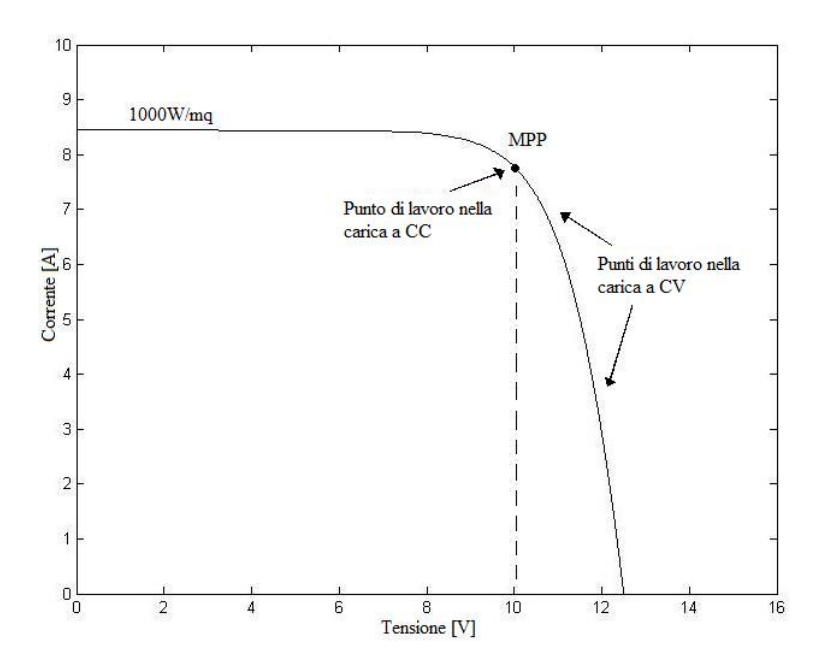

Figura 5.33: Variazione del punto di lavoro del modulo solare.

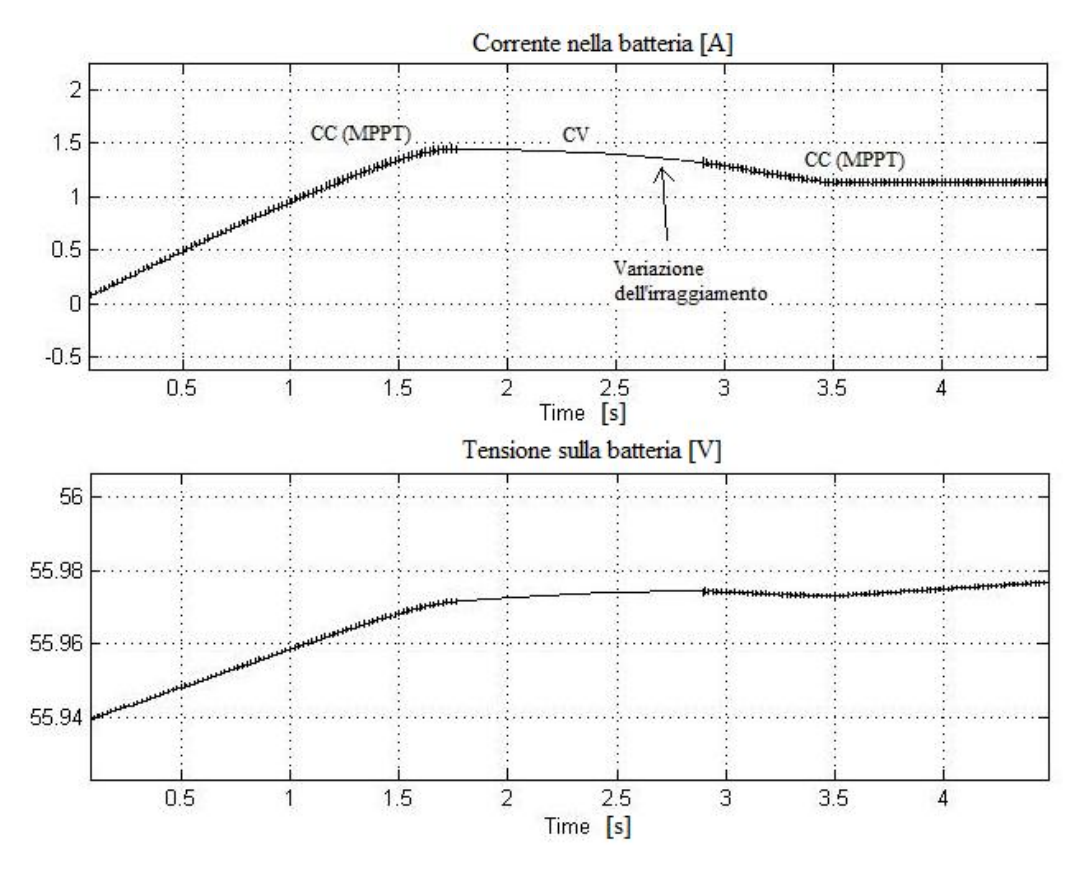

Figura 5.34: Simulazione della carica della batteria con variazione delle condizioni atmosferiche.

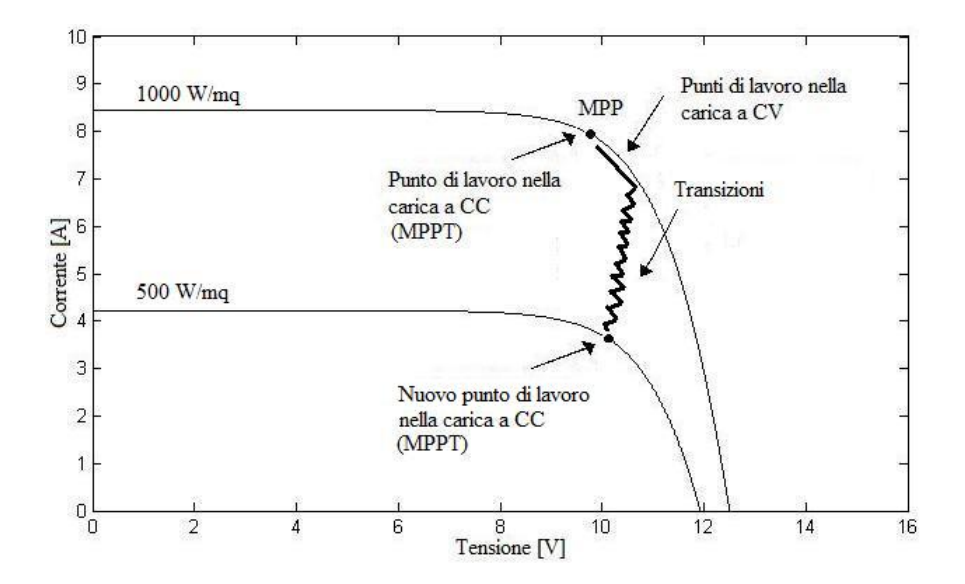

Figura 5.35: Variazione del punto di lavoro del modulo solare.

## Simulazione della carica della batteria con richiesta improvvisa di corrente da parte del sistema di propulsione

In quest'ultimo caso, all'inizio la city car è spenta e ferma al sole, quindi la batteria viene caricata dall'MPPT a CC, poi quando è quasi carica del tutto si passa al metodo della carica a tensione costante. Ad un certo punto (circa a 3s nella figura 5.36) il sistema di propulsione richiede della corrente, perché la city car si muove e tale richiesta ha una durata pari al restante tempo di simulazione. La batteria si scarica, quindi il controllo passa all'MPPT, fornendo in uscita la massima corrente possibile, che andrà ad aiutare la batteria nell'alimentazione della city car.

In questo caso le condizioni atmosferiche sono supposte costanti e pari ad un irraggiamento di 1000W/mq.

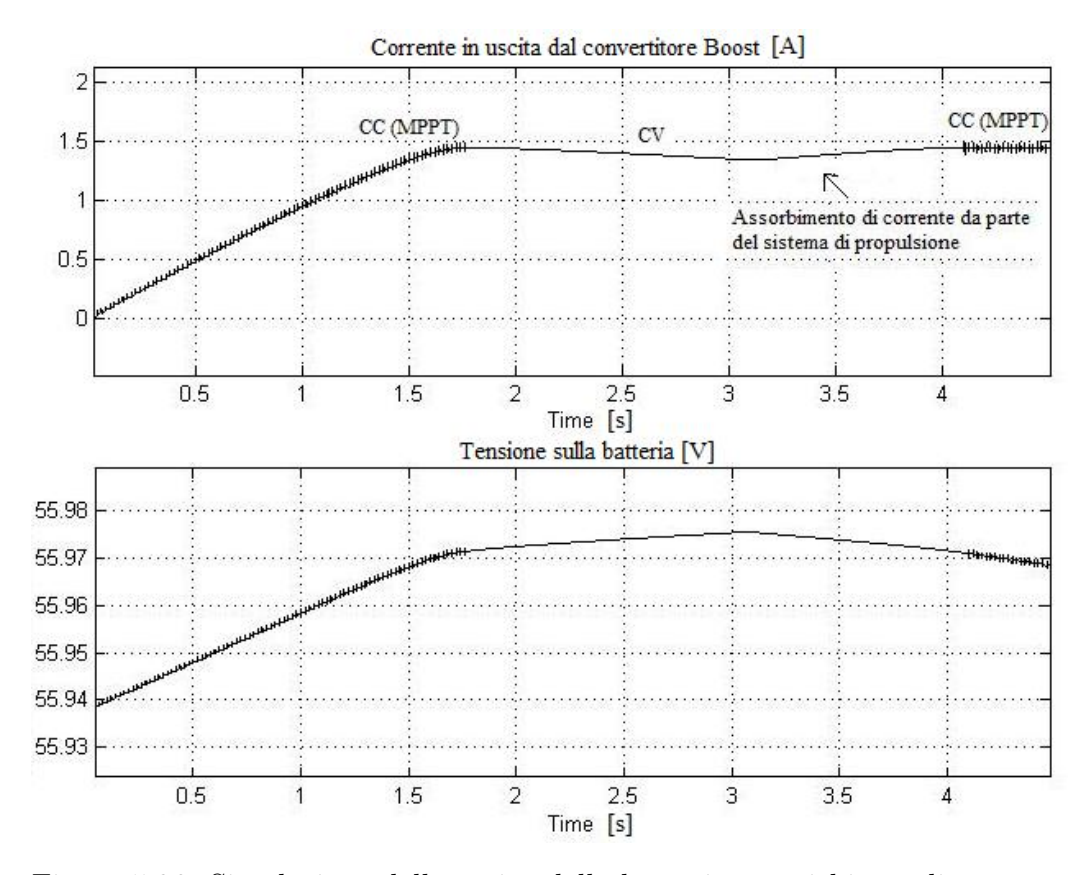

Figura 5.36: Simulazione della carica della batteria con richiesta di corrente dal sistema di propulsione.

Controllo e simulazioni del sistema

# Capitolo 6

# Realizzazione e misure del prototipo del convertitore Boost

In questo capitolo verrà implementato il convertitore Boost, che è stato dimensionato nel capitolo 3 e verranno eseguite delle misure in catena aperta per determinare alcune caratteristiche, in particolare il rendimento.

## 6.1 Prototipo del convertitore

## 6.1.1 Realizzazione dell'induttore

L'induttore da realizzare presenta una induttanza da  $300\mu$ H e viene attraversato da una corrente massima  $I_{Lmax} = 10A$ . Esistono vari metodi per dimensionare un induttore. In questo caso si è scelto di partire da un nucleo disponibile e di vedere se esso ha le dimensioni e le caratteristiche opportune.

### Scelta del nucleo

Un dato importante, oltre alle dimensioni, è la frequenza di lavoro del nucleo, che in questo caso è pari alla frequenza di commutazione del convertitore Boost, che è di 20kHz. Si è optato per il modello ETD49 della Epcos (codice: B66367-G-X187) di materiale N87, che è una ferrite.

Poi, considerando una temperatura ambiente di 25◦C, si fissa un incremento di temperatura del nucleo  $\Delta T = 50^{\circ}C$ . La temperatura aumenta a causa del calore dissipato dall'avvolgimento. Il nucleo scelto arriva ad una temperatura di 100◦C e il costruttore fornisce la caratteristica B-H a questa temperatura. É importante non saturare il nucleo, per cui da questa caratteristica si ricava il valore di  $B_{SAT} = 0.4T$ . Questo valore aumenta al diminuire della temperatura, quindi il caso peggiore si ha proprio a 100◦C.

A questo punto si fissa un valore di induzione massima pari a  $B_{max} = 0.35T$ , mantenendo un certo margine dal valore di saturazione.

I dati del nucleo forniti dal costruttore sono:

- sezione centrale del nucleo  $A_e = 211mm^2$ ;
- area della finestra  $A_w = 343 mm^2$ ;
- volume del nucleo  $V_e = 24100mm^3$ .

#### Calcolo del numero di spire

Per il calcolo del numero di spire dell'avvolgimento si considera la relazione:

$$
L = \frac{\phi_C}{I_{Lmax}} = \frac{NB_{max}A_e}{I_{Lmax}}
$$

Quindi il numero delle spire è pari a:

$$
N = \frac{L I_{Lmax}}{B_{max} A_e} = \frac{300\mu \cdot 10}{0.35 \cdot 2.11 \cdot 10^{-4}} \approx 41 \text{spire}
$$

#### Scelta del conduttore

Per la scelta della sezione del conduttore si considera l'area disponibile della finestra del nucleo  $(A_w)$  e un coefficiente di riempimento di questa pari a  $K_w = 0.4$ . Con questi dati e con la relazione seguente si ottiene la sezione del filo di rame:

$$
A_{cu} = \frac{K_w A_w}{N} = \frac{0.4 \cdot 343}{41} = 3.34 mm^2
$$

Quindi il diametro del filo è di circa  $2mm$  e sapendo che la corrente massima che fluisce nel conduttore è di 10A, si ottiene una densità di corrente di  $3.2A/mm^2$ . Tale valore è inferiore a  $6A/mm^2$ , che è la massima densità ammessa per un  $mm^2$  di sezione. Per cui il conduttore scelto per realizzare l'avvolgimento dell'induttore è un filo di rame smaltato di diametro:

$$
d_{cu}=2mm
$$

che tradotto nella misura americana è pari ad un AWG 12.

#### Calcolo del traferro

Per calcolare il traferro necessario per ottenere il valore desiderato di induttanza si considera la seguente relazione:

$$
L = \frac{N^2}{\Re_{tot}} = \frac{N^2}{\Re_{core} + \Re_{gap}}
$$

Considerando trascurabile la riluttanza del nucleo rispetto a quella del traferro si ottiene:

$$
L = \frac{N^2}{\Re_{gap}} = \frac{N^2 \mu_0 A_g}{\ell_g} \tag{6.1}
$$

dove  $\ell_g$  è lo spessore del traferro e  $A_g$  è la sezione interessata dalle linee di campo magnetico nel traferro. Questa sezione risulta superiore rispetto a quella del nucleo  $(A_e)$ , perché le linee di campo magnetico si allargano in corrispondenza del traferro.

Una stima del valore di  $A<sub>g</sub>$ , per un nucleo a sezione circolare di diametro  $D = 16.4mm$ , è fornito dalla seguente relazione:

$$
A_g \approx \frac{\pi}{4} \left( D + \ell_g \right)^2 \tag{6.2}
$$

A questo punto dalle relazioni (6.1) e (6.2) si determina il valore dello spessore del traferro pari a:

$$
\ell_g=1.9mm
$$

Il nucleo è composto da due nuclei ETD, quindi il vero spessore del traferro è di:

$$
\frac{\ell_g}{2} = 0.95 mm
$$

Ora si considera la perdita di potenza nell'induttore, che si divide in perdite nel nucleo e perdite nell'avvolgimento.

#### Calcolo delle perdite nel nucleo

La variazione dell'induzione magnetica si ricava nel seguente modo:

$$
\Delta B_{max} = B_{max} \frac{\Delta I_L}{I_{Lmax}} = 0.35 \cdot \frac{1.76}{10} = 61.6 mT
$$

Per calcolare le perdite nel nucleo, questo valore deve essere diviso per due ed utilizzato nel grafico  $P\left[\frac{kW}{m^3}\right]$  $\frac{kW}{m^3}$ - $B[mT]$  fornito dal costruttore (fig 6.1), dove in ordinata si ha la potenza dissipata nel nucleo per unità di volume e in ascissa il valore dell'induzione magnetica. Considerando un volume del nucleo  $V_e$ pari a 24100 $mm^3$  si stima una perdita di potenza nel nucleo di:

$$
P_C=46mW
$$

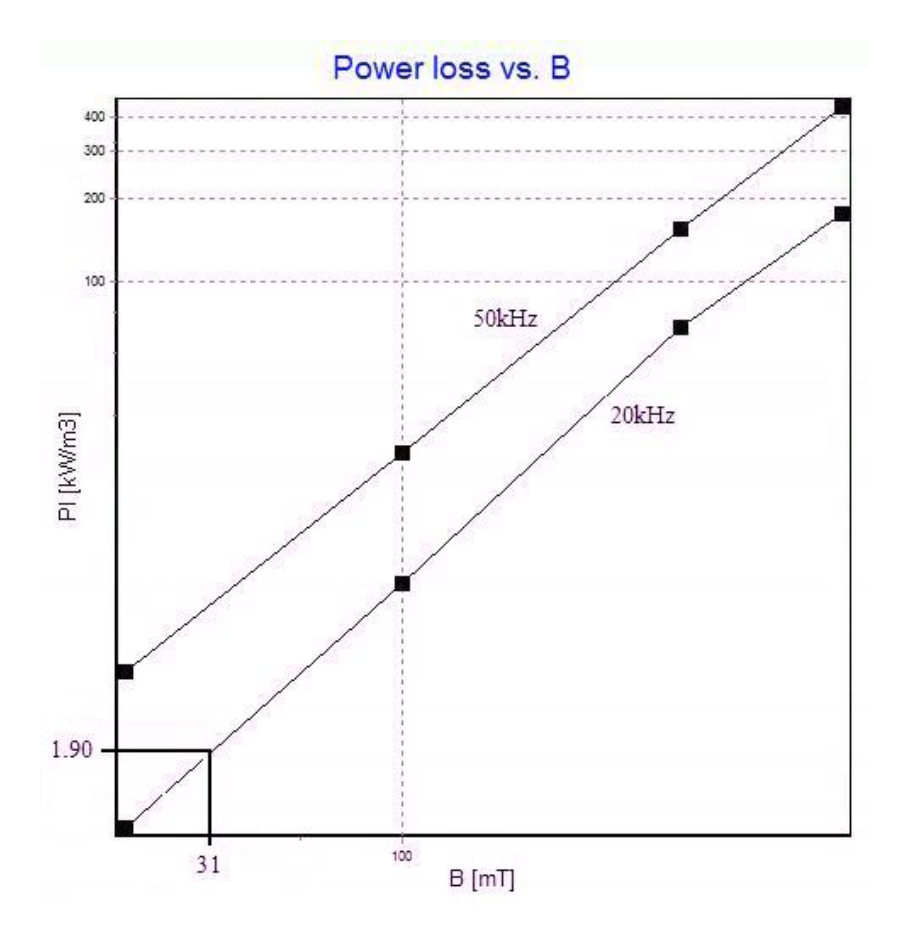

Figura 6.1: Grafico delle perdite nel nucleo.

#### Calcolo delle perdite nell'avvolgimento

Considerando la resistività del rame a 100°C di  $\rho_{100°} = 2.3 \cdot 10^{-8} \Omega m$ , si ottiene il valore della resistenza in continua dell'avvolgimento:

$$
R_{DC} = \frac{\rho_{100} \circ N \ell_{mspira}}{A_{cu}} = 25m\Omega
$$

dove  $\ell_{mspira}$  è la lunghezza media di una spira dell'avvolgimento e risulta pari a 82.9mm.

Conoscendo il valore efficace della corrente nell'induttanza pari a 8.45A si determinano le perdite in continua dell'avvolgimento:

$$
P_{DC} = R_{DC} I_{Lrms}^2 = 25m \cdot 8.45^2 = 1.79W
$$

Per le perdite AC, dovute al ripple di corrente nell'induttanza, si utilizzano le curve di Dowell, dalle quali è possibile stimare la resistenza AC dell'avvolgimento. Queste curve sono rappresentate in figura 6.2. In ascissa è riportato lo spessore di ciascun strato normalizzato allo spessore di penetrazione:

$$
Q = \frac{s \text{pessor} \text{estrato}}{D_{PEN}}
$$

dove lo spessore di penetrazione si ricava dalla relazione:

$$
D_{PEN} = \sqrt{\frac{\rho_{100^{\circ}}}{\pi \mu_0 f_S}} = 0.54 \, mm
$$

mentre in ordinata si ha il rapporto tra la resistenza in alternata e quella in continua dell'avvolgimento.

Lo spessore di uno strato è di 2mm, quindi il valore di Q risulta pari a:

$$
Q=3.7
$$

Il numero di strati dell'avvolgimento è di 3, per cui riportando nel grafico 6.2 il valore di Q ottenuto e intersecando la curva pari a tre strati si ottiene:

$$
\frac{R_{AC}}{R_{DC}} = 30
$$

Quindi, la resistenza dell'avvolgimento in alternata è uguale a:

$$
R_{AC} = 30R_{DC} = 30 \cdot 25m = 0.75\Omega
$$

Il valore efficace della componente AC della corrente nell'induttanza vale:

$$
I_{ACrms} = \frac{\Delta I_{Lmax}}{\sqrt{12}} = \frac{1.76}{\sqrt{12}} = 0.51A
$$

Per cui, le perdite risultano:

$$
P_{AC} = R_{AC} I_{ACrms}^2 = 0.2W
$$

La totale potenza dissipata nell'induttore risulta:

$$
P_{tot} = P_C + P_{DC} + P_{AC} = 0.046 + 1.79 + 0.2 = 2.036W
$$

A questo punto, bisogna controllare se l'induttore è in grado di dissipare tale potenza.

La potenza dissipabile dall'induttore è imposta dall'aumento di temperatura desiderato, che in questo caso è di  $\Delta T = 50^{\circ}C$ . Per stimarla

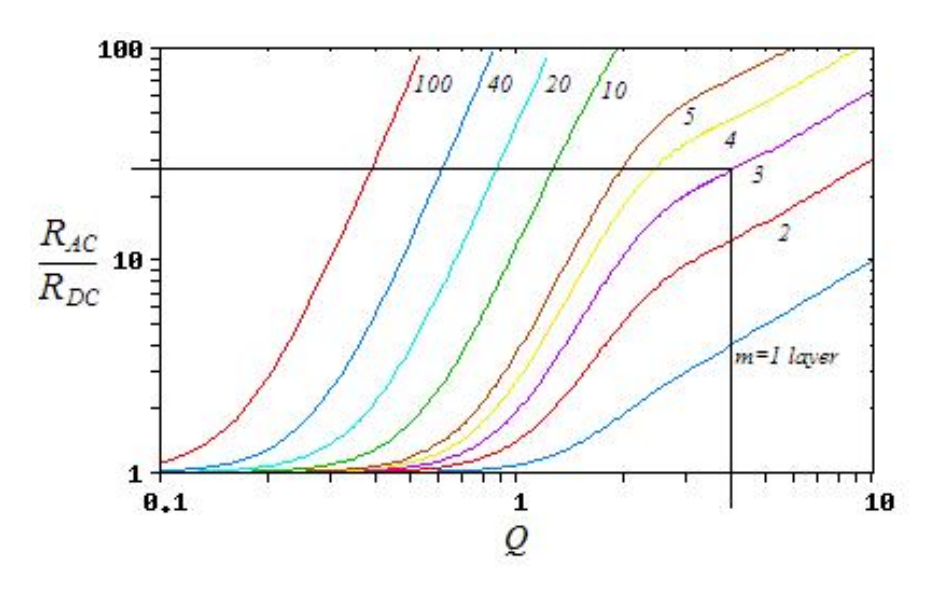

Figura 6.2: Curve di Dowell.

bisogna conoscere la resistenza termica dell'induttore, che si può ricavare dalla seguente relazione:

$$
R_{thE} \approx \frac{36}{A_w} = \frac{36}{3.43 \, \text{cm}^2} = 10.5 \frac{\text{°}C}{W}
$$

Questa relazione vale per i nuclei ETD e EC. Quindi la potenza massima dissipabile dall'induttore rispettando l'incremento di temperatura imposto risulta:

$$
P_{Tmax} = \frac{\Delta T}{R_{thE}} = \frac{50}{10.5} = 4.76W
$$

Questa potenza risulta superiore rispetto a quella dissipata dall'induttore, quindi il dimensionamento è corretto.

In figura 6.3 è riportata una sezione dell'induttore da realizzare.

#### Taratura del valore dell'induttanza

Il valore dell'induttanza viene tarato in base allo spessore del traferro. La prova è stata eseguita utilizzando un inverter trifase, collegando l'induttore tra due gambe di quest'ultimo, come riportato nello schema di figura 6.4. L'inverter è provvisto di un controllo della corrente d'uscita ottenuto con una modulazione PWM a 14kHz. Infatti, per stimare il valore dell'induttanza si è fatto variare il riferimento di corrente da un valore di −8A ad uno di +8A e dal ripple di corrente è possibile determinare il valore di L.

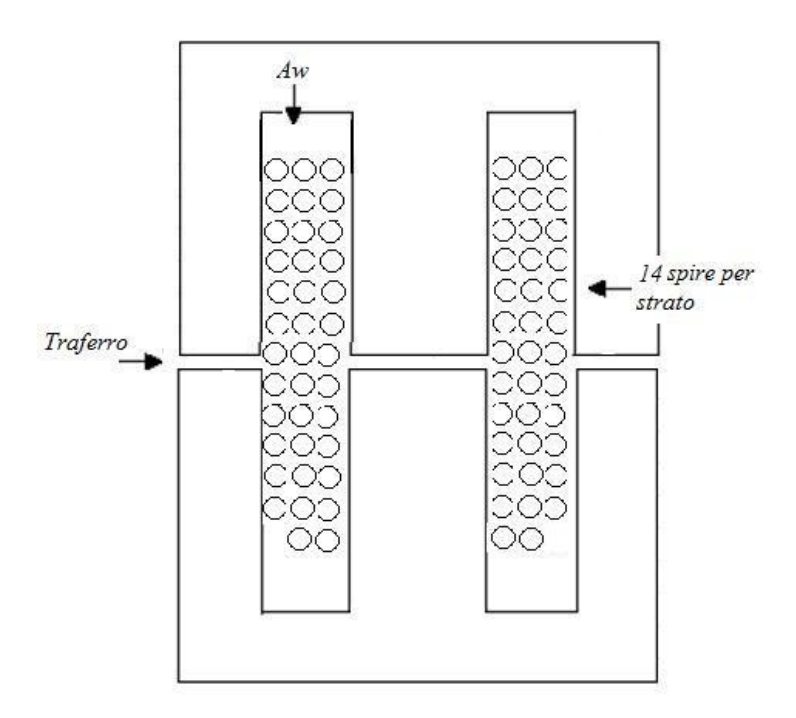

Figura 6.3: Sezione dell'induttore.

Dalla relazione:

$$
V = L \frac{\Delta I}{\Delta T}
$$
 (6.3)

dove V è la caduta di tensione ai capi dell'induttore, ∆I è l'ampiezza del ripple di corrente e ∆T è l'intervallo in cui la tensione rimane costante, si può ricavare il valore dell'induttanza.

In figura 6.5 è riportata la corrente nell'induttanza (forma triangolare) e la tensione ai suoi capi. L'immagine raffigura un ingrandimento dell'istante in cui la corrente inizia a commutare da −8A a +8A, per questo si nota un aumento del valore medio in un periodo di commutazione della corrente nell'induttanza.

Dalla figura 6.5 si ottengono i seguenti dati:

$$
\Delta I = 5.62A
$$

$$
\Delta T = 42.8 \mu s
$$

$$
V = 42.5V
$$

Quindi utilizzando la relazione (6.3) si ricava un valore di induttanza di:

$$
L = 323 \mu H
$$

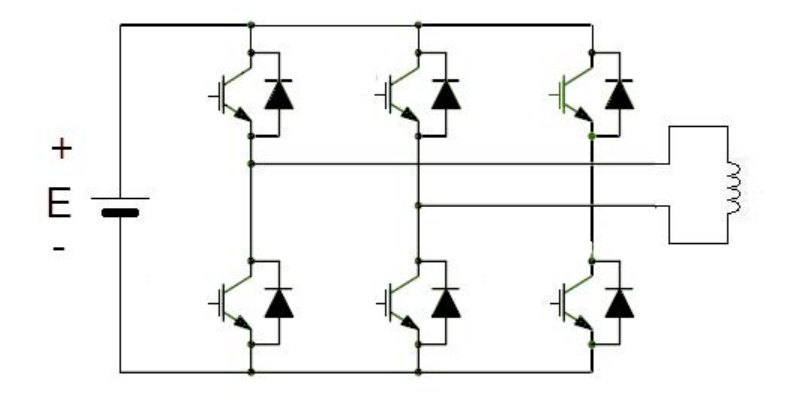

Figura 6.4: Circuito utilizzato per tarare il valore dell'induttanza.

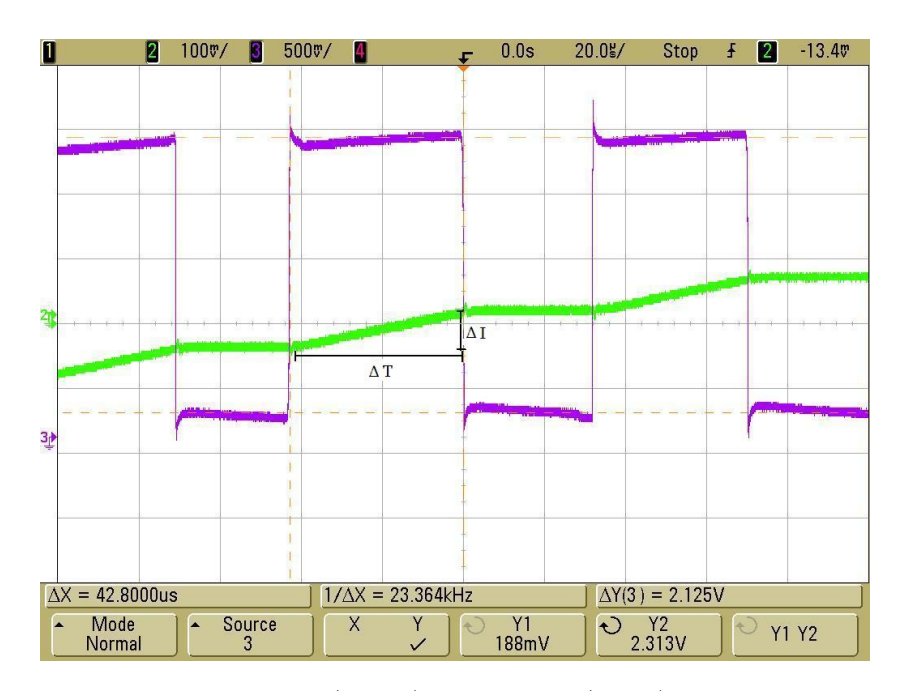

Figura 6.5: Corrente (verde) e tensione (viola) nell'induttore.

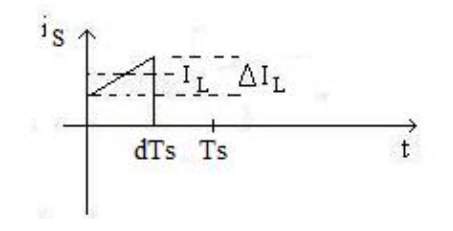

Figura 6.6: Andamento della corrente nel Mosfet.

| Grandezze            | Valori                      |
|----------------------|-----------------------------|
| Induttanza $(L)$     | $323\mu H$                  |
| Condensatore $(C_i)$ | $100 \mu F - 63 V$          |
| Condensatore $(C_o)$ | $2 \times 330 \mu F - 63 V$ |
| Induttanza $(L_o)$   | $10\mu H$                   |

Tabella 6.1: Valori dei componenti del Boost.

Tale prova non è stata l'unica ad essere eseguita, perché lo spessore del traferro è stato variato fino ad ottenere il valore di induttanza desiderato.

## 6.1.2 Componenti utilizzati

Nel terzo capitolo si è dimensionato il convertitore Boost e alcuni dei componenti da utilizzare sono riportati in tabella 6.1.

#### Scelta del Mosfet

Per la scelta dell'interruttore (Mosfet) bisogna conoscere: la massima tensione  $V_{Smax}$ , la corrente media  $I_S$  e la massima corrente  $I_{Smax}$ .

$$
V_{Smax} = V_{omax} = 56V
$$

Dalla (3.10) si ha:

$$
I_S = I_L d_{max} = 8.45 \cdot 0.85 \approx 7.2A
$$

$$
I_{Smax} = I_{Lmax} = 10A
$$

Il Mosfet, inoltre, deve lavorare ad una frequenza di commutazione di 20kHz. Il componente che soddisfa queste caratteristiche è il Mosfet IRFB3307ZPbF.

Questo dispositivo sopporta una corrente media di 84A e una tensione massima tra drain e source di 75V . Presenta una bassa resistenza in conduzione:  $R_{Son} = 4.6m\Omega$  ad una tensione gate-source di 5V.

L'andamento della corrente nel Mosfet  $(i<sub>S</sub>(t))$  è riportato in figura 6.6 e risulta uguale a:

$$
i_S(t) = I_L - \frac{\Delta I_L}{2} + \frac{\Delta I_L}{d T_S} t
$$

Il valore efficace è pari a:

$$
I_{Srms} = \sqrt{\frac{1}{T_S} \int_0^{T_S} i_S^2(t)dt} = I_L \sqrt{d \left(1 + \left(\frac{\Delta I_L}{I_L}\right)^2 \frac{1}{12}\right)}
$$

dove il termine  $\left[\left(\frac{\Delta I_L}{I_L}\right)\right]$  $I_L$  $\int_{1}^{2} \frac{1}{12}$  risulta piccolo, quindi si può trascurare, ottenendo: √

$$
I_{Srms} = I_L \sqrt{d} = 7.8A
$$

Per cui, la potenza dissipata da questo dispositivo risulta di:

$$
P_S = R_{Son} \cdot I_{Srms}^2 = 0.28W
$$

#### Scelta del Diodo

Il diodo deve sostenere una tensione inversa pari a:

$$
V_{Dmax} = V_{omax} = 56V
$$

Inoltre deve sopportare una corrente media e di picco rispettivamente uguale a:

$$
I_D = I_{omax} = 2.1A
$$

$$
I_{Dmax} = I_{Lmax} = 10A
$$

Il componente che soddisfa queste caratteristiche è il diodo Schottky 16CTQ100PBF, che sopporta una tensione inversa di 100V , una corrente diretta di 16A e presenta una caduta di tensione in conduzione  $V_{Don} = 0.58V$ . La potenza dissipata dal diodo è uguale a:

$$
P_D = V_{Don} \cdot I_{omax} = 1.21W
$$

#### Driver TC1411N

Il driver è utilizzato per pilotare il gate del Mosfet. Esso fornisce in uscita una corrente massima di 1A e può essere alimentato a 5V , 10V e 15V . In questo caso si è scelta una alimentazione di  $+5V$ .

In ingresso al driver si ha il segnale di comando del Mosfet (onda quadra), ottenuto da un generatore di funzioni e all'uscita si ha lo stesso segnale, ma con una maggiore corrente. In questo modo è possibile pilotare il gate del Mosfet. Il diagramma funzionale di questo componente è riportato in figura 6.7.

## Circuito finale

Il circuito è stato montato su una scheda mille fori e in figura 6.8 è riportata una immagine del risultato finale.
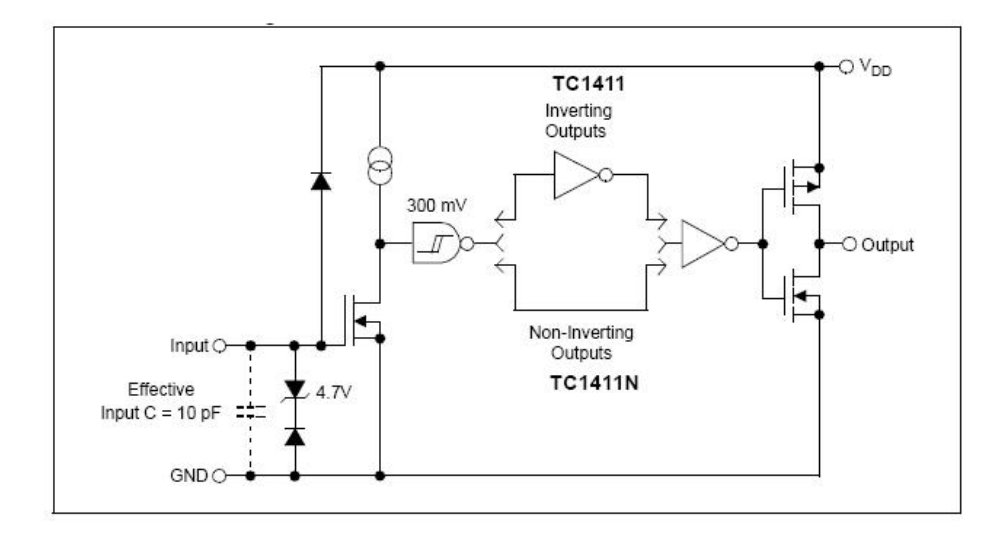

Figura 6.7: Diagramma funzionale del driver TC1411N.

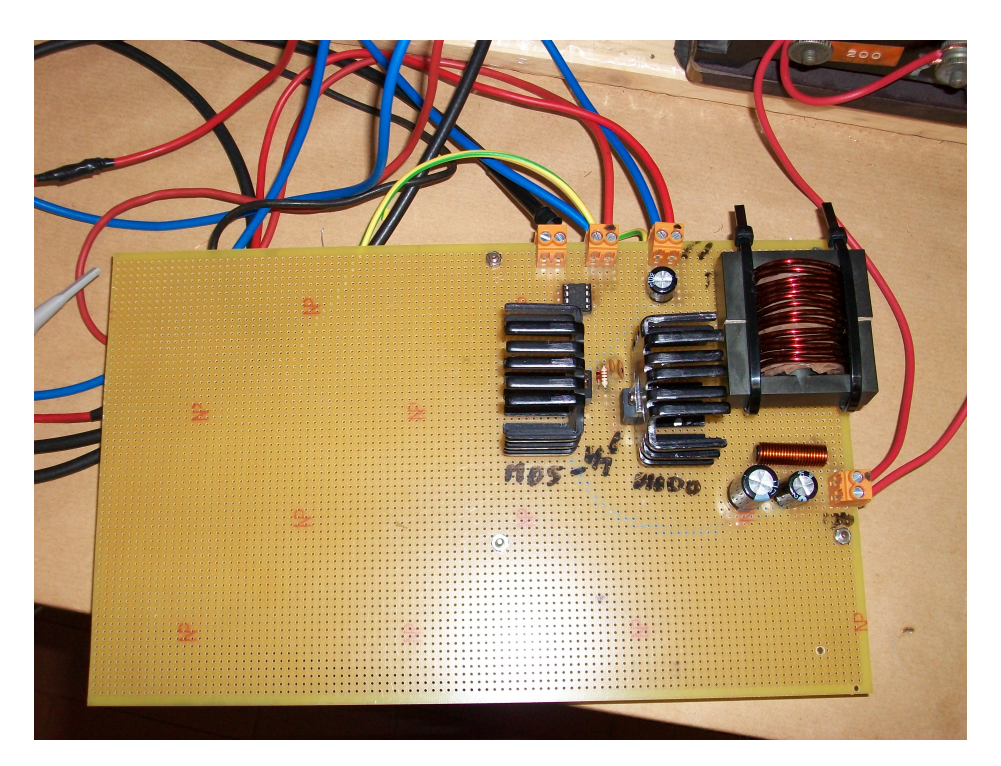

Figura 6.8: Prototipo del convertitore Boost realizzato.

#### 6.2 Misure effettuate

Tutte le misure sono state eseguite a catena aperta, quindi il segnale di comando del Mosfet è fornito da un generatore di funzioni.

Al posto del modulo fotovoltaico si è utilizzato un generatore, la cui tensione è stata impostata a  $10.1V$ , che rappresenta il valore di tensione alla quale si ha il punto di massima potenza (MPP) del pannello. Invece, come carico, al posto della batteria, si è utilizzato un reostato, che ha una resistenza massima di 100Ω e sopporta una corrente di 3A.

In figura 6.9 è riportata un'immagine del banco di prova. Come oscilloscopio per le misure si è utilizzato un Tektronix TDS 5034.

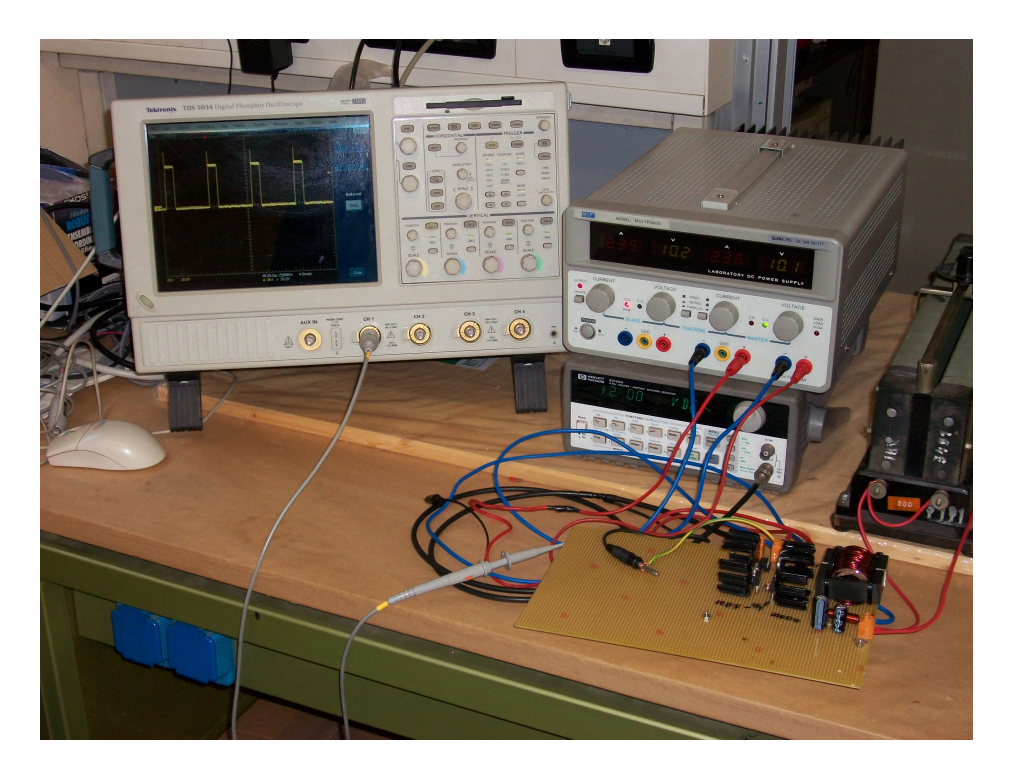

Figura 6.9: Banco di prova.

#### 6.2.1 Misure senza il circuito di snubber

Al posto del pannello si è utilizzato un generatore impostato ad una tensione  $di$  10.1 $V$ , che è pari alla tensione alla quale si ha il punto di massima potenza.

Per simulare la batteria, che presenta una tensione nominale di 48V , si è collegato in uscita un reostato. Ai capi di questo deve esserci una tensione di 48V , quindi il convertitore Boost è stato impostato per raggiungere questa tensione in uscita. Per ottenere ciò, si è settato il generatore di funzioni in modo tale che fornisca al gate del Mosfet un'onda quadra a  $20kHz$ , con un'ampiezza di +5V e con un duty-cycle di 0.8. In figura 6.10 è riportato tale segnale.

In questo modo, il convertitore Boost ha un rapporto di conversione M uguale a 5.

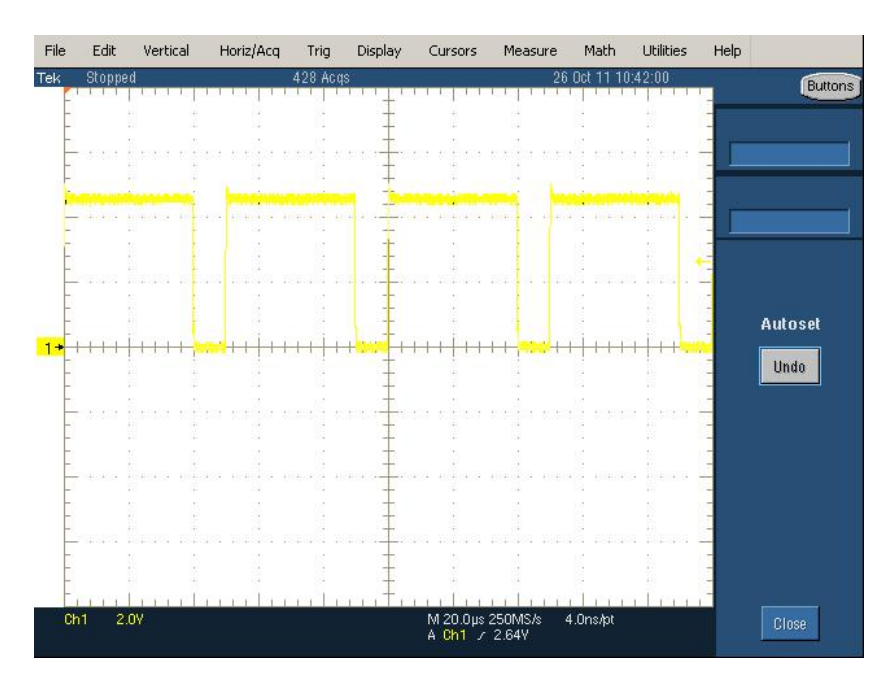

Figura 6.10: Segnale di comando dell'interruttore Mosfet. Ch1=2V/div.

Il valore della resistenza del reostato può essere variata; in questa prova è pari ad un valore di 60Ω. La corrente all'uscita del Boost è di 0.8A, mentre quella in ingresso è di 4.04A, quindi il generatore fornisce una potenza di circa 40W, equivalente alla potenza erogata dal modulo solare con un irraggiamento di 500W/mq (cielo variabile).

In figura 6.11 è riportata la tensione tra drain e source( $V_{DS}$ ) del Mosfet. Si può vedere che quando il comando vale  $+5V$  (interruttore acceso) la tensione  $V_{DS}$  vale circa  $0V$ , viceversa (interruttore aperto) essa vale  $48V$ , come dedotto dalla teoria nel terzo capitolo.

Utilizzando una sonda differenziale avente una costante di attenuazione pari a  $1/20$  e una sonda di corrente con una risoluzione di  $100mV/A$  è possibile acquisire la tensione e la corrente nell'induttanza L.

In figura 6.12 è riportata in giallo la tensione sull'induttanza e in blu l'ondulazione di corrente. Si può vedere che le forme d'onda sono in accordo con la teoria.

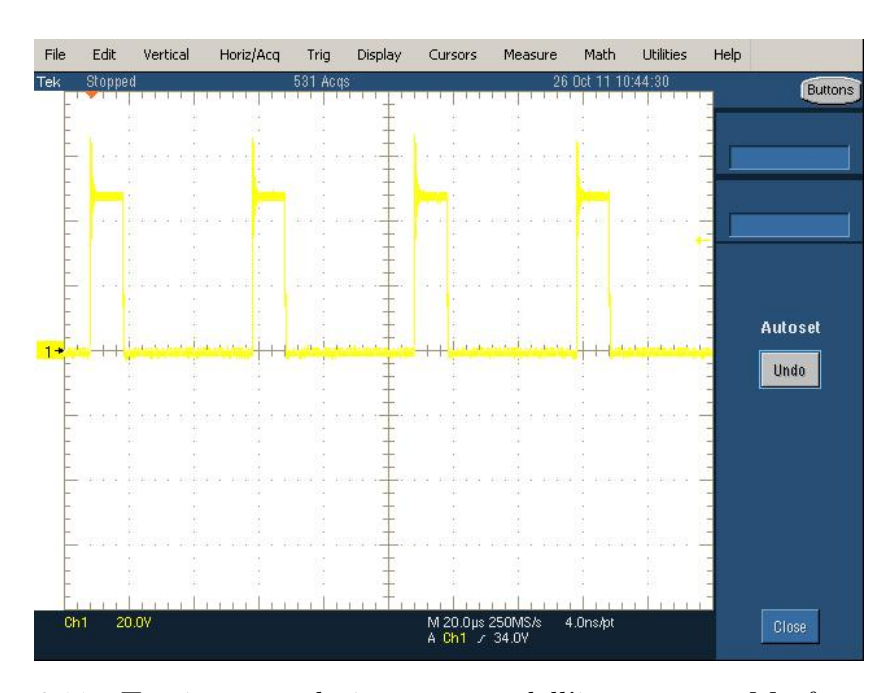

Figura 6.11: Tensione tra drain e source dell'interruttore Mosfet senza lo snubber. Ch1=20V/div.

Conoscendo il valore del ripple di corrente, della tensione ai capi dell'induttore e quello del tempo  $t_{on}$ , che si deducono dalla figura, è possibile stimare il valore dell'induttanza. In particolare si ha:

$$
\Delta I_L = 1.23A
$$

$$
V_L = 10.1V
$$

$$
t_{on} = 40\mu s
$$

e utilizzando la relazione seguente si ottiene:

$$
L = \frac{V}{\Delta I_L} \cdot t_{on} = 328 \mu H
$$

Questo valore è in accordo con quello ricavato in fase di taratura dell'induttore.

In figura 6.13 è riportato l'ingrandimento della tensione tra drain e source del Mosfet, durante l'apertura dell'interruttore. Si può notare che nell'istante di apertura si ha uno spike di tensione seguito da alcune oscillazioni e poi il valore si stabilizza a 48V .

L'ondulazione è dovuta alla risonanza tra elementi parassiti, uno tra questi è la capacità intrinseca tra drain e source  $(C_{ds})$  del Mosfet. Per ridurre questo effetto e limitare la sovratensione si utilizza un circuito di snubber allo spegnimento.

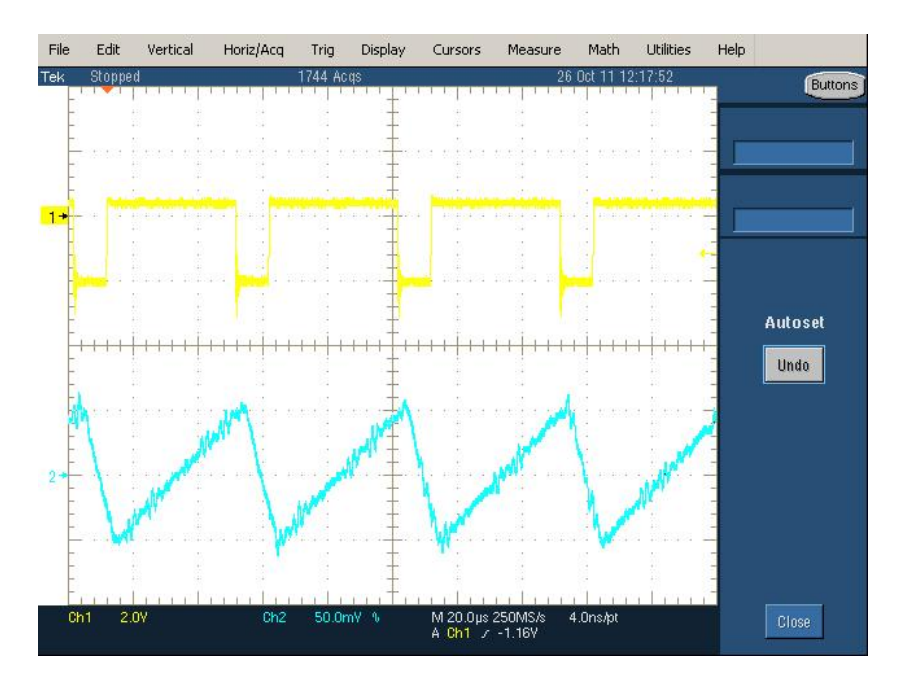

Figura 6.12: Tensione (giallo) e corrente (blu) nell'induttanza senza lo snubber. Ch1(blu)=2V/div, Ch2=50mV/div. Risoluzione sonda di corrente 100mV/A.

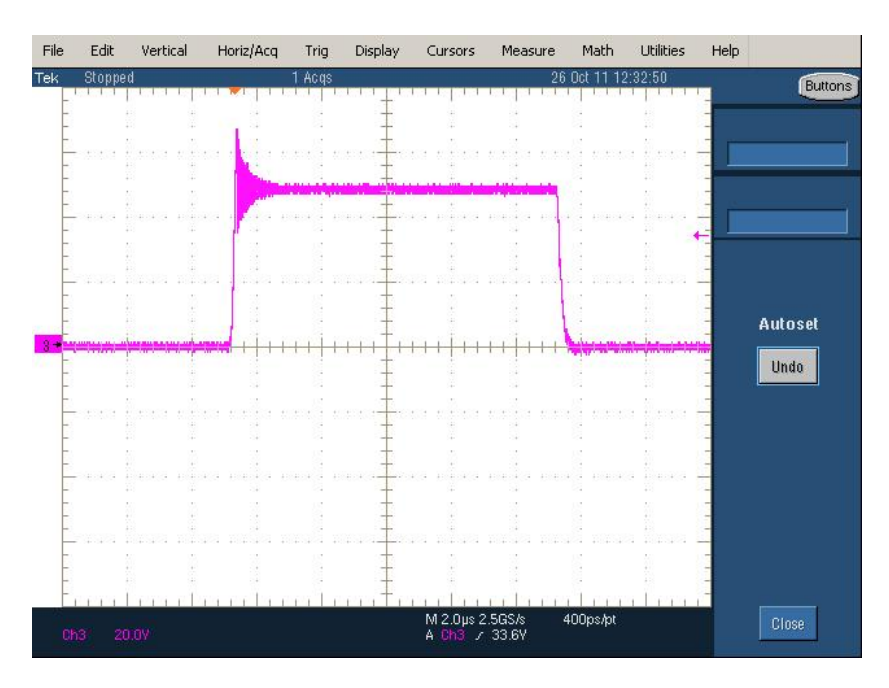

Figura 6.13: Particolare della tensione tra drain e source del Mosfet senza lo snubber. Ch1=20V/div.

#### 6.2.2 Misure con il circuito di snubber

#### Dimensionamento del circuito di snubber

Il circuito di snubber allo spegnimento va connesso in parallelo al Mosfet ed è composto da una resistenza, da un diodo in parallelo a questa e da un condensatore in serie. In figura 6.14 è riportato uno schema di questo circuito.

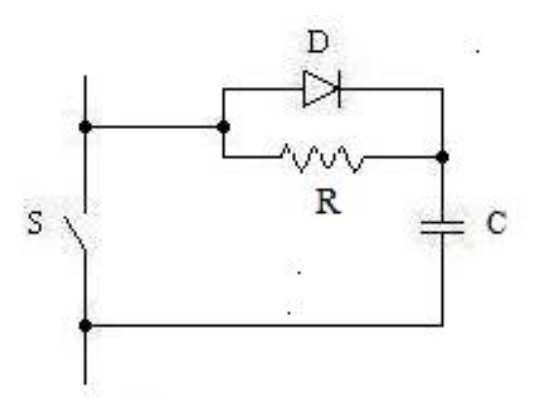

Figura 6.14: Schema del circuito di snubber.

Per dimensionare i valori dei componenti bisogna, prima di tutto, conoscere la frequenza di oscillazione delle ondulazioni che nascono nell'istante di apertura del Mosfet. Essa viene misurata con l'oscilloscopio, ponendo la sonda tra il drain e il source dell'interruttore. In figura 6.15 si ha un ingrandimento della tensione  $V_{DS}$  del Mosfet nell'istante di apertura di questo, in modo da poter misurare la frequenza delle oscillazioni.

Dalla misura effettuata si ricava una frequenza delle oscillazioni di:

$$
f_O = 19.53 MHz
$$

Un altro parametro che si deve conoscere è la capacità tra drain e source del Mosfet, che si ricava dai datasheet forniti dal costruttore ed è pari a:

$$
C_{ds} = 500pF
$$

Il valore della resistenza del circuito di snubber si determina con la seguente relazione:

$$
R = \frac{1}{2\pi f_O C_{ds}} = 16.298 \Omega
$$

quindi si sceglie un valore di:

 $R = 22\Omega$ 

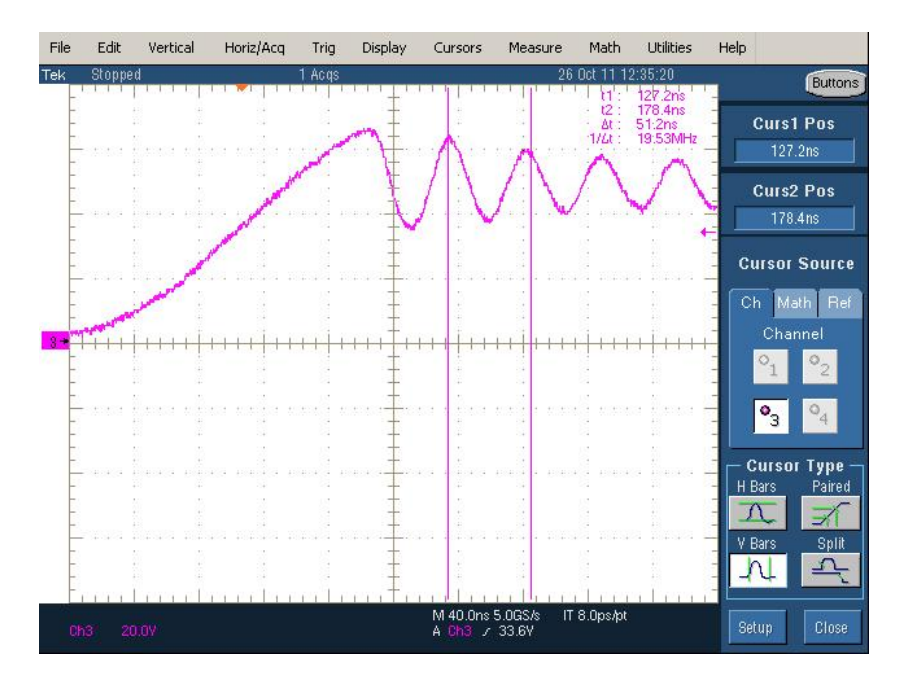

Figura 6.15: Particolare delle oscillazioni nella tensione tra drain e source del Mosfet all'apertura.

Infine, la capacità del condensatore si determina con questa formula:

$$
C=\frac{1}{2\pi f_OR}=740pF
$$

Questo valore è stato ottenuto collegando in parallelo due condensatori da  $680pF$  e  $100pF$ , ottenendo una capacità complessiva di 780pF.

La dissipazione di potenza sul circuito di snubber è pari a:

$$
P_{snub} = CV_{ds}^2 f_S = 35.9 \, mW
$$

dove la  $V_{ds}$  è la tensione tra drain e source del Mosfet quando questo è aperto e risulta di 48V .

#### Misure con il circuito di snubber

Il setup degli strumenti è lo stesso utilizzato nelle misure senza il circuito di snubber, quindi si ha:

- $\bullet$  tensione del generatore pari a 10.1V;
- rapporto di conversione del Boost  $M = 5$ , quindi un duty-cycle del segnale di gate uguale a 0.8;

• resistenza del reostato collegato all'uscita di 60Ω.

Per prima cosa si è verificato se con l'aggiunta dello snubber le oscillazioni sulla tensione del Mosfet, all'apertutura dello stesso, si sono ridotte. Infatti, come si vede in figura 6.16 le oscillazioni cessano.

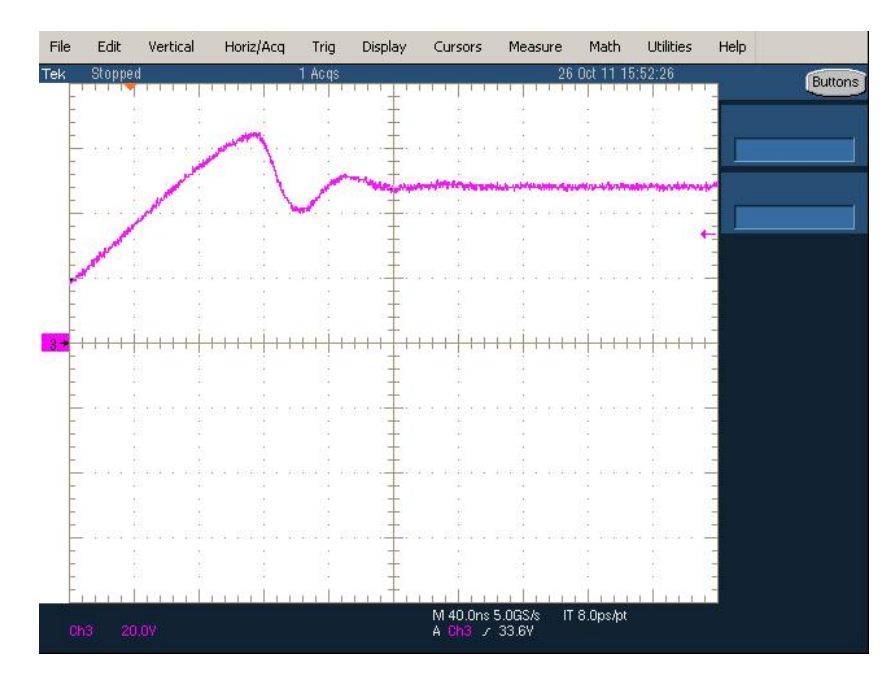

Figura 6.16: Particolare delle oscillazioni nella tensione tra drain e source del Mosfet all'apertura, con circuito di snubber.

In figura 6.17 è riportata la tensione tra drain e source del Mosfet e si può notare la mancanza delle oscillazioni dopo lo spike di tensione, rendendo la forma d'onda più pulita.

Anche l'ondulazione di corrente nell'induttanza appare più pulita, come si può notare in figura 6.18.

#### Verifica del filtraggio della corrente in ingresso al convertitore

Una ulteriore misura è stata eseguita per verificare se effettivamente il condensatore di ingresso  $(C_i)$  riesce a filtrare la corrente in uscita dal generatore (pannello). Senza di esso questa risulterebbe uguale alla corrente nell'induttanza L (fig 6.19), mentre grazie alla sua presenza, si ha una riduzione del ripple di corrente ed un minore contenuto armonico (ondulazione sinusoidale anziché triangolare) come si può vedere in figura 6.20.

Infine, in figura 6.21 si ha in blu la tensione all'ingresso del convertitore, in giallo la corrente in uscita dal generatore, in viola quella in uscita dal con-

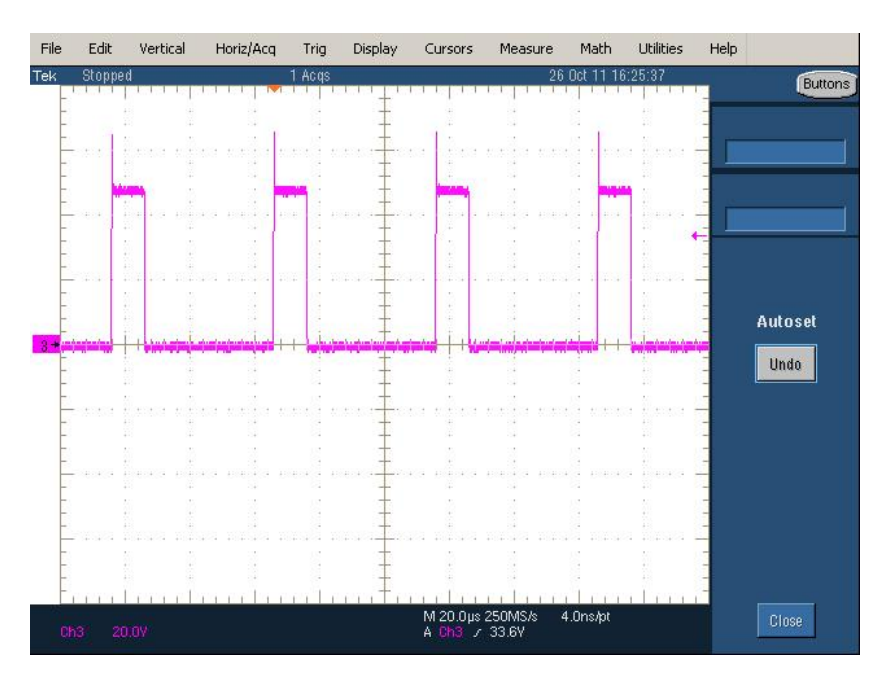

Figura 6.17: Tensione tra drain e source del Mosfet con circuito di snubber. Ch1=20V/div.

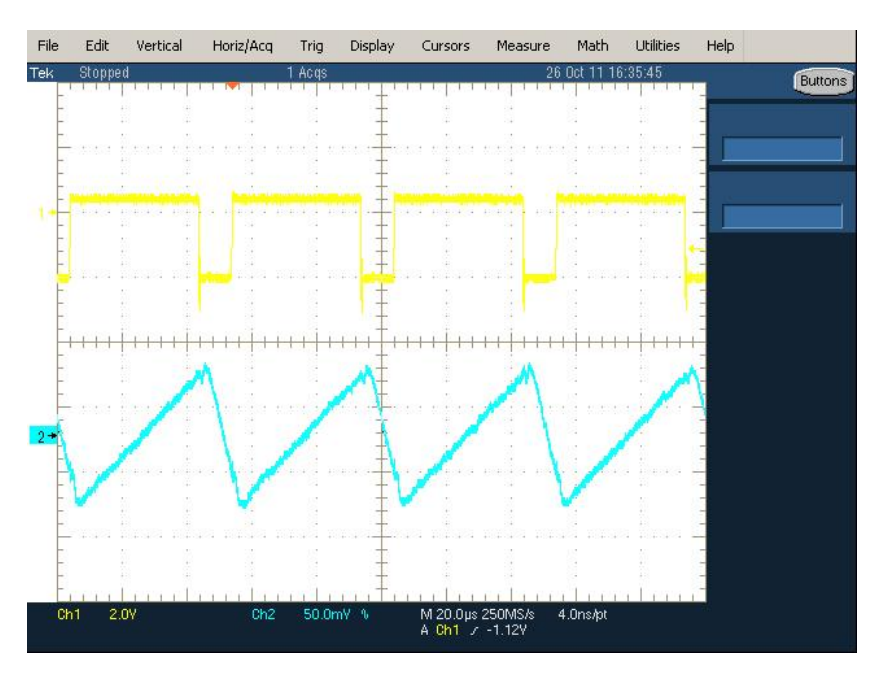

Figura 6.18: Tensione (gialla) e ondulazione di corrente (blu) nell'induttanza con il circuito di snubber. Ch1(blu)=2V/div, Ch2=50mV/div. Risoluzione sonda di corrente 100mV/A.

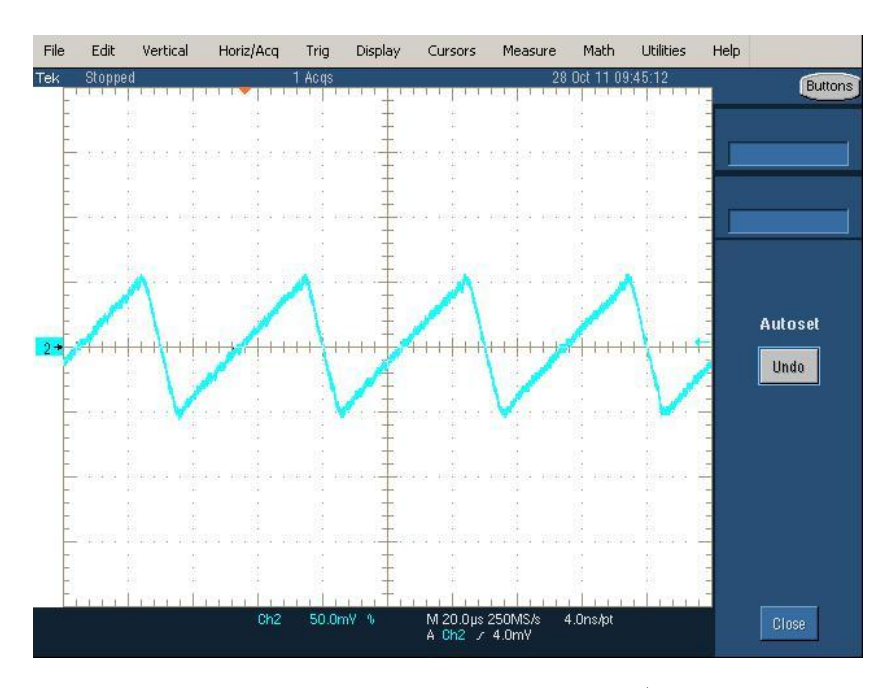

Figura 6.19: Corrente nell'induttanza. Ch2=50mV/div. Risoluzione sonda di corrente 100mV/A.

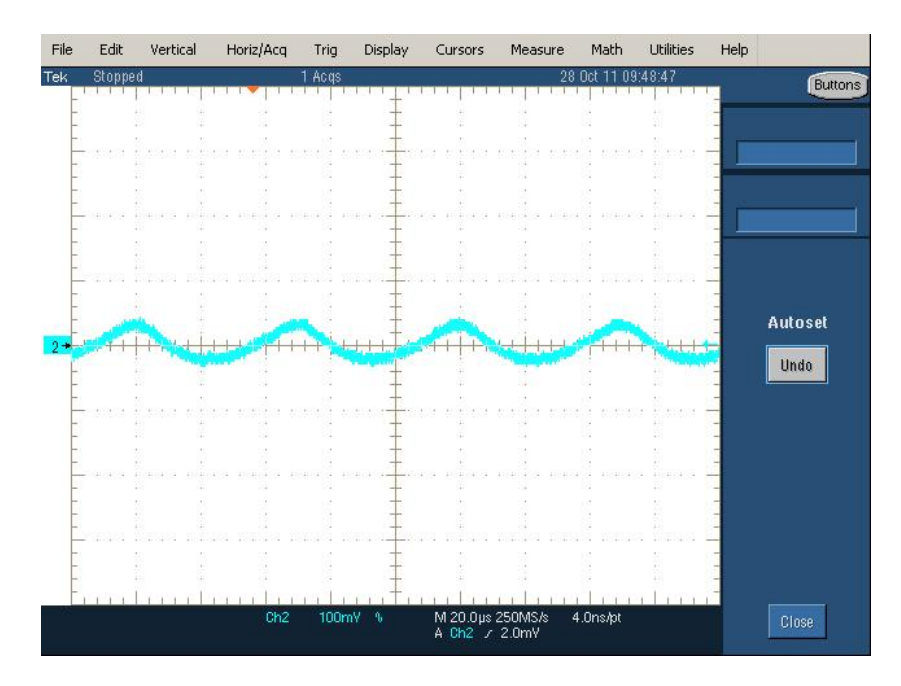

Figura 6.20: Corrente all'uscita del generatore (pannello) con condensatore  $C_i$ . Ch2=100mV/div. Risoluzione sonda di corrente 100mV/A.

vertitore e in verde la tensione di uscita  $V<sub>o</sub>$ . Si può notare che sia la corrente che la tensione in uscita dal convertitore hanno un andamento costante e sono ben filtrate.

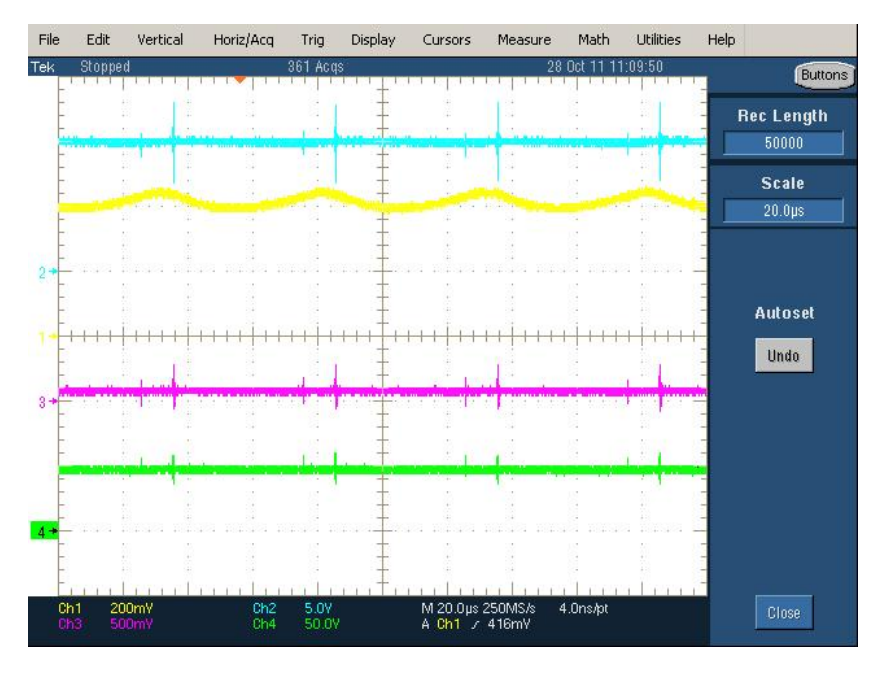

Figura 6.21: Tensione all'ingresso (blu), corrente in uscita dal generatore (giallo), corrente in uscita dal convertitore (viola) e tensione all'uscita del convertitore (verde).

#### 6.2.3 Misura del rendimento del convertitore con il metodo voltamperometrico

Per determinare il rendimento si è misurata la corrente e la tensione all'ingresso e all'uscita del convertitore, con queste si sono ricavate rispettivamente la potenza d'ingresso e di uscita e tramite la relazione:

$$
\eta = \frac{P_o}{P_i}
$$

si è calcolato il rendimento.

Il setup degli strumenti è il seguente:

• il generatore (che simula il pannello) è impostato ad una tensione fissa di 10.1V e la corrente erogata dipende dal valore della resistenza del carico;

• il generatore di funzioni fornisce al gate del Mosfet un'onda quadra di ampiezza pari a  $+5V$ , frequenza di  $20kHz$  e duty-cycle di 0.8. In questo modo all'uscita del convertitore si ha una tensione di circa 48V .

Questi strumenti rimangono settati in questo modo per tutte le prove.

| $V_i$ [V] |      |      |      | $I_i$ [A] $V_o$ [V] $I_o$ [A] $P_i$ [W] $P_o$ [W] |       | $\eta$ |
|-----------|------|------|------|---------------------------------------------------|-------|--------|
| 10.1      | 2.41 | 48.8 | 0.47 | 24.34                                             | 22.94 | 0.942  |
| 10.1      | 2.76 | 48.6 | 0.54 | 27.88                                             | 26.24 | 0.941  |
| 10.1      | 3.06 | 48.4 | 0.60 | 30.91                                             | 29.04 | 0.940  |
| 10.1      | 3.70 | 48.1 | 0.73 | 37.37                                             | 35.11 | 0.940  |
| 10.1      | 4.05 | 48.0 | 0.80 | 40.91                                             | 38.40 | 0.939  |
| 10.1      | 4.65 | 47.5 | 0.92 | 46.97                                             | 43.70 | 0.930  |
| 10.1      | 5.61 | 47.2 | 1.11 | 56.66                                             | 52.39 | 0.925  |

Tabella 6.2: Rendimento del convertitore Boost al variare della potenza.

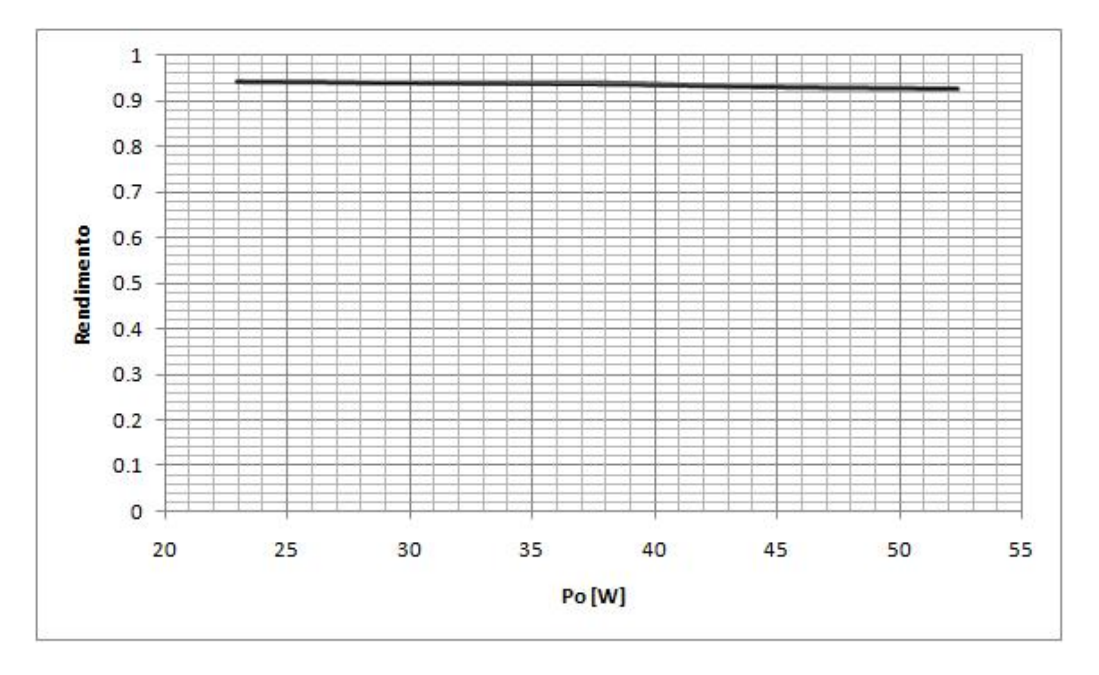

Figura 6.22: Rendimento del convertitore al variare della potenza di uscita.

Il pannello non eroga sempre la stessa potenza, perché la corrente erogata dipende dall'irraggiamento solare. Per simulare questo si è cambiato di volta in volta (per ogni singola prova) il valore della resistenza del reostato. In questo modo la corrente in uscita dal Boost cambia e quindi anche quella in ingresso, che è fornita dal generatore. Però, la tensione all'ingresso è sempre  $\cos$ tante e pari a  $10.1V$ .

Il rendimento, quindi, è stato calcolato per vari valori di potenza fornita dal generatore. Per variare la potenza si cambia la corrente erogata dal generatore, variando la corrente in uscita dal Boost per mezzo del reostato. Le prove eseguite sono riassunte in tabella 6.2. Il valore della corrente in ingresso si legge direttamente dal generatore, mentre quella in uscita dal convertitore è stata misurata con un multimetro digitale, impostato da amperometro. Il generatore fornisce al massimo una corrente di 6A; per questo l'ultima prova è stata eseguita per una potenza di circa 56W.

In figura 6.22 è riportato l'andamento del rendimento al variare della potenza di uscita. Si nota che all'aumentare della potenza il rendimento del convertitore diminuisce ancorché leggermente. Questo perché al crescere della potenza aumenta la corrente, con un conseguente aumento delle perdite.

## Capitolo 7

## Analizzatore di potenza PZ4000

Il PZ4000 è un analizzatore di potenza della YOKOGAWA, che può sia visualizzare i segnali di corrente e tensione acquisiti sia determinarne alcune caratteristiche come il valore efficace, la componente continua, alternata e calcolare la potenza attiva, apparente e reattiva.

In figura 7.1 e nella 7.2 sono riportate rispettivamente l'immagine della parte frontale e posteriore del PZ4000.

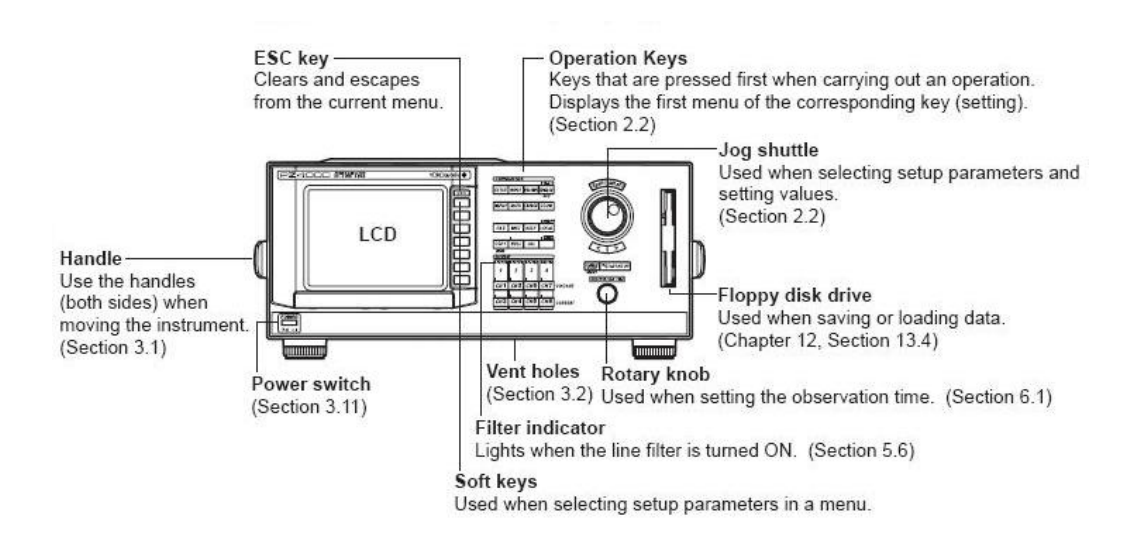

Figura 7.1: Panello frontale del PZ4000.

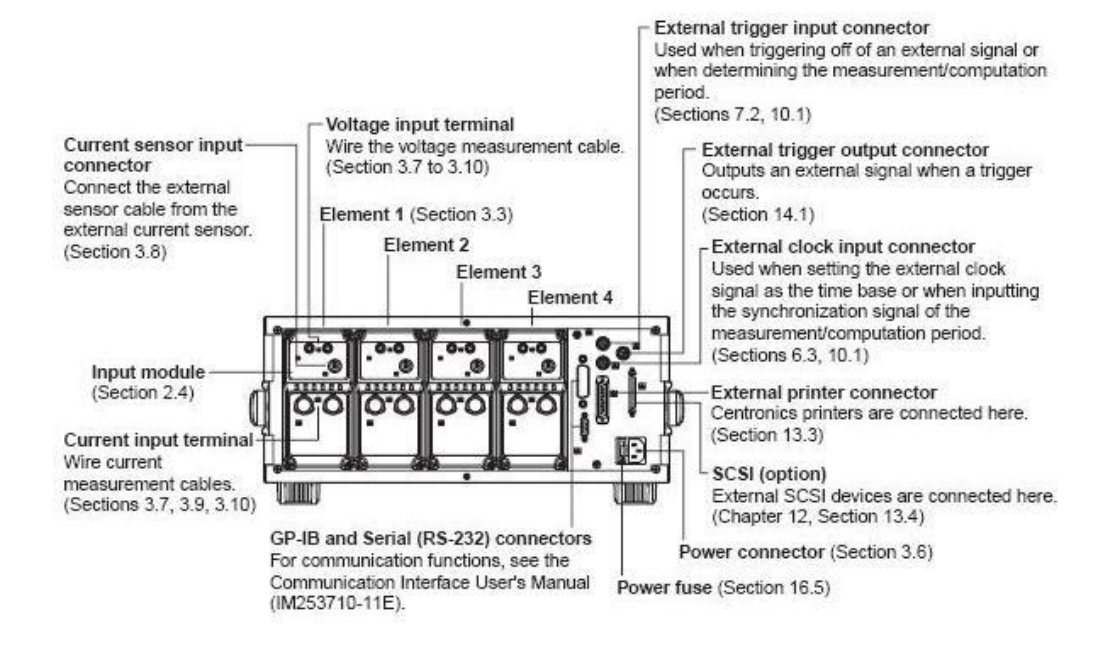

Figura 7.2: Panello posteriore del PZ4000.

#### 7.1 Schema funzionale del PZ4000

#### 7.1.1 Modulo di acquisizione e architettura dello strumento

Nella parte posteriore dello strumento (fig 7.2) sono situati quattro moduli di acquisizione, ognuno dei quali ha due canali, uno per la corrente e uno per la tensione. Quindi in tutto ci sono 8 canali, quattro di corrente e quattro di tensione riportati in tabella 7.1, mentre in figura 7.3 è rappresentato un singolo modulo.

| Numero modulo Canale tensione Canale corrente |                 |
|-----------------------------------------------|-----------------|
| CH <sub>1</sub>                               | CH <sub>2</sub> |
| CH <sub>3</sub>                               | CH <sub>4</sub> |
| CH <sub>5</sub>                               | CH <sub>6</sub> |
| CH 7                                          | CH <sub>8</sub> |

Tabella 7.1: Canali di acquisizione del PZ4000.

#### Model 253752

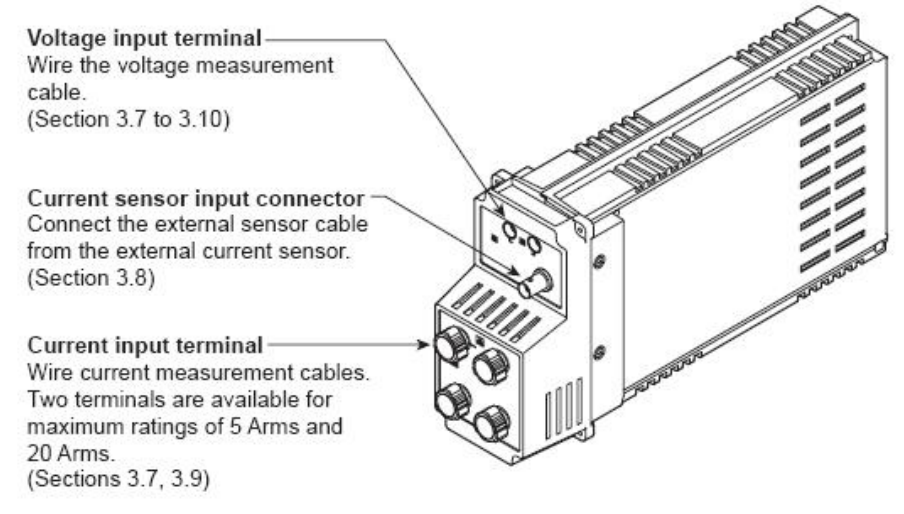

Figura 7.3: Modulo di acquisizione del PZ4000.

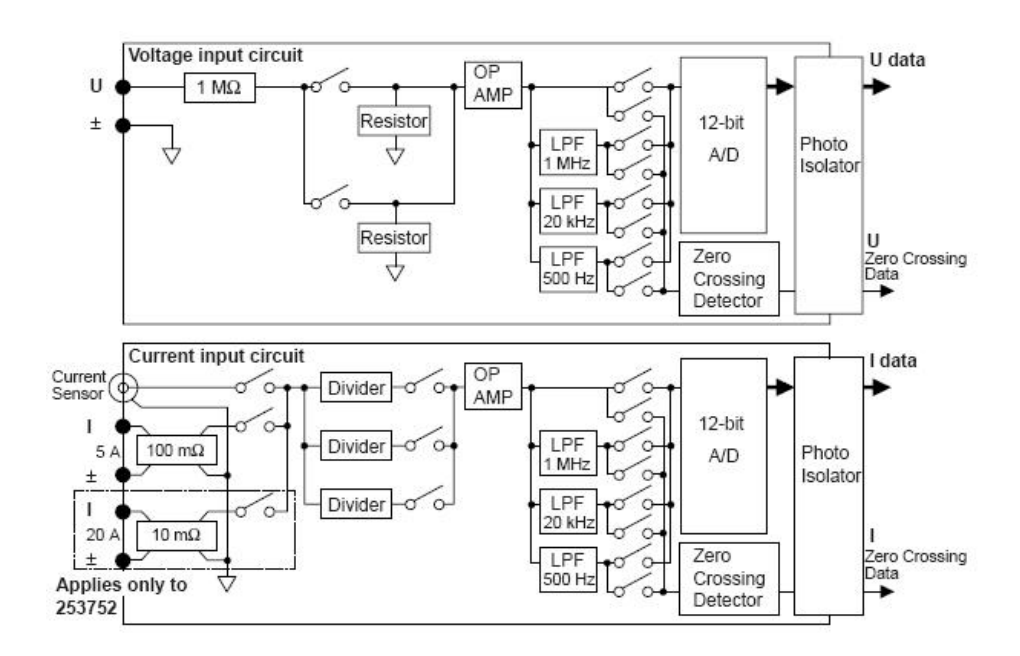

Figura 7.4: Schema funzionale del modulo di acquisizione.

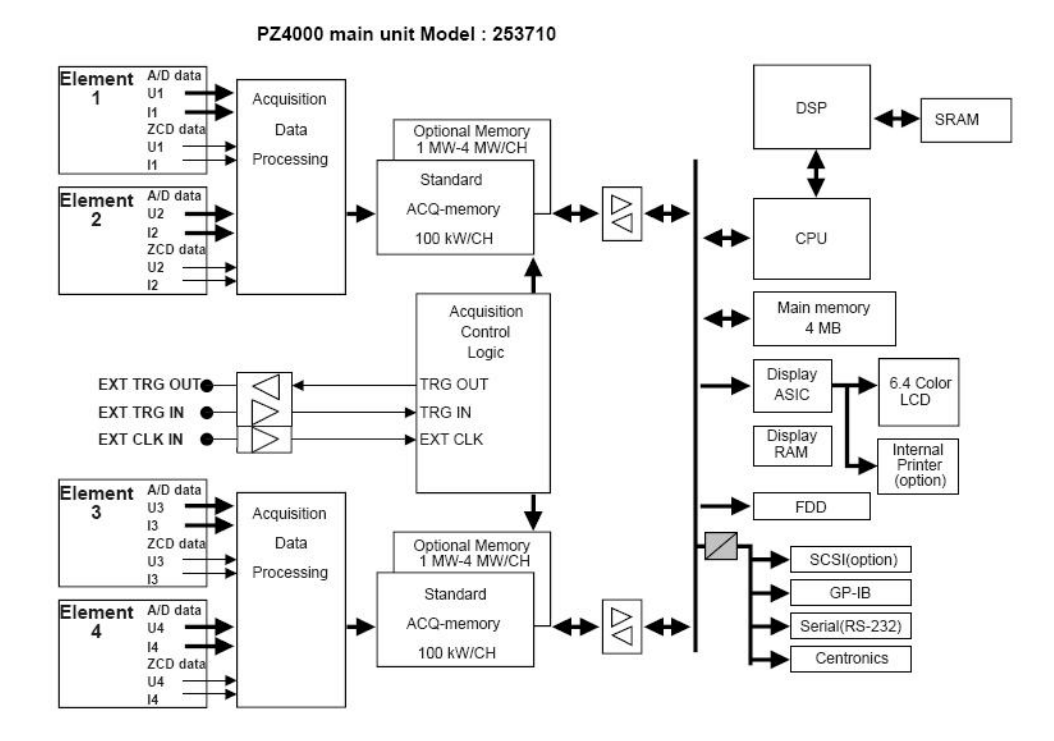

Figura 7.5: Unità principale del PZ4000.

Il massimo valore efficace di tensione e corrente sopportati dai canali sono:

- $V_{max} = 1000 V_{rms}$
- $I_{max} = 20 A_{rms}$

In figura 7.4 si ha il diagramma a blocchi delle parti funzionali interne al modulo.

Si può vedere che il sensore di corrente è costituito da uno shunt resistivo, ma è anche possibile collegare al connettore BNC il segnale proveniente da un sensore di corrente esterno.

I segnali in ingresso ai canali dei moduli sono convertiti in digitale da un convertitore A/D a 12 bit e vengono campionati ad una velocità massima di  $5Ms/s$ , ossia cinque milioni di campioni al secondo. É possibile anche scegliere la banda passante  $(MHz, 20kHz, 500Hz)$  del filtro passabasso posto prima del convertitore A/D. Tale filtro serve per evitare errori di aliasing durante il campionamento del segnale.

Successivamente, come riportato nello schema in figura 7.5, i campioni in uscita dai moduli vengono acquisiti e memorizzati nella memoria interna dell'analizzatore. Si può notare che ci sono due memorie per ogni coppia di moduli, una standard e una opzionale.

I dati acquisiti da ogni canale vengono elaborati dal DSP, che determina il valore della tensione, della corrente e della potenza.

Il display ASIC elabora i dati numerici e le forme d'onda dei segnali al fine di permetterne la visualizzazione a video. Infatti, il PZ4000 permette di visualizzare o solo i dati numerici  $(V_{rms}, I_{rms}, P...)$ , oppure le forme d'onda dei segnali acquisiti.

Il DSP, inoltre, calcola il valore efficace dei segnali acquisiti, il valore medio, la potenza attiva, reattiva e apparente.

Il PZ4000 è provvisto anche di una stampante incorporata, per permettere la stampa dei dati numerici e delle forme d'onda dei segnali acquisiti.

#### 7.1.2 Trigger

Il trigger è un evento, che serve per sincronizzare la base dei tempi con i rispettivi campioni del segnale d'ingresso acquisiti e salvati nella memoria. Quindi, esso permette di associare ad ogni campione memorizzato un istante temporale. Ciò consente la riproduzione a video del segnale misurato, aggiornando la traccia ad istanti precisi, rendendo l'immagine stabile sullo schermo.

Infatti, senza l'evento di trigger non ci sarebbe il sincronismo e la traccia visualizzata risulterebbe mobile. É possibile scegliere questa impostazione, senza incorrere in errori di calcolo da parte del DSP, perché esso non ha bisogno della presenza dell'evento di trigger.

Ci sono varie modalità di trigger: auto mode, auto-level mode, normal mode.

L'auto mode consiste nel fissare un time out, ossia un periodo di tempo entro il quale si deve verificare l'evento di trigger. Se l'evento utile non viene generato all'interno di questo intervallo, la traccia del segnale visualizzato viene aggiornata automaticamente allo scadere del time out.

Nell'auto-level mode (fig 7.6) se l'evento di trigger non viene generato all'interno del time out, l'ampiezza centrale del segnale dal quale viene prelevato l'evento di trigger viene rilevata, il livello del trigger è impostato automaticamente a questo valore e il trigger viene generato per aggiornare la traccia.

Nel normal mode la traccia del segnale visualizzato viene aggiornata se viene generato l'evento di trigger. Se esso non si verifica il display non viene aggiornato.

Oltre a queste modalità di trigger, è possibile collegare al PZ4000 un segnale esterno e da questo estrarre l'evento di trigger (ad esempio utilizzando il segnale di comando del gate del mosfet del convertitore Boost).

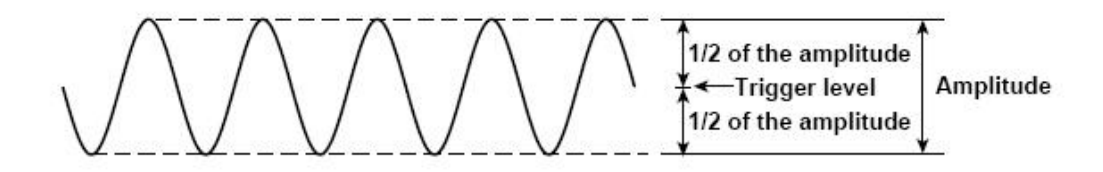

Figura 7.6: Auto-level trigger.

#### 7.1.3 Visualizzazione

Il PZ4000 permette la visualizzazione dei soli dati numerici oppure quella delle sole forme d'onda dei segnali acquisiti.

In figura 7.7 è riportato un esempio della schermata con tutti i dati numerici, che appare sul display dell'analizzatore di potenza.

#### **Element and wiring method**

|             |                |             |              | Element1      | Element2    | Element3    | Element4    | ΣA          | ΣΒ          |   |
|-------------|----------------|-------------|--------------|---------------|-------------|-------------|-------------|-------------|-------------|---|
|             | Urms[U         |             | L            | 5.1290        | 5.1124      | 5.1293      | 5.1460      | 5.1290      | 5.1124      |   |
|             | Umn [U         |             | 1            | 4.5265        | 4.5112      | 4.5263      | 4.5548      | 4.5265      | 4.5112      |   |
|             | Udc [U         |             | 1            | 1.1130        | 1.1057      | 1.1140      | 1.1801      | 1.1130      | 1.1057      |   |
|             | Uac [U         |             | ı            | 5.0068        | 4.9914      | 5.0069      | 5.0088      | 5.0068      | 4.9914      |   |
|             | Irms[A         |             | 1            | 4.9235        | 4.9043      | 4.9430      | 49.369      | 4.9235      | 4.9043      |   |
|             | Imn [A         |             | 1            | 4.9231        | 4.9039      | 4.9427      | 49.363      | 4.9231      | 4.9039      |   |
|             | Idc [A         |             | 1            | $-0.0434$     | $-0.0394$   | $-0.0446$   | $-0.527$    | $-0.0434$   | $-0.0394$   |   |
|             | Iac IA         |             | ı            | 4.9233        | 4.9041      | 4.9428      | 49.366      | 4.9233      | 4.9041      |   |
|             | P              | [W          | 1            | $-0.056$      | $-0.048$    | $-0.058$    | $-0.00039k$ | $-0.056$    | $-0.048$    |   |
| Measurement | S              | <b>LUA</b>  | П            | 25.253        | 25.073      | 25.354      | 0.25405k    | 25.253      | 25.073      |   |
|             | Q              | <b>Lvar</b> | ា.           | 25.253        | 25.073      | 25.354      | 0.25405k    | $-25.253$   | $-25.073$   | O |
|             | λ              | L           |              | $J - 0.00220$ | $-0.00193$  | $-0.00227$  | $-0.00155$  | $-0.00220$  | $-0.00193$  | ھ |
|             | ø              | L°          |              | $1 - 90.126$  | $-90.111$   | $-90.130$   | 90.089      | $-90.126$   | $-90.111$   |   |
|             | fU             | [Hz         | 1            | 50.00         | 50.00       | 50.00       | 50.01       |             |             | 2 |
| function    | fI             | [Hz         | Т.           | 1.000k        | 1.000k      | 1.000k      | 1.000k      |             |             |   |
|             | U+pk[U         |             | 1.           | 9.8400        | 9.7992      | 9.8399      | 9.9583      |             |             |   |
|             | $U-pkU$        |             |              | $1 - 7.7564$  | $-7.7789$   | $-7.7748$   | $-7.6748$   |             |             |   |
|             | $I + p k[A]$   |             | $\mathbf{I}$ | 7.0828        | 7.0622      | 7.1137      | 70.618      |             |             |   |
|             | $I-pk[A]$      |             |              | $1 - 7.1689$  | $-7.1589$   | $-7.2174$   | $-71.533$   |             |             |   |
|             | CfU [          |             | 1            | 1.919         | 1.917       | 1.918       | 1.935       |             |             |   |
|             | $CfI$ $I$      |             | 1            | 1.456         | 1.460       | 1.460       | 1.449       |             |             |   |
|             | FfU [          |             |              | 1.259         | 1.259       | 1.259       | 1.255       |             |             |   |
|             | Ff I I         |             |              | 1.111         | 1.111       | 1.111       | 1.111       |             |             |   |
|             | z              | ľΩ          |              | 1 1.04173     | 1.04244     | 1.03770     | 104.235m    | 1.04173     | 1.04244     |   |
|             | R <sub>S</sub> | ľΩ          |              | 1-2.29685m    | $-2.01449m$ | $-2.35409m$ | $-0.000$    | $-2.29685m$ | $-2.01449m$ |   |
|             |                |             |              |               |             |             |             |             |             |   |
|             |                |             |              |               |             |             |             |             |             |   |

Figura 7.7: Esempio di visualizzazione dei dati numerici.

Si può vedere che per ogni modulo di acquisizione (elemento 1, 2, 3, 4) si hanno i relativi valori di tensione, corrente, potenza. . . dei segnali inviati agli opportuni canali.

Se, invece, si sceglie la visualizzazione dei segnali acquisiti, sul display appariranno le forme d'onda di quest'ultimi e l'analizzatore di potenza funzionerà da oscilloscopio.

#### 7.1.4 Alcuni calcoli eseguiti dal DSP

Il DSP fornisce il valore efficace, quello medio e la componente alternata del segnale di tensione e corrente acquisiti. Per ottenere il valore efficace della tensione o della corrente esso esegue ad ogni periodo il seguente calcolo:

$$
V_{rms} \ or \ I_{rms} = \sqrt{\frac{1}{T} \int_0^T f(t)^2 dt}
$$

dove  $f(t)$  è il segnale in ingresso al canale del modulo di acquisizione, che può essere di tensione o corrente. Il periodo T viene impostato manualmente, oppure viene ricavato automaticamente dallo strumento collegando un segnale (per esempio il segnale di controllo del gate del transistor del Boost) all'ingresso trigger ext del PZ4000.

Il valore medio, invece, viene calcolato dal DSP con la seguente relazione:

$$
V_{dc} \text{ or } I_{dc} = \frac{1}{T} \int_0^T f(t) dt
$$

utilizzando come  $f(t)$  i campioni del segnale di tensione o corrente salvati in memoria.

La componente alternata del segnale di tensione o corrente viene calcolata utilizzando le rispettive espressioni sottostanti:

$$
V_{ac}=\sqrt{V_{rms}^2-V_{dc}^2}
$$
  

$$
I_{ac}=\sqrt{I_{rms}^2-I_{dc}^2}
$$

La potenza P in watt viene calcolata con la seguente relazione:

$$
P = \frac{1}{T} \int_0^T v(t) \cdot i(t) dt
$$

La potenza apparente è determinata moltiplicando i valori efficaci di tensione e corrente:

$$
S = V_{rms} \cdot I_{rms}
$$

Infine, la potenza reattiva è calcolata utilizzando l'espressione:

$$
Q = \sqrt{S^2 - P^2}
$$

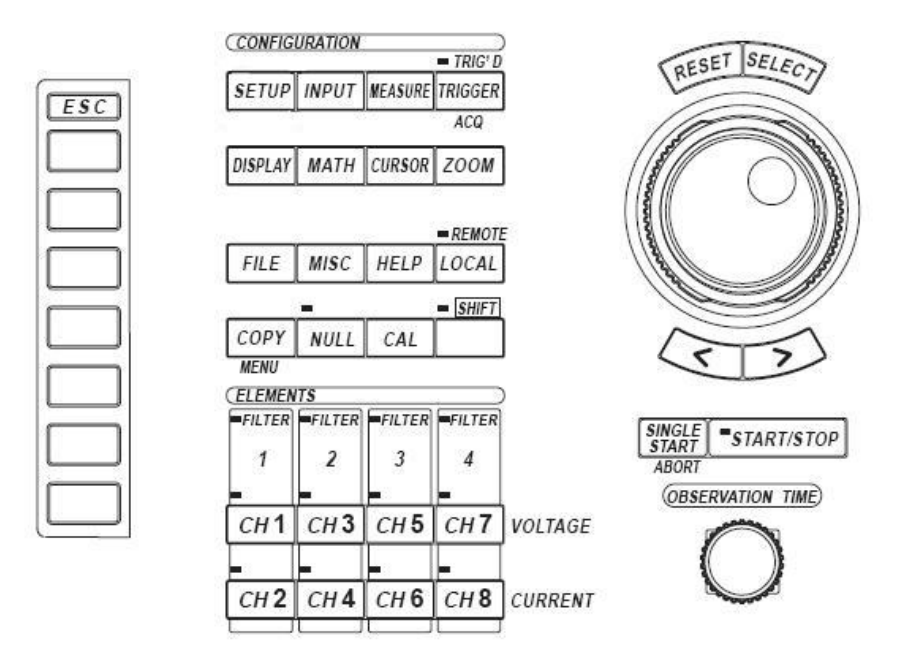

Figura 7.8: Pannello dei comandi del PZ4000.

#### 7.2 Procedure per il settaggio dello strumento

In figura 7.8 è rappresentato l'ingrandimento dei comandi del PZ4000, presenti nel pannello frontale a destra del display.

Per prima cosa bisogna impostare il range degli ingressi utilizzati premendo sul pulsante INPUT e poi sul relativo canale utilizzato (CH1, CH2,  $CH3...$ ).

I range sono già predefiniti, per la tensione sono disponibili i seguenti:  $2000Vpk, 1200Vpk, 600Vpk, 300Vpk, 200Vpk, 120Vpk, 60Vpk, 60Vpk.$ 

I range per le correnti sono: 100Apk, 40Apk, 20Apk, 10Apk, 4Apk, 2Apk, 1Apk, 0.4Apk, 0.2Apk e 0.1Apk.

É importante che il range impostato sia il più vicino possibile al massimo valore di tensione o corrente del segnale presente all'ingresso. In questo modo l'intervallo di quantizzazione del convertitore  $A/D (\Delta V)$  risulterà più piccolo, quindi l'errore di quantizzazione risulterà minore. Ad esempio per una  $V_{max}$ uguale a 60V e sapendo che il convertitore è a 12bit si ha:

$$
\Delta V = \frac{V_{max}}{2^{12}} = \frac{60}{4096} = 14.648 mV
$$

Per settare il filtro d'ingresso bisogna premere il pulsante INPUT e poi il canale sul quale si desidera inserirlo. A questo punto apparirà una finestra nella quale sarà possibile scegliere, tra i valori già presenti, la banda bassante del filtro.

Per impostare il tempo di osservazione bisogna ruotare l'apposita rotellina. Esso indica la durata temporale del segnale acquisito. Il range varia da un minimo di  $10\mu s$  ad un massimo di 1000s.

Si deve però tener conto che, maggiore è il tempo di osservazione impostato, minore risulterà la massima frequenza di campionamento che può essere settata. Quindi si può acquisire un segnale in un arco temporale grande, ma la risoluzione temporale tra un campione e il successivo risulterà maggiore. Nella prova il tempo di osservazione è impostato a 400ms, perché è il massimo valore ammesso utilizzando la massima frequenza di campionamento  $(5MHz)$  del PZ4000.

Per settare la modalità di trigger bisogna premere sul pulsante TRIG-GER, poi su Mode e scegliere la modalità tra quelle presenti.

Si deve, inoltre, selezionare la sorgente dalla quale verrà estratto l'evento di trigger. Tale sorgente può essere un segnale presente all'ingresso dei canali di acquisizione, oppure un segnale esterno connesso all'opportuno ingresso del PZ400: TRIGGER EXT.

Se si sceglie quest'ultima modalità, bisogna premere sul pulsante TRIG-GER e poi su Source e scegliere ext. In figura 7.9 è riportato il canale di ingresso del trigger esterno. Il massimo valore di tensione ammesso per il segnale collegato va da  $0V$  a  $+5V$ , altrimenti si rischia di danneggiare lo strumento. Inoltre, il segnale deve essere CMOS compatibile.

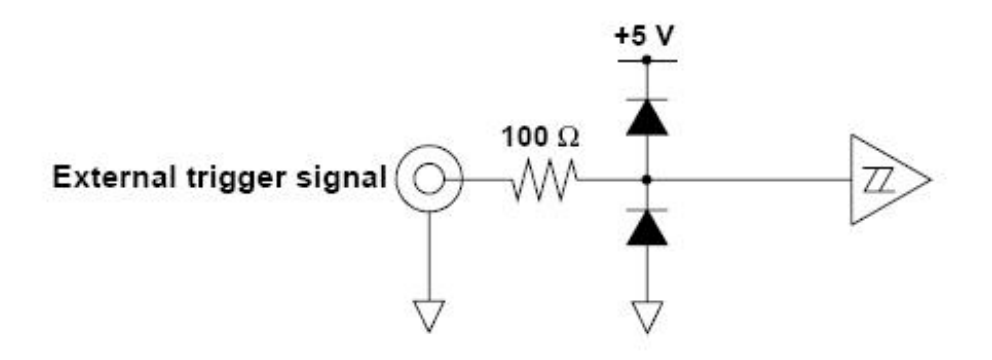

Figura 7.9: Ingresso del trigger esterno.

Per impostare la schermata del display, cioè per scegliere di visualizzare o solo i dati numerici oppure le forme d'onda, bisogna premere il pulsante DISPLAY e poi su numerical data o wave form.

### 7.3 Misura del rendimento del convertitore con l'analizzatore di potenza PZ4000

In questa prova si vuole caratterizzare il rendimento del convertitore DC/DC Boost tramite il rapporto tra la potenza di uscita e di ingresso, calcolate con l'analizzatore di potenza PZ4000.

La differenza con la prova effettuata precedentemente è che in questo caso l'analizzatore di potenza calcola la potenza sulle componenti efficaci della tensione e della corrente e quindi tiene conto della presenza del ripple, mentre con il metodo voltamperometrico il calcolo veniva eseguito sui valori medi.

Nella prova si è utilizzato rispettivamente il modulo 3 e 4 del PZ4000 per prelevare la corrente e la tensione d'uscita e la corrente e la tensione d'ingresso del Boost. In figura 7.10 è riportato uno schema dei collegamenti effettuati per eseguire la prova. Notare che la tensione in ingresso al convertitore non viene prelevata direttamente dall' uscita del generatore; questo per escludere la caduta di tensione che si ha sullo shunt resistivo del canale della corrente del PZ4000. Lo stesso accorgimento viene adottato per misurare la tensione d'uscita.

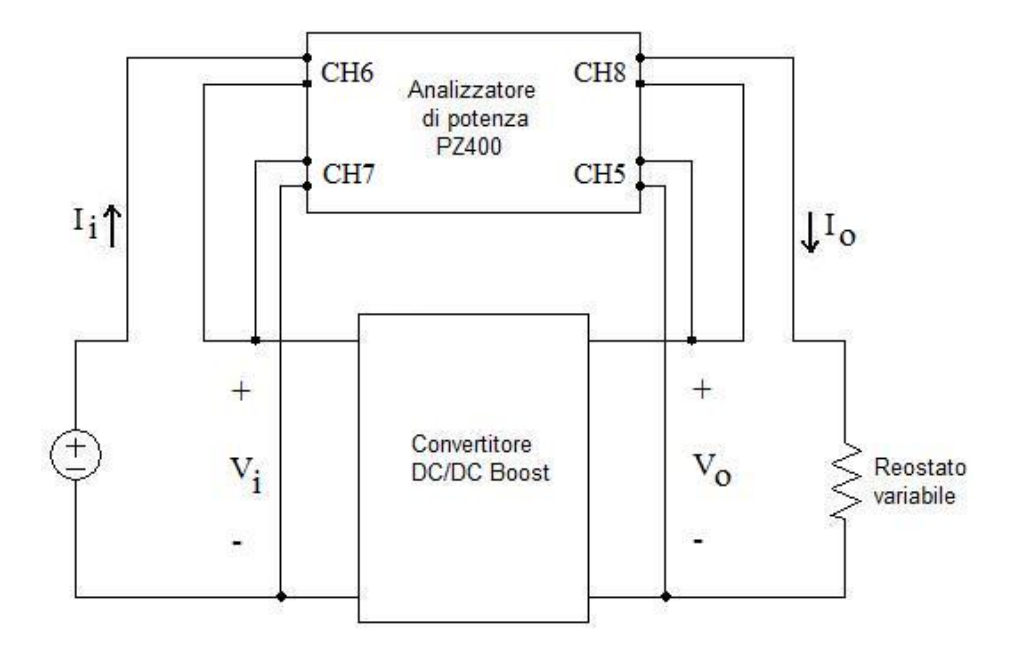

Figura 7.10: Schema dei collegamenti per la stima del rendimento del convertitore Boost.

Il setup degli strumenti è il seguente:

- il generatore (che simula il pannello) è impostato ad una tensione fissa di 10.1V e la corrente erogata dipende dal valore della resistenza del carico;
- il generatore di funzioni fornisce al gate del mosfet un'onda quadra di ampiezza pari a  $+5V$ , frequenza di  $20kHz$  e duty-cycle di 0.8. In questo modo all'uscita del convertitore si ha una tensione di circa 48V ;
- l'analizzatore di potenza PZ4000 campiona i segnali a  $5Ms/s$  su una finestra di 400ms; in questo modo i calcoli sono eseguiti su due milioni di campioni. Per sfruttare al meglio il range di quantizzazione del convertitore A/D, il fondo scala dei relativi ingressi è impostato al minimo valore accettabile ossia:

$$
-V_{i_{max}} = 30V;
$$
  
\n
$$
-I_{i_{max}} = 8A;
$$
  
\n
$$
-V_{o_{max}} = 60V;
$$
  
\n
$$
-I_{o_{max}} = 4A.
$$

In questo modo il passo di quantizzazione è rispettivamente:

$$
-\Delta V_i = 30/2^{12} = 7.324 mV;
$$
  
\n
$$
-\Delta I_i = 8/2^{12} = 1.953 mA;
$$
  
\n
$$
-\Delta V_o = 60/2^{12} = 14.65 mV;
$$
  
\n
$$
-\Delta I_o = 4/2^{12} = 0.977 mA;
$$

Come sorgente di trigger si è utilizzato il segnale di comando del gate del mosfet, prelevato dall'uscita CMOS del generatore di funzioni e connesso al connettore BNC dell'opportuno ingresso (trigger ext) del PZ4000. Si è utilizzata una sorgente esterna, perché i segnali acquisiti, essendo quasi costanti o con un ripple piccolo sovrapposto, non permettono la generazione di un evento di trigger utile.

Il PZ4000 ha una precisione del 0.2%.

Questi strumenti rimangono settati in questo modo per tutte le misure.

Le prove sono eseguite a varie potenze, ma la tensione in uscita dal generatore è mantenuta sempre fissa. Ciò che varia è la corrente erogata dal generatore. Per variare tale grandezza, si agisce sul reostato in uscita, in questo modo è possibile cambiare la corrente in uscita dal convertitore e di conseguenza varierà anche quella in ingresso (uscita dal generatore).

Il PZ4000 permette di visualizzare i segnali prelevati. In figura 7.11 sono riportati gli andamenti della tensione in ingresso, della corrente in ingresso (andamento ondulatorio), della tensione e della corrente all'uscita del convertitore Boost.

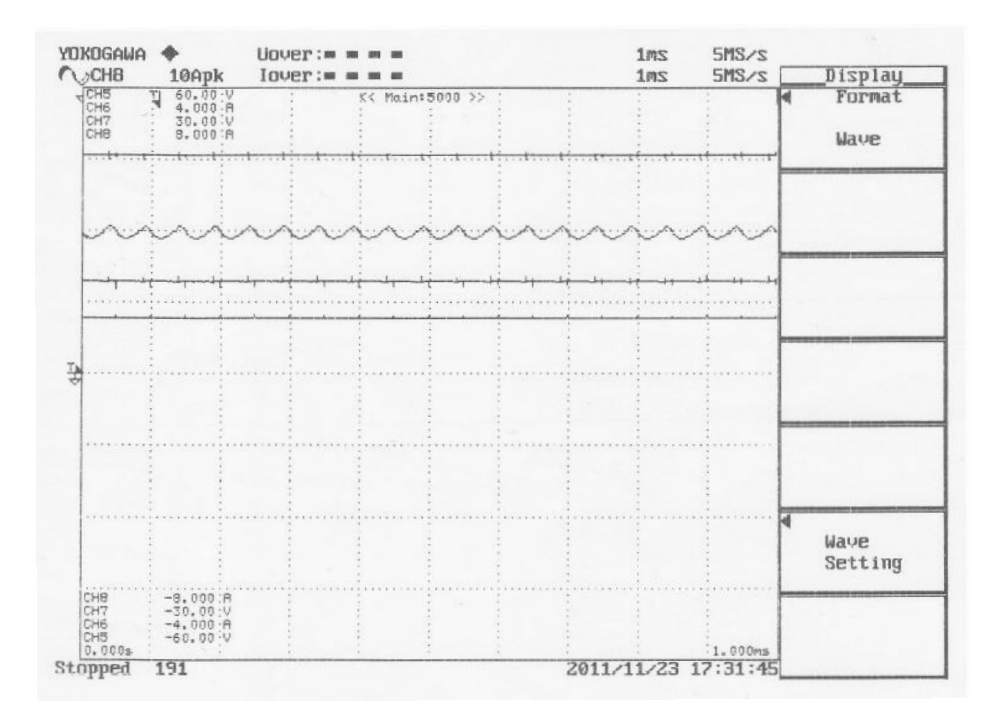

Figura 7.11: Andamenti dei segnali misurati.

La prima prova, riportata in figura 7.12 è stata eseguita con una potenza di ingresso di 23.2W. In questo caso l'analizzatore di potenza è impostato in modo da fornire a video varie indicazioni sui segnali, tra cui la potenza attiva in ingresso e in uscita. La potenza in uscita risulta pari a 22.1W, quindi il rendimento è uguale a:

$$
\eta = \frac{P_o}{P_i} = 95.1\%
$$

Nella seconda prova la potenza in ingresso al convertitore è di 31.2W ed è riportata in figura 7.13. La potenza in uscita dal convertitore è di 29.5W, quindi il rendimento è pari a:

$$
\eta = \frac{P_o}{P_i} = 94.6\%
$$

La terza prova, riportata in figura 7.14 è stata eseguita con una potenza di ingresso di 37.8W. La potenza in uscita risulta uguale a 35.6W e il

| YOKOGAWA                  |             |              |          | $U$ pver ; $\mathfrak{m}$ $\mathfrak{m}$ $\mathfrak{m}$ $\mathfrak{m}$ |           | 100ms        | 5MS/s               |                     |           |
|---------------------------|-------------|--------------|----------|------------------------------------------------------------------------|-----------|--------------|---------------------|---------------------|-----------|
| <b>Q</b> CHB              |             |              | 4Apk     | $I$ over: $=$ $=$ $=$ $=$                                              |           | 100ms        | $5MS \times s$      |                     | Acq       |
|                           |             |              | Element1 | Element <sub>Z</sub>                                                   | Element3  | Element4     | $\Sigma$ A          |                     | Record    |
| Urms[U                    |             | $\mathbf{I}$ | 0.142    | 0.167                                                                  | 47.616    | 9.895        | 0.142               |                     | Length    |
| Umn [U                    |             | ı            | 0.138    | 0.159                                                                  | 52.888    | 10.990       | 0.138               | 1M                  |           |
| Udc [V                    |             | I            | $-0.002$ | $-0.000$                                                               | 47.616    | 9.894        | $-0.002$            |                     |           |
| Uac [V                    |             | 1            | 0.142    | 0.167                                                                  | 0.111     | 0.068        | 0.142               | <b>Rec Division</b> |           |
| Irms[A                    |             | 1            | 0.000    | 0.000                                                                  | 0.4640    | 2.3510       | 0.000               |                     |           |
| Imm IA                    |             | J.           | 0.000    | 0.000                                                                  | 0.5154    | 2.6082       | 0.000               | <b>DFF</b>          | <b>DN</b> |
| <b>IA</b><br>IdC          |             | 1            | 0.000    | 0.001                                                                  | 0.4640    | 2.3482       | 0.000               |                     |           |
| Iac LA                    |             | ı            | 0.000    | 0.000                                                                  | 0.0020    | 0.1156       | 0.000               |                     | Time Base |
| LU<br>P                   |             | I            | $-0.00$  | $-0.00$                                                                | 22.10     | 23.23        | $-0.00$             |                     |           |
| S                         | <b>LUA</b>  | $\mathbf{I}$ | 0.00     | 0.00                                                                   | 22.10     | 23.26        | 0.00                | Int                 | Ext       |
| Q                         | <b>Luar</b> | -1           | 0.00     | 0.00                                                                   | 0.11      | 1.19         | 0.00                |                     |           |
| $\lambda$<br>$\Gamma$     |             |              | Error    | Error                                                                  | 1.0000    | 0.9987       | Error               |                     |           |
| $\mathbb{F}^{\circ}$<br>ø |             |              | Error    | Error                                                                  | 0.30<br>G | 2.93<br>G    | Error               |                     |           |
| fU                        | <b>EHZ</b>  | 1            | Error    | Error                                                                  | Error     | Error        |                     |                     |           |
| fI                        | <b>LHZ</b>  | $\mathbf{I}$ | Error    | Error                                                                  | Error     | 19.490k      |                     |                     |           |
| U+pk[U                    |             | 1            | 0.286    | 0.341                                                                  | 50.300    | 11.239       |                     |                     |           |
| $U-pkU$                   |             | I            | $-0.383$ | $-0.451$                                                               | 45.504    | <b>B.678</b> |                     |                     |           |
| I+pk[A                    |             | 1            | 0.025    | 0.029                                                                  | 0.4925    | 2.5652       |                     |                     |           |
| $I-pk[A]$                 |             | $\mathbf{I}$ | $-0.029$ | $-0.025$                                                               | 0.4377    | 2.1901       |                     |                     |           |
| CFU L                     |             |              | Z.70     | 2.70                                                                   | 1.06      | 1.14         |                     |                     |           |
| CFI L                     |             |              | Error    | Error                                                                  | 1.06      | 1.09         |                     |                     |           |
| FFU<br>$\Gamma$           |             |              | 1.14     | 1.17                                                                   | 1.00      | 1.00         |                     |                     |           |
| FFI<br>$\mathbf{r}$       |             | $\mathbf{I}$ | Error    | Error                                                                  | 1.00      | 1.00         |                     |                     |           |
| $\mathbf{z}$<br>ĽΩ        |             | 1            | Error    | Error                                                                  | 102.61    | 4.2087       | Error               |                     |           |
| EΩ<br>RS                  |             | 1            | Error    | Error                                                                  | 102.61    | 4.2032       | Error               |                     |           |
| Stopped 11                |             |              |          |                                                                        |           |              | 2011/11/23 17:50:52 |                     |           |

Figura 7.12: Valori della prima prova.

| YOKOGAWA                 |                      |                |          | $Uover := 4$         |           | 100ms        | 5MS/s               |                     |
|--------------------------|----------------------|----------------|----------|----------------------|-----------|--------------|---------------------|---------------------|
| <b>Q</b> CH <sub>B</sub> |                      |                | 4Apk     | Iquer: = = = =       |           | <b>100ms</b> | 5MS/s               | Acq                 |
|                          |                      |                | Element1 | Element <sub>2</sub> | Element3  | Element4     | ΣĤ                  | Record              |
| Urms[U                   |                      |                | 0.142    | 0.167                | 46.607    | 9.770        | 0.142               | Length              |
| Umn [U                   |                      | 1              | 0.138    | 0.159                | 51.767    | 10.851       | 0.13B               | <b>1M</b>           |
| Udc [V                   |                      | ı              | $-0.001$ | $-0.000$             | 46.607    | 9.770        | $-0.001$            |                     |
| Uac [U                   |                      | ĩ              | 0.142    | 0.167                | 0.139     | 0.075        | 0.142               | <b>Rec Division</b> |
| IrmsIA                   |                      | $\mathbf{I}$   | 0.000    | 0.000                | 0.6328    | 3.1944       | 0.000               |                     |
| Imm [A                   |                      | 1              | 0.000    | 0.000                | 0.7028    | 3.5459       | 0.000               | <b>DFF</b><br>ON    |
| Idc                      | <b>LA</b>            | $\mathbf{I}$   | 0.000    | 0.000                | 0.6328    | 3.1924       | 0.000               |                     |
| Tac LA                   |                      | $\overline{1}$ | 0.000    | 0.000                | 0.0022    | 0.1136       | 0.000               | Time Base           |
| $\overline{P}$           | EW <sub>1</sub>      | ı              | $-0.00$  | $-0.00$              | 29.49     | 31.19        | $-0.00$             |                     |
| S                        | <b>LUA</b>           |                | 0.00     | 0.00                 | 29.49     | 31.21        | 0.00                | Int<br>Ext          |
| Ú                        | <b>Lvar</b>          |                | 0.00     | 0.00                 | 0.14      | 1.18         | 0.00                |                     |
| λ                        | L.                   |                | Error    | Error                | 1.0000    | 0.9993       | Error               |                     |
| ó                        | $\mathbb{L}^{\circ}$ |                | Error    | Error                | 0.28<br>G | 2.17<br>G    | Error               |                     |
| fU                       | <b>CHZ</b>           |                | Error    | Error                | Error     | Error        |                     |                     |
| fI                       | <b>CHZ</b>           |                | Error    | Error                | Error     | 17.619k      |                     |                     |
| U+pk[U                   |                      |                | 0.268    | 0.359                | 49.901    | 11.257       |                     |                     |
| $U-pkU$                  |                      | $\mathbf{I}$   | $-0.383$ | $-0.469$             | 43.869    | 8.460        |                     |                     |
| I+pk[A                   |                      | 1              | 0.031    | 0.029                | 0.6655    | 3.4035       |                     |                     |
| $I-pk[A]$                |                      | ı              | $-0.023$ | $-0.025$             | 0.6011    | 3.0407       |                     |                     |
| CFU [                    |                      |                | 2.70     | 2.81                 | 1.07      | 1.15         |                     |                     |
| CFI L                    |                      |                | Error    | Error                | 1.05      | 1.07         |                     |                     |
| FFU [                    |                      |                | 1.14     | 1.17                 | 1.00      | 1.00         |                     |                     |
| FFI                      | $\mathbf{I}$         |                | Error    | Error                | 1.00      | 1.00         |                     |                     |
| $\mathbb{Z}$             | 52                   |                | Error    | Error                | 73.656    | 3.0585       | Error               |                     |
| RS                       | 52                   |                | Error    | Error                | 73.655    | 3.0563       | Error               |                     |
| Stopped                  |                      | $\mathcal{Z}$  |          |                      |           |              | 2011/11/23 17:47:46 |                     |

Figura 7.13: Valori della seconda prova.

rendimento è:

$$
\eta = \frac{P_o}{P_i} = 94.2\%
$$

| YOKOGAWA             |                      |              |          | Uover: = = = =               |           | 400ms     | $5MS \times s$      |                     |
|----------------------|----------------------|--------------|----------|------------------------------|-----------|-----------|---------------------|---------------------|
| <b>COCHB</b>         |                      |              | 10Apk    | $Iover :=$ $\equiv$ $\equiv$ |           | 400ms     | 5MS/s               | ACT                 |
|                      |                      |              | Element1 | Element <sub>Z</sub>         | Element3  | Element4  | $\Sigma$ A          | Record              |
| Urms[U               |                      | ı            | 0.141    | 0.167                        | 45.802    | 9.665     | 0.141               | Length              |
| Umn [U               |                      | 1            | 0.138    | 0.159                        | 50.872    | 10.735    | 0.138               | 4M                  |
| Udc [U               |                      | 1            | 0.003    | $-0.002$                     | 45.801    | 9.665     | 0.003               |                     |
| Uac [U               |                      |              | 0.141    | 0.167                        | 0.152     | 0.080     | 0.141               | <b>Rec</b> Division |
| Irms[A               |                      |              | 0.000    | 0.000                        | 0.7761    | 3.914     | 0.000               |                     |
| Imm [A               |                      |              | 0.000    | 0.000                        | 0.8621    | 4.346     | 0.000               | DFF<br><b>ON</b>    |
| Idc IA               |                      |              | $-0.000$ | 0.000                        | 0.7761    | 3.913     | $-0.000$            |                     |
| <b>Iac</b>           | <b>IA</b>            |              | 0.000    | 0.000                        | 0.0031    | 0.113     | 0.000               | Time Base           |
| $\mathbf{p}$         | <b>IW</b>            |              | $-0.00$  | $-0.00$                      | 35.55     | 37.81     | $-0.00$             |                     |
| S                    | <b>LUA</b>           |              | 0.00     | 0.00                         | 35.55     | 37.83     | 0.00                | Ext<br>Int          |
| Q                    | <b>[var</b>          | 1            | 0.00     | 0.00                         | 0.19      | 1.18      | 0.00                |                     |
| λ                    | E.                   |              | Error    | Error                        | 1.0000    | 0.9995    | Error               |                     |
| ó                    | $\mathbb{I}^{\circ}$ |              | Error    | Error                        | 0.31<br>G | 1.79<br>G | Error               |                     |
| <b>FU</b>            | [Hz                  |              | Error    | Error                        | Error     | Error     |                     |                     |
| fI                   | <b>LHZ</b>           |              | Error    | Error                        | Error     | Error     |                     |                     |
| U+pk[U               |                      |              | 0.289    | 0.394                        | 49.419    | 11.310    |                     |                     |
| $U-pk$ <sup>LU</sup> |                      |              | $-0.379$ | $-0.470$                     | 42.770    | 8.114     |                     |                     |
| I+pk[A               |                      |              | 0.024    | 0.029                        | 0.8159    | 4.142     |                     |                     |
| $I-pk[A]$            |                      |              | $-0.030$ | $-0.031$                     | 0.7419    | 3.750     |                     |                     |
| CFU [                |                      |              | 2.68     | 2.81                         | 1.08      | 1.17      |                     |                     |
| CFI [                |                      |              | Error    | Error                        | 1.05      | 1.06      |                     |                     |
| FfU [                |                      |              | 1.14     | 1.17                         | 1.00      | 1.00      |                     |                     |
| FFI I                |                      |              | Error    | Error                        | 1.00      | 1.00      |                     |                     |
| $\mathbf{z}$         | IΩ                   |              | Error    | Error                        | 59.011    | 2.4692    | Error               |                     |
| RS                   | $\Gamma$             | J            | Error    | Error                        | 59.010    | 2.4680    | Error               |                     |
| Stopped              |                      | $\mathbf{1}$ |          |                              |           |           | 2011/11/23 17:40:17 |                     |

Figura 7.14: Valori della terza prova.

Infine, nell'ultima prova (fig 7.15), la potenza in ingresso al convertitore è di 53.9W, mentre quella in uscita è pari a 49.9W. Il rendimento è uguale a:

$$
\eta = \frac{P_o}{P_i} = 92.6\%
$$

Si può vedere che i valori di rendimento ricavati sono circa uguali a quelli calcolati con il metodo voltamperometrico. Ciò è dovuto al fatto che le grandezze misurate hanno un andamento pressoché costante, quindi il valore efficace è quasi uguale al valore in DC, come si può vedere nelle precedenti figure. Per cui, la potenza calcolata con i valori medi e quella calcolata con i valori efficaci risulta circa la stessa.

Infine, in figura 7.16 è riportato l'andamento del rendimento del convertitore Boost al variare della potenza d'uscita.

| YOKOGAWA<br><b>COCHB</b> |                       |              | 10Apk    | $Uover := m = m$<br>$I$ over:= = = = |           | 100ms<br><b>100ms</b> | 5MS/s<br>$5MS \times s$ | Input.       |
|--------------------------|-----------------------|--------------|----------|--------------------------------------|-----------|-----------------------|-------------------------|--------------|
|                          |                       |              | Element1 | Element <sub>2</sub>                 | Element3  | Element4              | ΣA                      |              |
| <b>Urms[U</b>            |                       | 1            | 0.141    | 0.167                                | 43.664    | 9.376                 | 0.141                   | Power Module |
| Umn [U                   |                       | $\mathbf{1}$ | 0.137    | 0.159                                | 48.498    | 10.413                | 0.137                   | (Each)       |
| Udc [V                   |                       | $\mathbf{1}$ | $-0.001$ | 0.000                                | 43.663    | 9.375                 | $-0.001$                |              |
| Uac [U                   |                       | $\mathbf{I}$ | 0.141    | 0.167                                | 0.213     | 0.096                 | 0.141                   |              |
| Irms[A                   |                       | $\mathbf{I}$ | 0.000    | 0.000                                | 1.1434    | 5.753                 | 0.000                   | Power Module |
| Imm LA                   |                       | $\mathbf{1}$ | 0.000    | 0.000                                | 1.2700    | 6.389                 | 0.000                   | (A11)        |
| Idc [A                   |                       | $\mathbf{I}$ | 0.000    | 0.000                                | 1.1434    | 5.752                 | 0.000                   |              |
| Iac [A                   |                       | $\mathbf{I}$ | 0.000    | 0.000                                | 0.0036    | 0.109                 | 0.000                   |              |
| p                        | <b>EW</b>             | $\mathbf{I}$ | $-0.00$  | $-0.00$                              | 49.92     | 53.93                 | $-0.00$                 |              |
| S                        | <b>EUA</b>            |              | 0.00     | 0.00                                 | 49.92     | 53.94                 | 0.00                    |              |
| Q                        | <b>[var</b>           |              | 0.00     | 0.00                                 | 0.29      | 1.20                  | 0.00                    |              |
| λ                        | L                     |              | Error    | Error                                | 1.0000    | 0.9998                | Error                   |              |
| á                        | $\mathbb{I}^{\circ}$  |              | Error    | Error                                | 0.33<br>6 | 1.27<br>G             | Error                   |              |
| <b>FU</b>                | <b>CH<sub>z</sub></b> |              | Error    | Error                                | Error     | Error                 |                         |              |
| fI                       | <b>CH<sub>z</sub></b> | 1            | Error    | Error                                | Error     | Error                 |                         |              |
|                          |                       | <sub>1</sub> | 0.287    | 0.468                                | 48.157    | 11.238                |                         |              |
| U+pk[V                   |                       | $\mathbf{I}$ | $-0.381$ | $-0.505$                             | 39.546    | 7.550                 |                         |              |
| $U-pkU$                  |                       | $\mathbf{I}$ | 0.025    | 0.029                                | 1.1948    | 5.974                 |                         |              |
| $I + p k[A]$             |                       | $\mathbf{I}$ | $-0.029$ | $-0.025$                             | 1.0947    | 5.600                 |                         |              |
| $I-pk[A]$<br>CFU [       |                       |              | 2.70     | 3.02                                 | 1.10      | 1.20                  |                         |              |
| Cf I L                   |                       |              | Error    | Error                                | 1.04      | 1.04                  |                         |              |
| FFU L                    |                       |              | 1.14     | 1.16                                 | 1.00      | 1.00                  |                         |              |
| Ff I L                   |                       | I            | Error    | Error                                | 1.00      | 1.00                  |                         |              |
| $\overline{z}$           | EΩ                    |              | Error    | Error                                | 38.188    | 1.6296                | Error                   |              |
|                          |                       |              |          |                                      |           |                       |                         |              |
| 2R                       | [Ω                    |              | Error    | Error                                | 38.187    | 1.6292                | Error                   |              |
| Stopped                  |                       | 6            |          |                                      |           |                       | 2011/11/23 17:52:44     |              |

Figura 7.15: Valori della quarta prova.

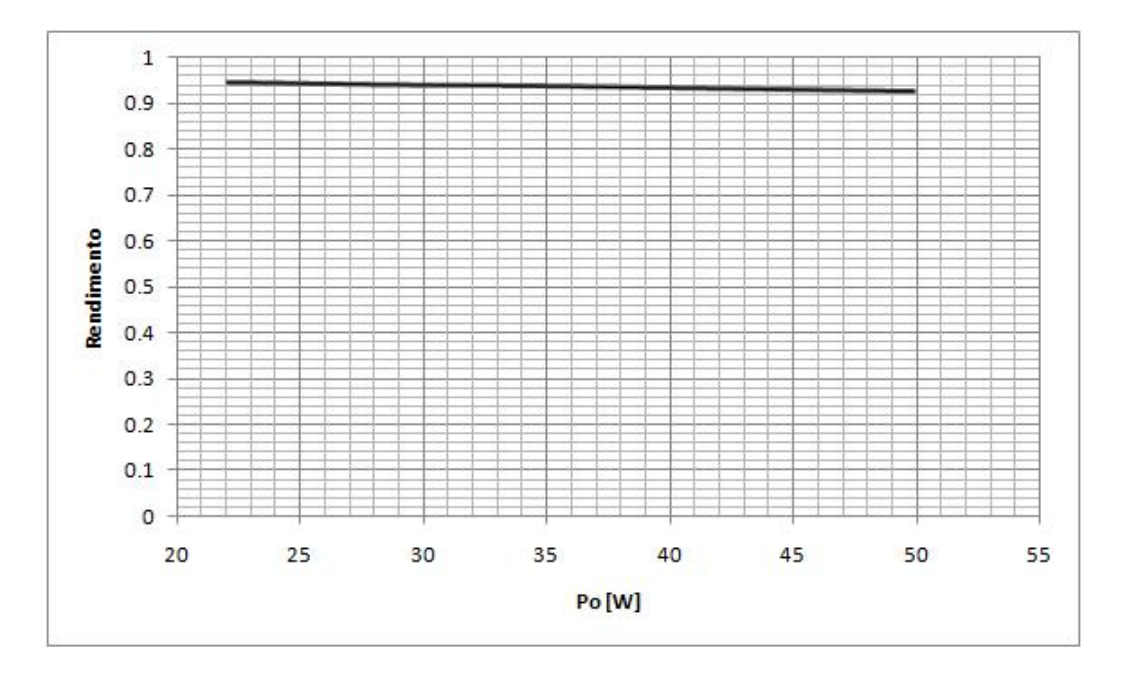

Figura 7.16: Rendimento in funzione della potenza di uscita dal convertitore Boost.

Analizzatore di potenza PZ4000

# Capitolo 8 Conclusioni

In questo lavoro di tesi è stato studiato e progettato l'intero sistema, che aiuta l'alimentazione della city car elettrica, grazie all'installazione di un modulo solare sul suo tetto. Inoltre, tutto il funzionamento del sistema è stato simulato in Matlab-Simulink, in questo modo si è verificato la correttezza del controllo adottato.

A livello di realizzazione è stato costruito un prototipo del convertitore Boost e sono state eseguite alcune prove per verificarne il corretto funzionamento. Esso presenta un buon rendimento, pur avendo un alto rapporto di conversione (circa di 5).

La realizzazione del controllo progettato e simulato verrà implementato in seguito su DSP.

Per concludere, questo sistema una volta installato nella city car, aiuterà, sebbene in minima parte, la batteria nell'alimentazione della macchina. Inoltre, se la city car è ferma al sole sarà possibile ricaricare la batteria, diminuendo l'energia elettrica prelevata dalla rete.

## Appendice A

## Datasheets

In appendice sono riportati alcuni grafici, presenti nel datasheet del Mosfet utilizzato nel convertitore DC/DC Boost. Inoltre, si hanno alcune caratteristiche della ferrite N87 del nucleo EDT49, utilizzato nella costruzione dell'induttore.

#### Mosfet IRFB3307ZPbF

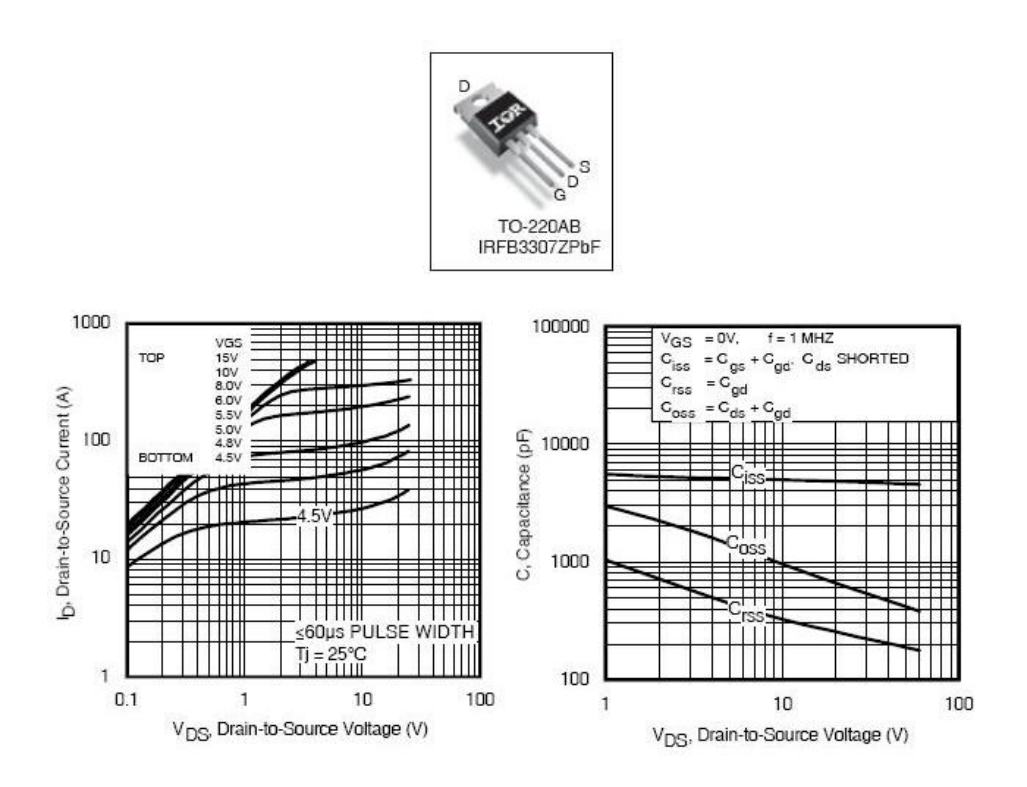

Figura A.1: Mosfet IRFB3307ZPbF.

#### Caratteristiche della ferrite N87

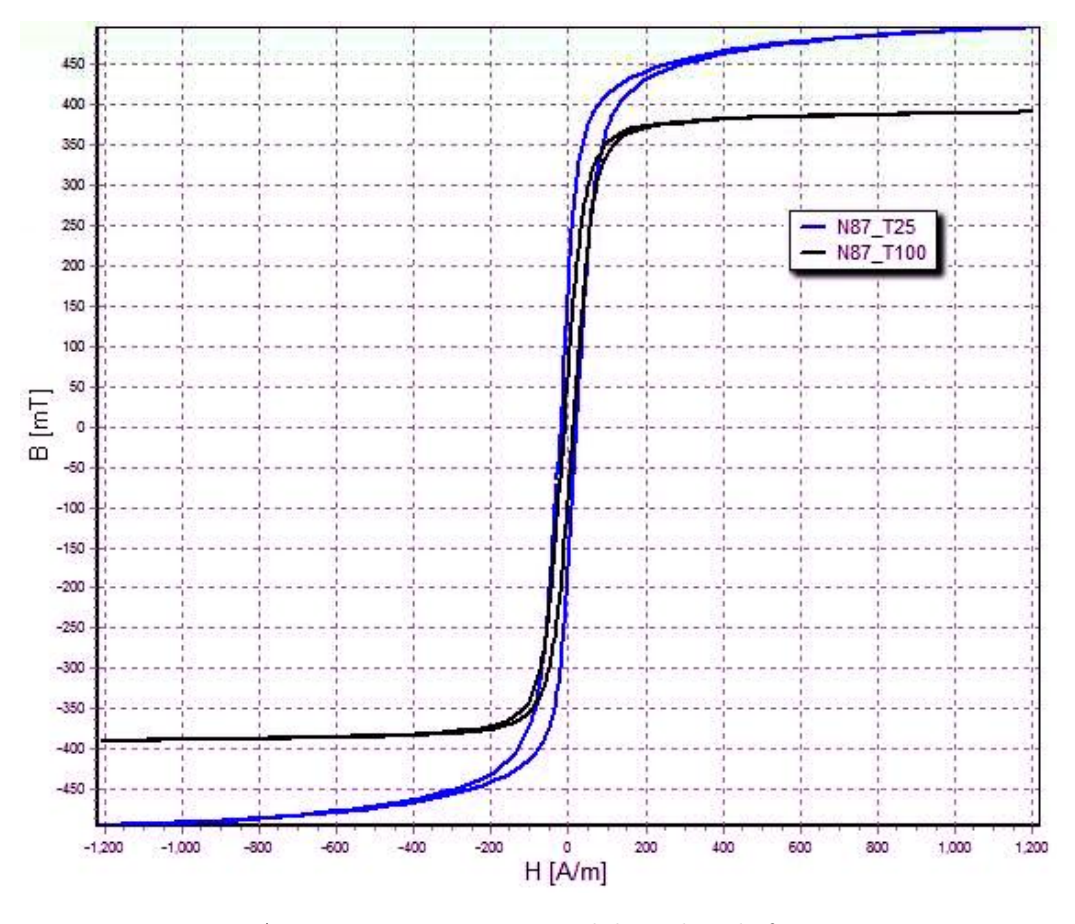

Figura A.2: Isteresi magnetica del nucleo di ferrite N87.

## Ringraziamenti

Ringrazio il Prof. Buja per l'aiuto e la pazienza dimostrata.

Un ringraziamento particolare al Prof. Bertoluzzo per i preziosi consigli e il sostegno durante questo lavoro di tesi.

Un grazie anche a tutti i dottorandi e laureandi presenti nel laboratorio di sistemi elettrici per l'automazione e la veicolistica.
## Bibliografia

- [1] Markvart Tomas, Solar electricity, John Wiley and Sons, Baffins Lane, Chichester/West Sussex PO191UD-England, 2th edition, 2000.
- [2] Spiazzi Giorgio, Appunti delle lezioni di elettronica di potenza, A.A. 2010/2011.
- [3] C.W.Tan, T.C. Green, and C.A. Hernandez-Aramburo, An Improved Maximum Power Point Tracking Algorithm with Current-Mode Control for Photovoltaic Application, Power Electronics and Drive Systems, Proceedings, 2005 6th IEEE International Conference, 2005.
- [4] K.H.Hussein, I.Muta, T.Hoshino, and M.Osakada, Maximum photovoltaic power tracking: an algorithm for rapidly changing atmospheric condition, generation, Transmission and Distribution IEEE Proceedings-, vol.142, pp.59-64, 1995.
- [5] T.Esram, J.W.Kimball, P.T.Krein, P.L. Chapman, P.Midya, Dynamic Maximum Power Point Tracking of Photovoltaic Arrays Using Ripple Correlation Control, IEEE Transactions on Power Electronics, Vol.21, N◦5, September 2006, pp.1282-1291.
- [6] V.V.R. Scarpa, G. Spiazzi, S. Buso, Low Complexity MPPT Technique Exploiting the Effect of the PV Cell Series Resistance, IEEE transactions- , 2008.
- [7] D.P.Hohm and M.E.Ropp, Comparative Study of Maximum Power Point Tracking Algorithms, Applications, John Wiley & Sons, Ltd, 2002.
- [8] www.epcos.com
- [9] PZ4000 User's manual.